Noritake itron

# **Vacuum Fluorescent Display Module Type 3900B series "General Function" Software Specification**

Model: GU-3900B series

Specification No: DS-1600-0008-00 Date of Issue: October 27, 2010 (00)

Revision:

Published by NORITAKE ITRON Corp. / Japan **http://www.noritake-itron.jp**

This specification is subject to change without prior notice.

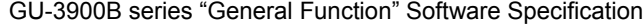

**Contents** 

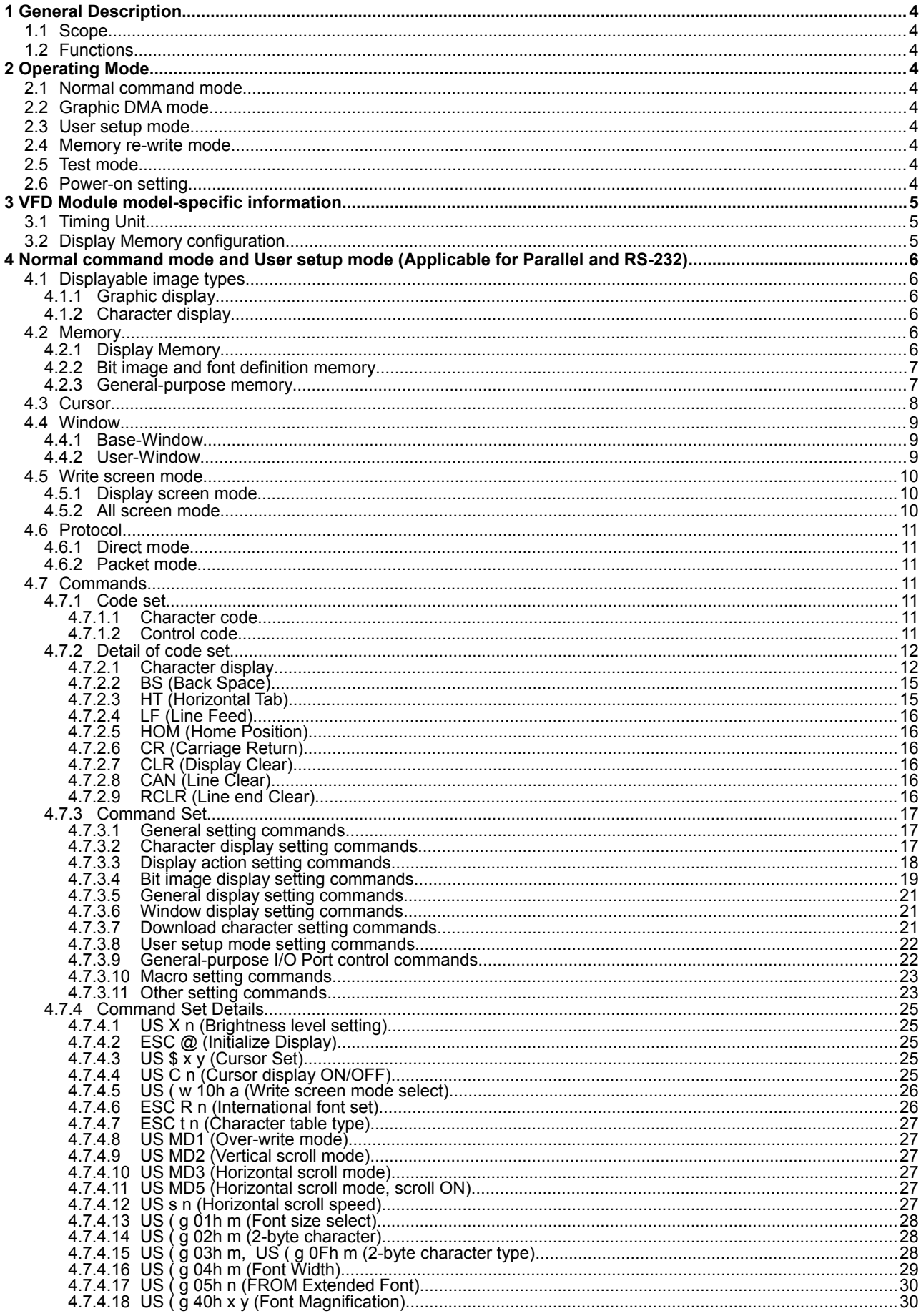

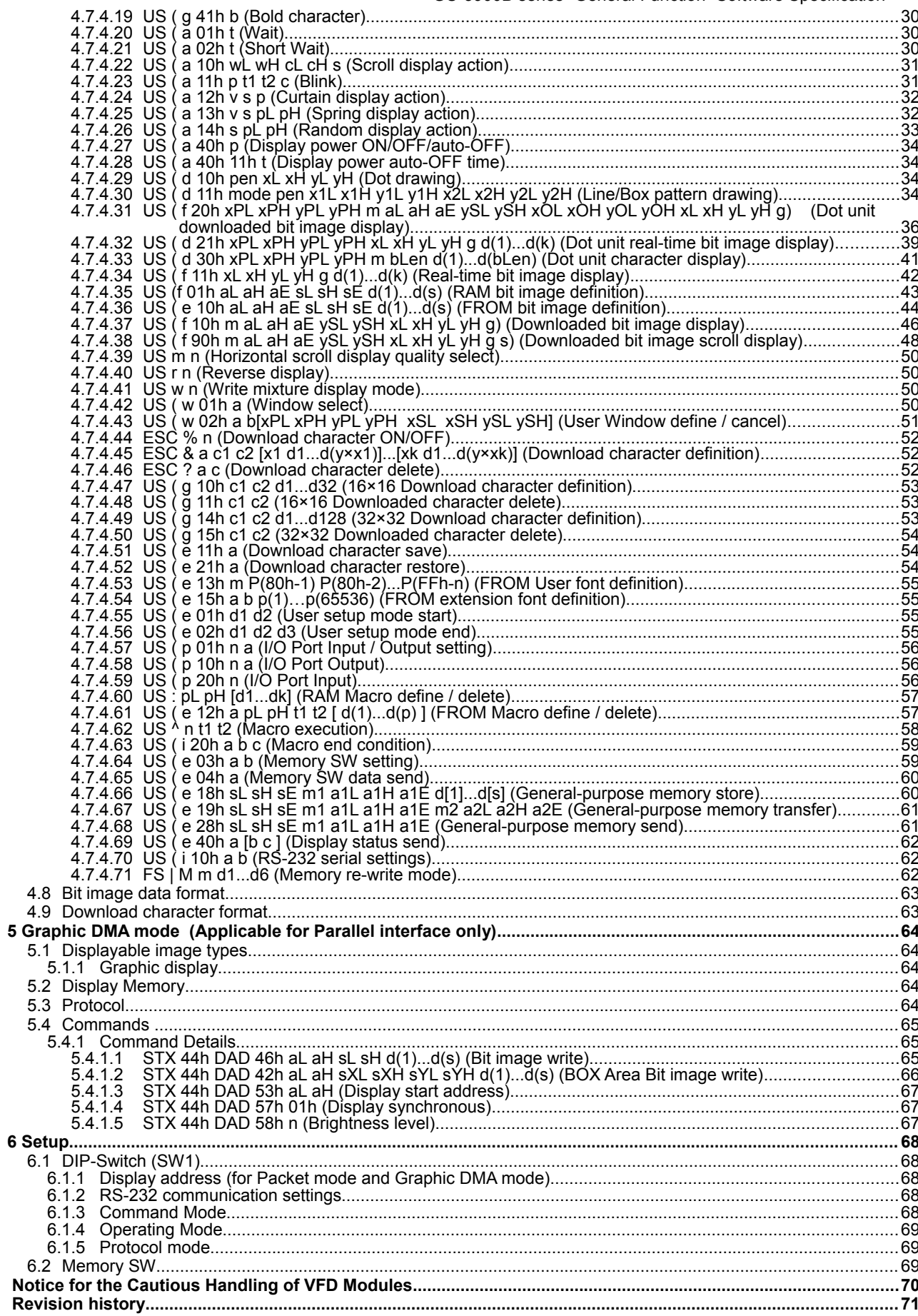

(Refer to [4.7.4.61](#page-56-0) FROM Macro define / delete)

## **1 General Description**

## **1.1 Scope**

<span id="page-3-9"></span><span id="page-3-8"></span>This specification covers the software aspects of the GU-3900B series vacuum fluorescent graphic display modules.

**Related specifications:** Hardware specification for specific GU-3900B VFD module. (Refer to [4.7.4.60](#page-56-1) RAM Macro define / delete)

Character fonts specification: (Refer to [4.7.2.1](#page-11-0) Character display)

## <span id="page-3-7"></span>**1.2 Functions**

Character display, Graphic display,

Control command, Display action command, Download (user-definable) font, User-definable font table function, Draw command, Window function, General-purpose I/O port control, Macro, Program Macro function, Bit Image download function, Memory SW, Data storage.

## **2 Operating Mode**

<span id="page-3-6"></span>The operating modes are as follows, selected by DIP-SW, TEST terminal, or software command.

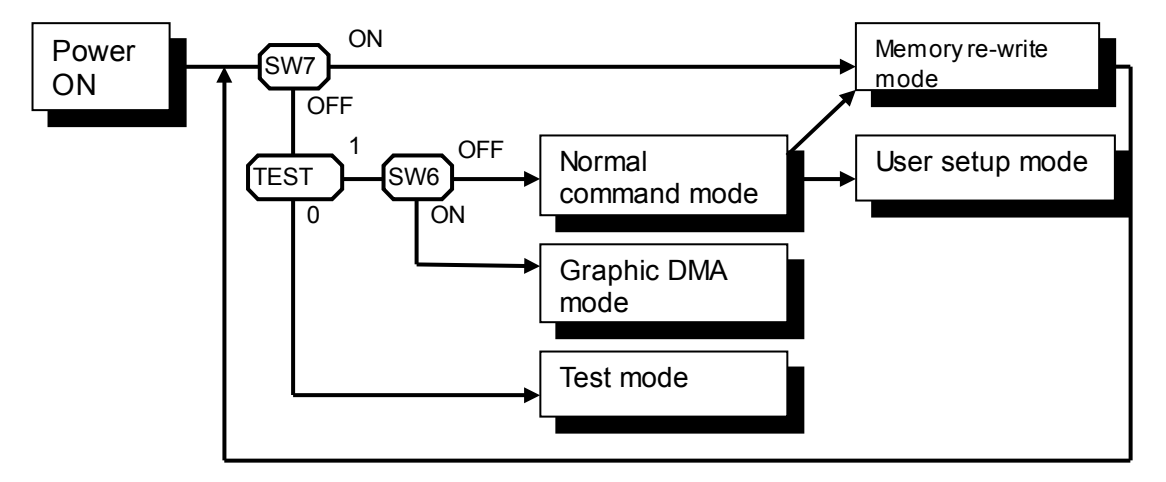

#### **2.1 Normal command mode**

<span id="page-3-5"></span>Normal operation mode in which the module can receive commands and data via the various interfaces. There are two types of protocol for commands and data, selected by DIP-SW.

#### **2.2 Graphic DMA mode**

<span id="page-3-4"></span>Normal operation mode in which the module can receive graphic data and commands via the parallel interface with high-speed data writing. High-speed graphic display is possible using this mode.

### **2.3 User setup mode**

<span id="page-3-3"></span>This mode is used for saving Memory-SW and various data to FROM.

#### **2.4 Memory re-write mode**

<span id="page-3-2"></span>Mode for re-writing firmware and built-in font data. Do not use unless necessary.

#### **2.5 Test mode**

<span id="page-3-1"></span>Test for display and internal operation. Used for factory test.

## **2.6 Power-on setting**

<span id="page-3-0"></span>At power-on, the various display settings are set to default value, or value stored in Memory SW (refer to [6.2](#page-68-0) [Memory SW\)](#page-68-0).

If "Restore at power-on" is enabled, the various content in FROM is transferred to RAM before starting standard operation.

If "Macro execution at power-on" in enabled, Macro or Program Macro is automatically executed.

## **3 VFD Module model-specific information**

### **3.1 Timing Unit**

<span id="page-4-2"></span><span id="page-4-1"></span>Timing unit length varies between different modules. The timing unit length for each module display dot size is shown below.

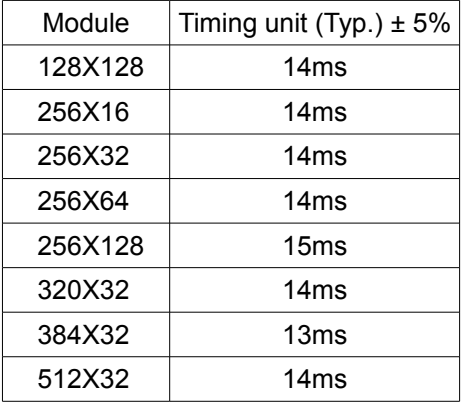

Timing unit affects the timing of the following commands and operations:

[4.7.4.12](#page-26-0) [US s n \(Horizontal scroll speed\)](#page-26-0)

[4.7.4.21](#page-29-2) [US \( a 02h t \(Short Wait\)](#page-29-2)

[4.7.4.23](#page-30-0) [US \( a 11h p t1 t2 c \(Blink\)](#page-30-0)

[4.7.4.24](#page-31-1) US  $\overline{)$  a 12h v s p (Curtain display action)

[4.7.4.25](#page-31-0) [US \( a 13h v s pL pH \(Spring display action\)](#page-31-0)

[4.7.4.26](#page-32-0) [US \( a 14h s pL pH \(Random display action\)](#page-32-0)

[4.7.4.38](#page-47-0) [US \( f 90h m aL aH aE ySL ySH xL xH yL yH g s\) \(Downloaded bit image scroll display\)](#page-47-0) [4.7.4.61](#page-56-0) US ( e 12h a pL pH t1 t2  $[d(1)...d(p)]$  (FROM Macro define / delete)

[4.7.4.62](#page-57-0) [US ^ n t1 t2 \(Macro execution\)](#page-57-0)

## **3.2 Display Memory configuration**

<span id="page-4-0"></span>Display Memory size and configuration varies between different modules. The configuration for each module display dot size is shown below. For each module, the following eight module-specific values, referred to throughout this specification, are also stated:

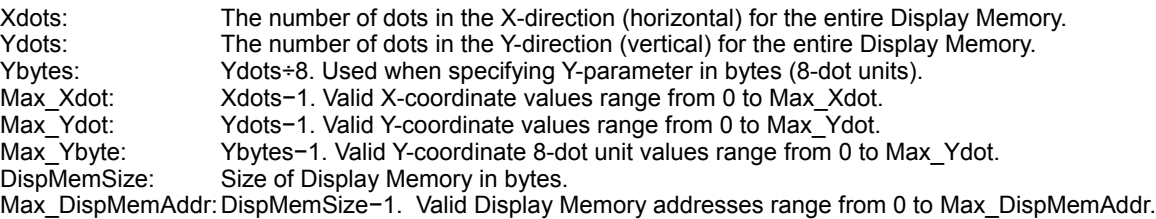

| IDisplav arealHidden areal Total area l |               |               | Display Memory |                 |                 |      |     |     |                                                                |       |
|-----------------------------------------|---------------|---------------|----------------|-----------------|-----------------|------|-----|-----|----------------------------------------------------------------|-------|
| (Module size)                           |               |               | Xdots          | Ydots           |                 |      |     |     | Ybytes Max Xdot Max Ydot Max Ybyte Max DispMemAddr DispMemSize |       |
| 128×128                                 | 128×128       | 256×128       | 100h           | 80h             | 10 <sub>h</sub> | 0FFh | 7Fh | 0Fh | 0FFFh                                                          | 1000h |
| 256×16                                  | 1792×16       | 2048×16       | 800h           | 10 <sub>h</sub> | 02h             | 7FFh | 0Fh | 01h | 0FFFh                                                          | 1000h |
| 256×32                                  | 768×32        | 1024×32       | 400h           | 20h             | 04h             | 3FFh | 1Fh | 03h | 0FFFh                                                          | 1000h |
| 256×64                                  | 256×64        | $512\times64$ | 200h           | 40h             | 08h             | 1FFh | 3Fh | 07h | 0FFFh                                                          | 1000h |
| 256×128                                 | 256×128       | 512×128       | 200h           | 80h             | 10 <sub>h</sub> | 1FFh | 7Fh | 0Fh | 1FFFh                                                          | 2000h |
| 320×32                                  | 704×32        | 1024×32       | 400h           | 20h             | 04h             | 3FFh | 1Fh | 03h | 0FFFh                                                          | 1000h |
| 384×32                                  | 640×32        | 1024×32       | 400h           | 20h             | 04h             | 3FFh | 1Fh | 03h | 0FFFh                                                          | 1000h |
| $512 \times 32$                         | $512\times32$ | 1024×32       | 400h           | 20h             | 04h             | 3FFh | 1Fh | 03h | 0FFFh                                                          | 1000h |

Refer also to [4.2.1](#page-5-0) [Display Memory.](#page-5-0)

## <span id="page-5-5"></span>**4 Normal command mode and User setup mode (Applicable for Parallel and RS-232)**

## <span id="page-5-4"></span>**4.1 Displayable image types**

## <span id="page-5-3"></span>**4.1.1 Graphic display**

<span id="page-5-2"></span>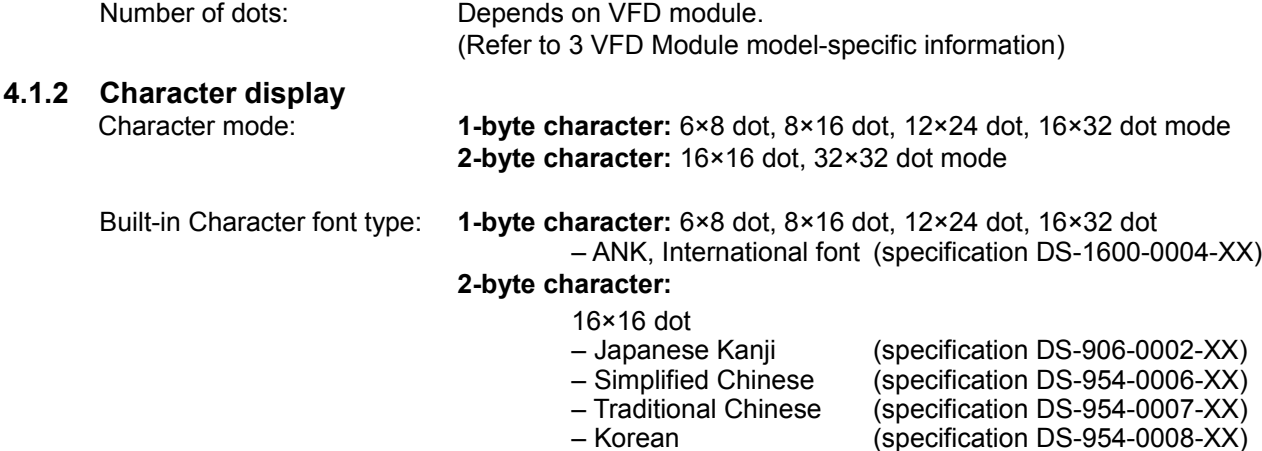

32×32 dot

(specification DS-906-0003-XX)

#### Standard fonts:

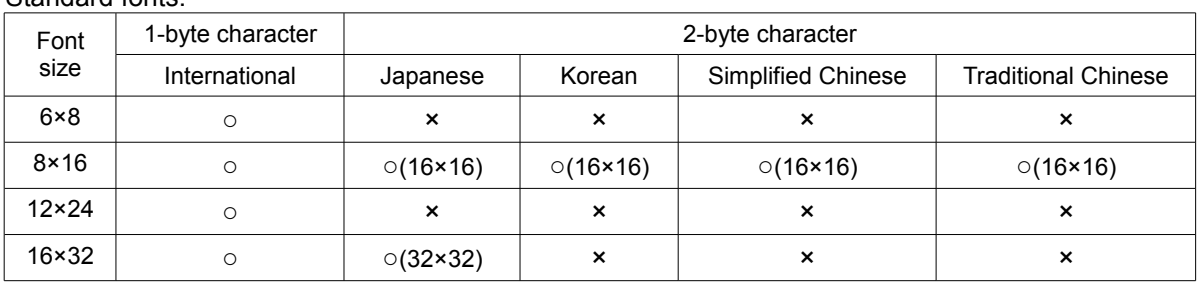

## **4.2 Memory**

## **4.2.1 Display Memory**

<span id="page-5-1"></span><span id="page-5-0"></span>Display Memory is comprised of Display area and Hidden area (refer to [3.2](#page-4-0) [Display Memory](#page-4-0) [configuration\)](#page-4-0).

By using "User Window" function, the memory area can be separated, and each separate window can be controlled independently (refer to [4.7.4.43](#page-50-0) User Window define / cancel). Hidden area can be displayed by using scroll or other action commands.

Example: Display Memory configuration for 256×64 dot module.

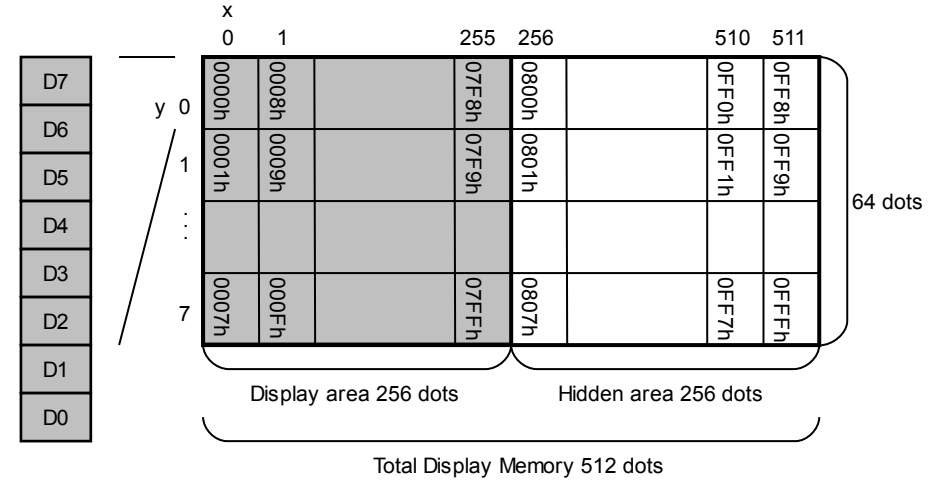

## **4.2.2 Bit image and font definition memory**

### <span id="page-6-1"></span>Bit image definition

Arbitrary bit image data can be defined and saved using bit image definition commands. RAM: 4096 bytes

FROM: 32768 bytes + Extension area 262144 bytes

(Refer to [4.7.4.35](#page-42-0) RAM bit image definition and [4.7.4.36](#page-43-0) FROM bit image definition)

## User-defined fonts

Memory for arbitrary user-defined fonts is available as follows.

### Download character

For each of the font sizes 6×8, 8×16, 12×24, and 16×32 dot (1-byte character), and 16×16 and 32×32 dot (2-byte character), a maximum of 16 characters can be defined to memory space in RAM.

#### FROM user font

For each of the font sizes 6×8, 8×16, 12×24, and 16×32 dot (1-byte character), a maximum of 128 characters can be defined to memory space in FROM.

## FROM extension font

For each of the font sizes 6×8, 8×16, 12×24, and 16×32 dot (1-byte character), an arbitrary font can be defined to memory space in FROM.

Refer to [4.7.4.45](#page-51-1) Download character definition, [4.7.4.47](#page-52-2) 16×16 dot download character definition, [4.7.4.49](#page-52-0) 32×32 dot download character definition, [4.7.4.53](#page-54-3) FROM User Font definition, [4.7.4.54](#page-54-2) FROM extension font definition.

## User-defined fonts summary:

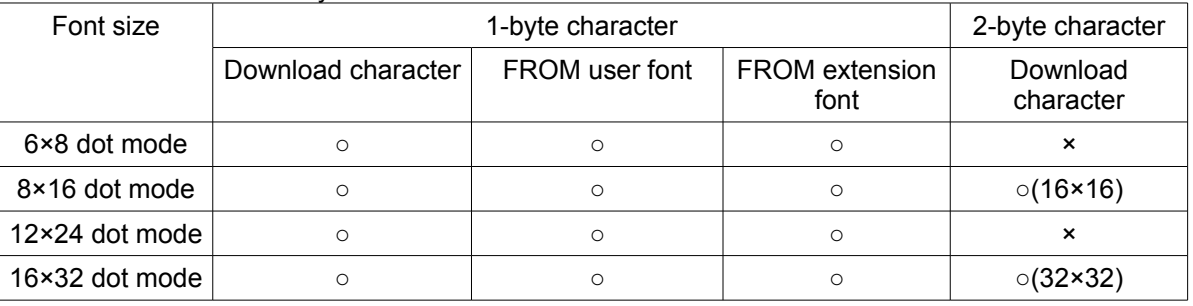

## **4.2.3 General-purpose memory**

<span id="page-6-0"></span>Arbitrary data can be stored to and retrieved from the memory. General-purpose RAM: 1024 bytes General-purpose FROM: 4096 bytes × 16 areas

General-purpose RAM 000000h – 003FFh

General-purpose FROM

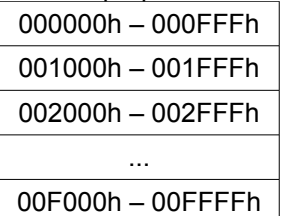

Note: Operation which exceeds a FROM area is not possible.

## **4.3 Cursor**

<span id="page-7-0"></span>Cursor indicates the write start position for displaying a character or bit image.

Cursor consists of 1 dot horizontally and 8 dots vertically.

Character and Bit image is written to the right in the X direction and downwards in the Y direction from and including the Cursor position.

Cursor position can be moved by "Cursor set" command (refer to [4.7.4.3](#page-24-1) Cursor set). The cursor is normally not displayed, but can be displayed by [4.7.4.4](#page-24-0) Cursor display ON/OFF command.

Cursor position relates to Display Memory as shown below.

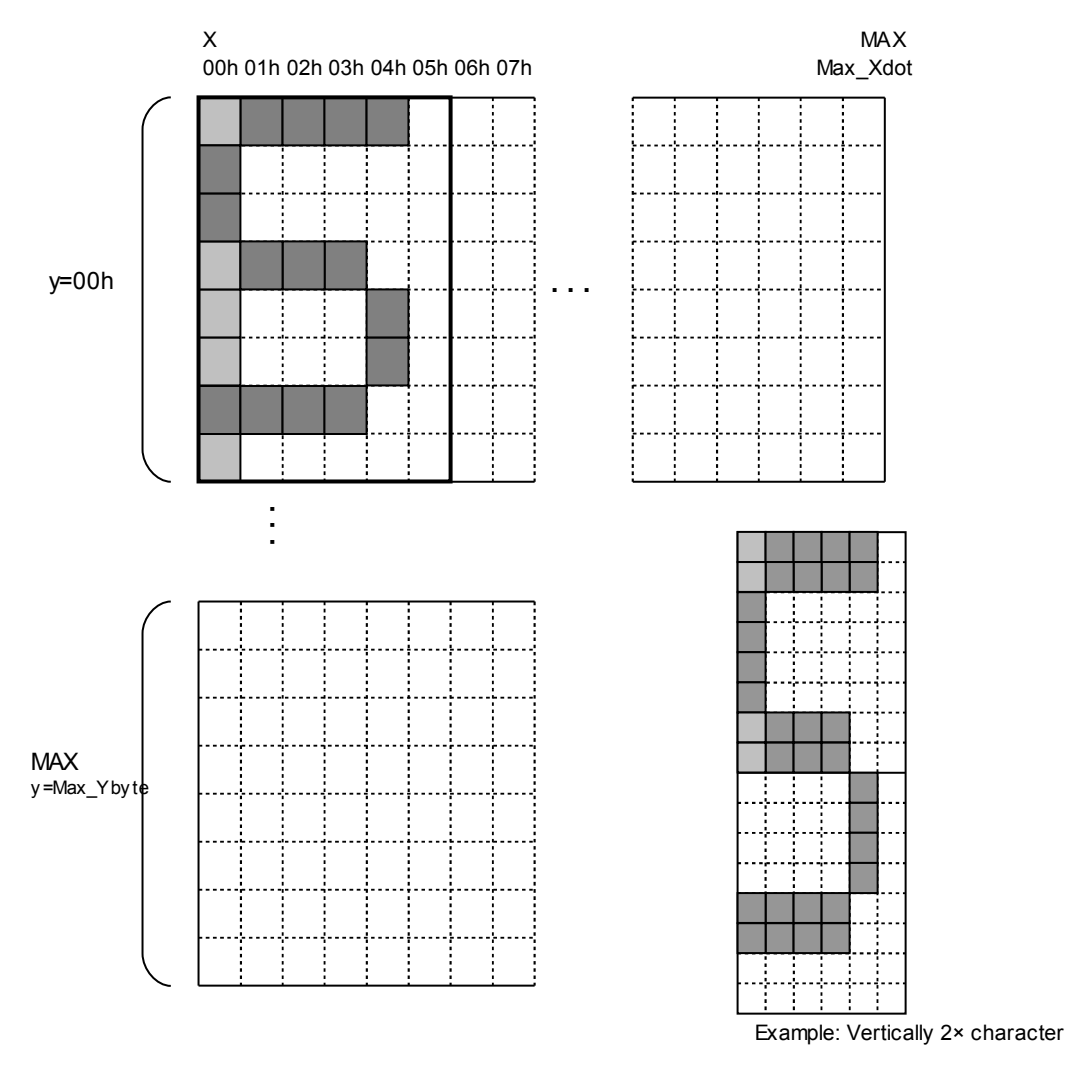

Light grey: Cursor<br>Dark grey: Character Dark grey:<br>Thick line frame:

Space for one character (6×8 dot)

## **4.4 Window**

<span id="page-8-2"></span>Window function enables the display screen to be divided into "windows" each of which can be controlled and displayed independently.

Display Memory is shared by all windows; individual windows do not have their own display memory. There are 2 types of "window": Base-Window and User-Window. Refer to [4.7.4.43](#page-50-0) User Window define / cancel.

#### **4.4.1 Base-Window**

<span id="page-8-1"></span>Base-Window covers the entire display screen. If no User-Windows are defined, all display operation is processed on this window. If one or more User-Windows are defined, display operation on any area not covered by a User-Window is done by selecting Base-Window. When Base-Window is selected, even if User-Window(s) are defined, all display operation is processed under Base-Window. Therefore the current display contents of User-Window(s) is overwritten. Operation on Base-Window depends on the setting of "Write screen mode" (refer to [4.5](#page-9-2) [Write screen](#page-9-2) [mode\)](#page-9-2).

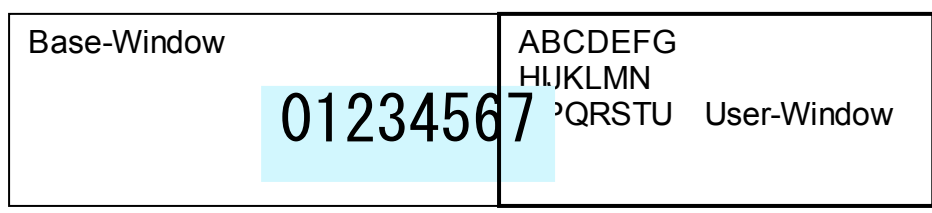

#### **4.4.2 User-Window**

<span id="page-8-0"></span>User-Window is defined by User-Window definition command. Display operation is processed on the window selected by Current Window select command. A maximum of 4 User-Windows can be defined.

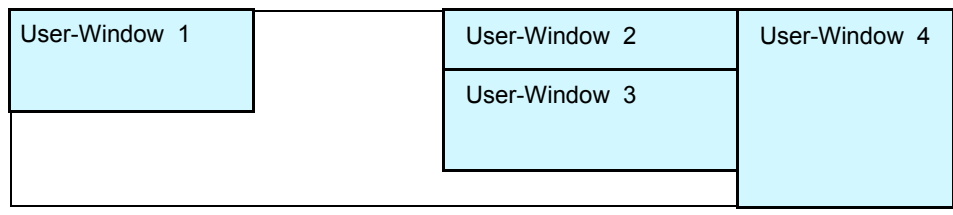

## **4.5 Write screen mode**

### <span id="page-9-2"></span>**This setting is only applicable for Base-Window.**

There are two Write screen modes, Display screen mode and All screen mode. The mode is set by command (refer to [4.7.4.5](#page-25-1) Write screen mode select).

### **4.5.1 Display screen mode**

<span id="page-9-1"></span>When the cursor is located in the Display area, all operation will be done within Display area, and when cursor is located in the Hidden area, it will be done within Hidden area. Character write depends on the specified character display mode.

Bit image is written within the current area, and any data outside the area is ignored.

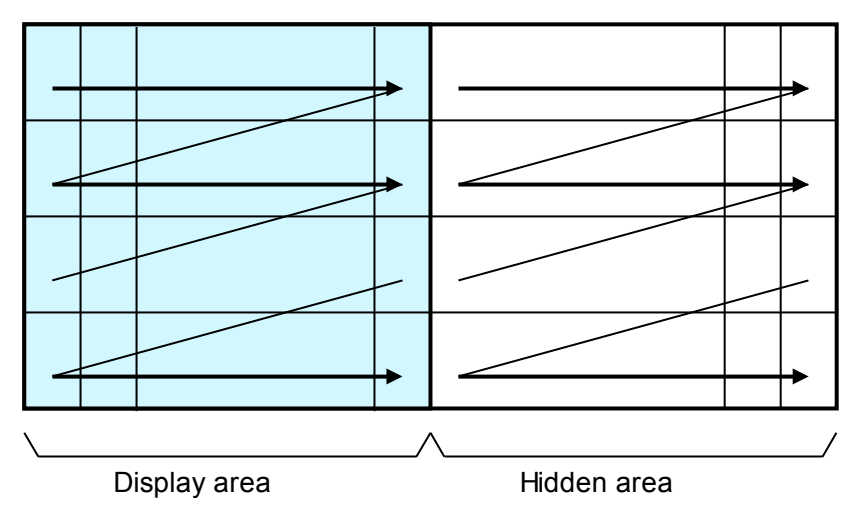

## **4.5.2 All screen mode**

<span id="page-9-0"></span>Regardless of the cursor position, operation will be done over the entire area. Character write depends on the specified character display mode. Bit image is written within the entire memory area, and any data outside the area is ignored.

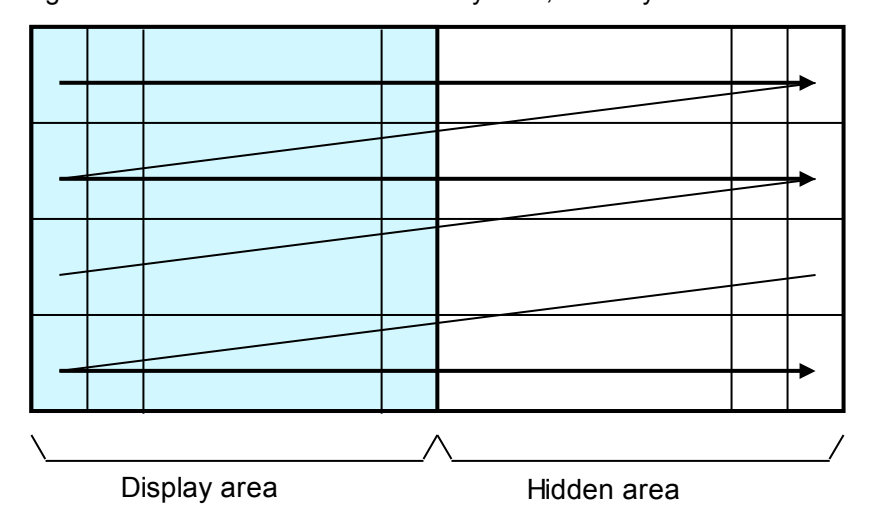

## **4.6 Protocol**

<span id="page-10-6"></span>One of two protocols is selected by DIP-SW.

#### **4.6.1 Direct mode**

<span id="page-10-5"></span>The module processes all received data; the display address setting is ignored. **Direct mode is applicable for all interfaces.**

### **4.6.2 Packet mode**

<span id="page-10-4"></span>The module only processes data in packets with an address that matches the display's address set by DIP-SW + MSW.

Using this mode, a maximum of 255 displays can be controlled individually.

Data in packets addressed to FFh is processed by all connected displays.

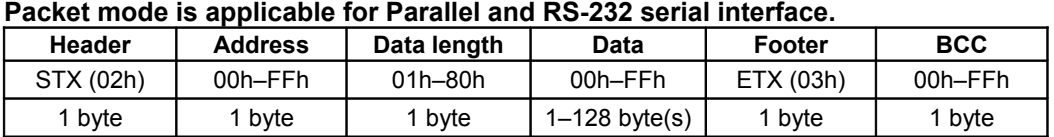

BCC: XOR value from Header to Footer inclusive.

Packet response can be sent, depending on MSW setting.

If packet address and display address matches, and packet is correctly received, ACK reply is sent from display.

For packets addressed to FFh, only the display with address 00h sends a response. If a BCC or other error occurs, no response is sent.

The packet response is sent with priority, which may corrupt any data remaining in the display's transmit buffer, so the host should wait until all data has been received before sending the next packet.

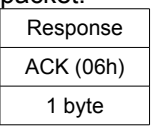

#### **4.7 Commands**

<span id="page-10-3"></span>This section describes the operation of each command.

Within these explanations, Character (x-dot) and Line (y-dot) refer to the number of dots determined by the "Font size select" and "Font magnification" settings, etc.

For commands that produce response data from the display, this data is placed in the send buffer, then transmitted. When DSR=MARK (BUSY), data transmission is halted, and during any time when there is no space in the send buffer, command processing is halted. Caution is needed when using these commands via the parallel interface.

### <span id="page-10-2"></span>**4.7.1 Code set**

#### <span id="page-10-1"></span>**4.7.1.1 Character code**

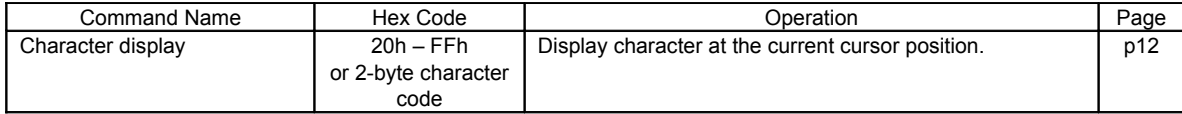

#### <span id="page-10-0"></span>**4.7.1.2 Control code**

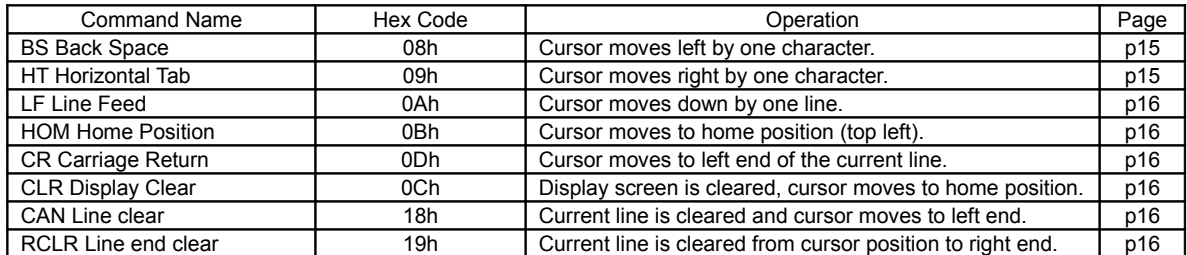

## **4.7.2 Detail of code set**

#### **4.7.2.1 Character display**

## <span id="page-11-1"></span>**Code: 20h – FFh or 2-byte character code**

<span id="page-11-0"></span>Function: Display character at cursor position.

Font size can be selected, 6×8, 8×16, 12×24, or 16×32 (refer to [4.7.4.13](#page-27-2) "Font size select").

To display a 2-byte character, the following settings are required:

Font size select =  $8 \times 16$  dot or  $16 \times 32$  dot, (m=02h or 04h)

2-byte character = ON (m=01h)

2-byte character type = Japanese, Korean, Simplified or Traditional Chinese

Refer to [4.7.4.14](#page-27-1) "2-byte character", and [4.7.4.15](#page-27-0) "2-byte character type" for details.

The 2-byte character code depends on the type of built-in character fonts. This module has the following built-in 2-byte character fonts.

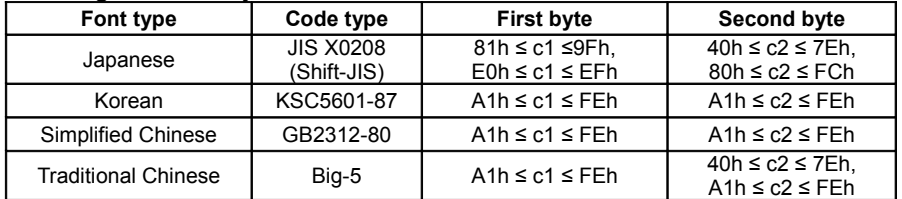

This command operates on the currently-selected window (refer to Current window select). Regardless of the cursor position, if the character size (x and/or y) exceeds the window size, the command is ignored.

Details of operation are as follows:

#### MD1 (Over-write mode)

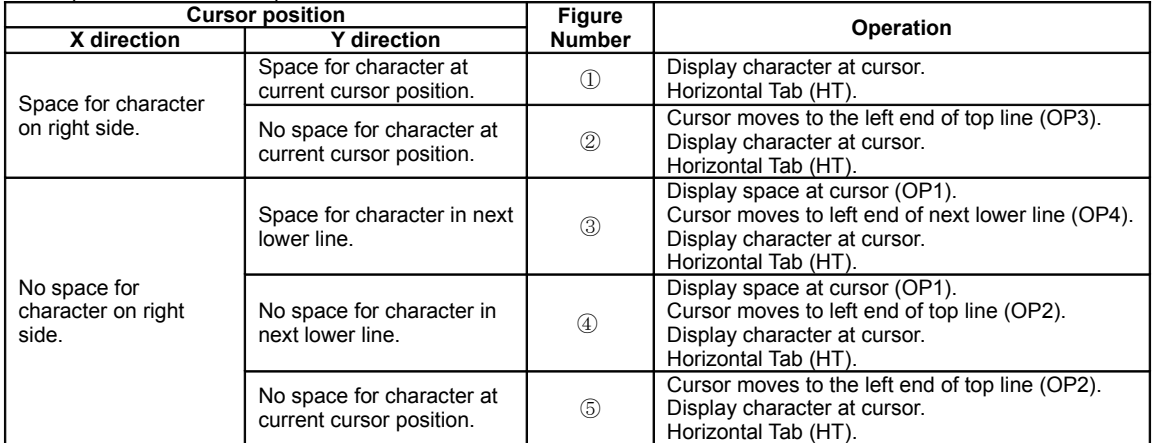

**Note: HT operation depends on cursor position (refer to [4.7.2.3](#page-14-0) Horizontal Tab).**

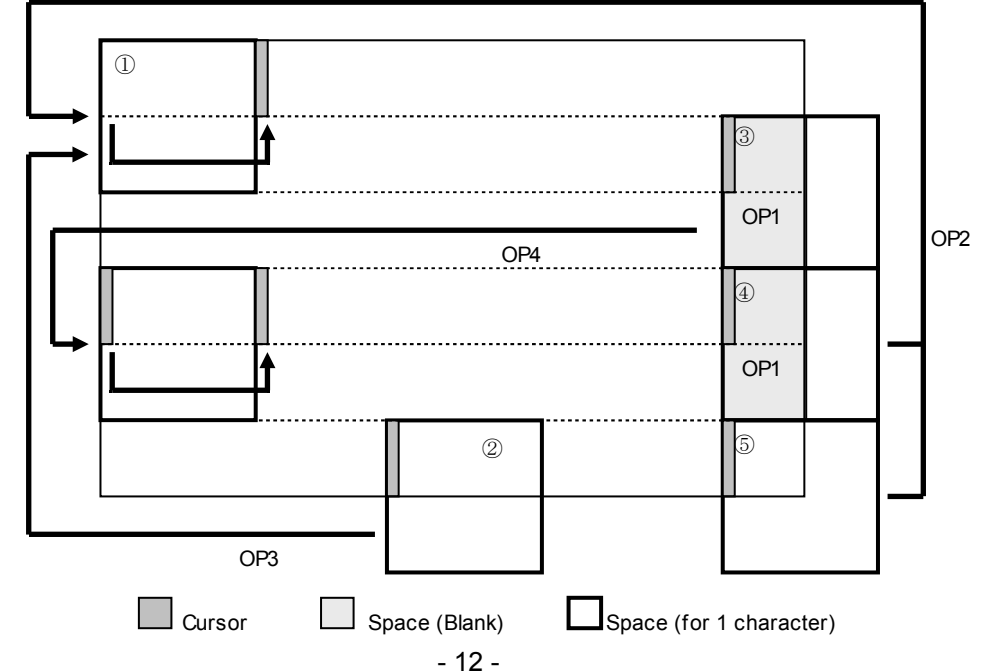

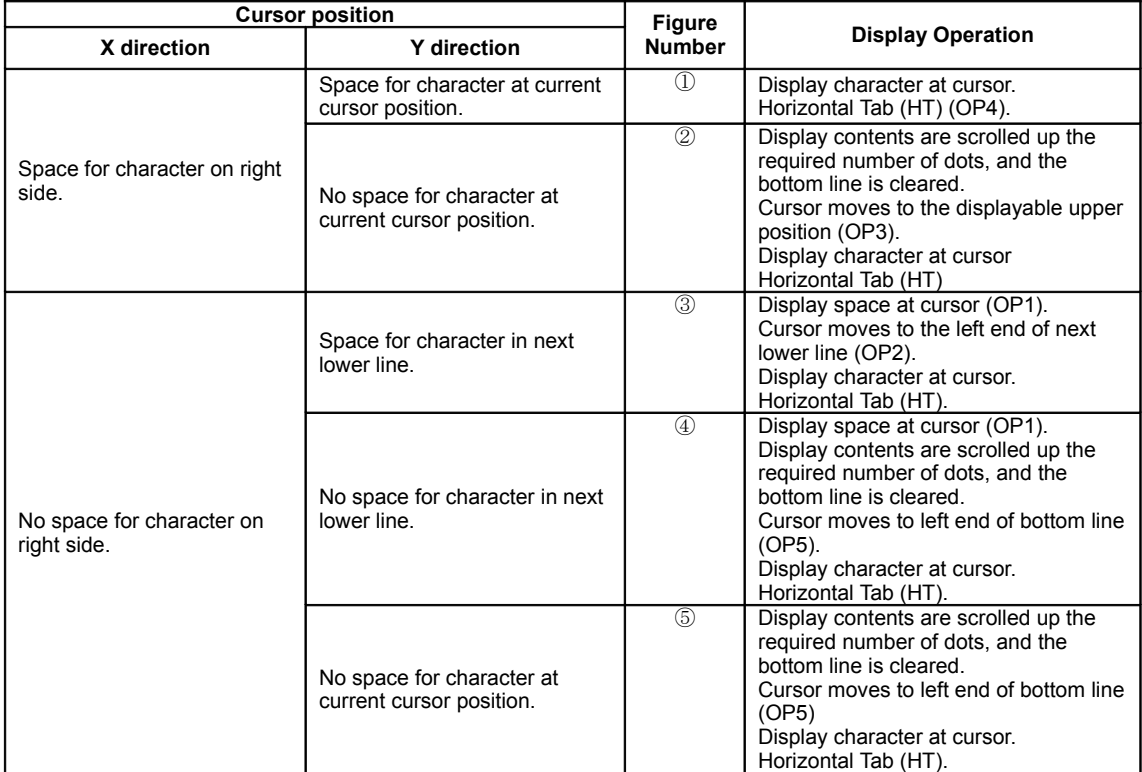

MD2 (Vertical scroll mode)

**Note: HT operation depends on cursor position (refer to [4.7.2.3](#page-14-0) Horizontal Tab).**

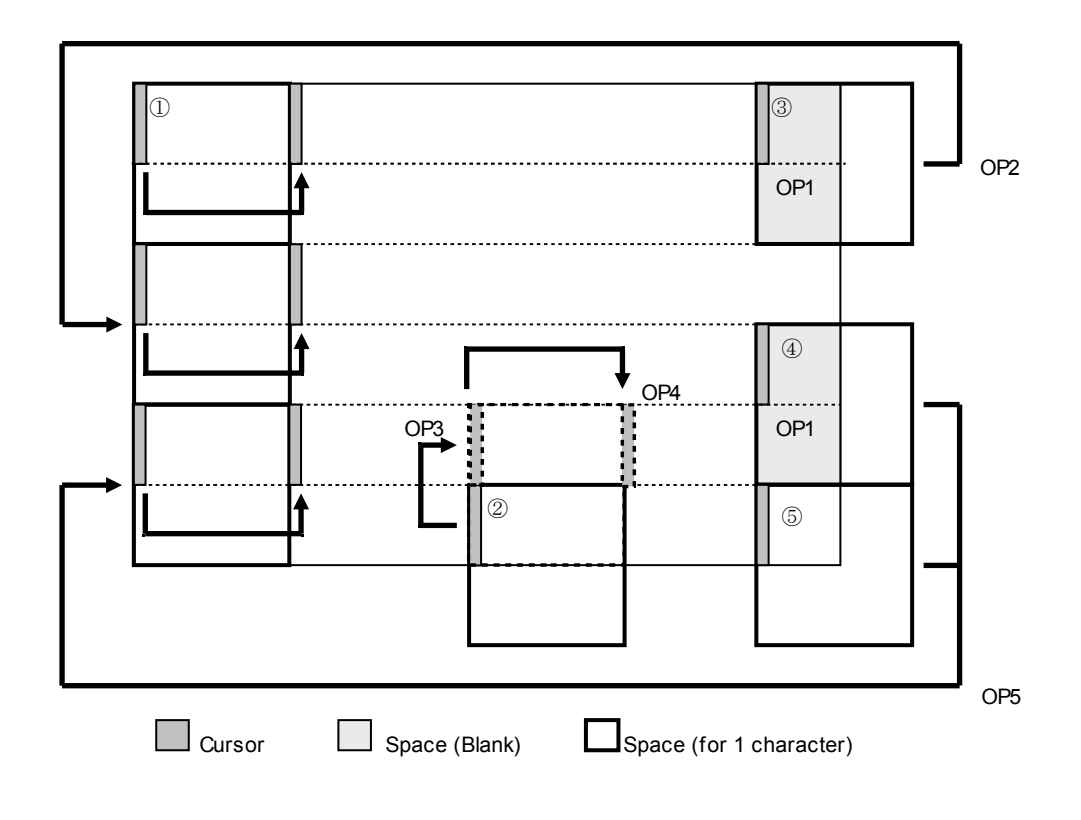

#### MD3 (Horizontal scroll mode)

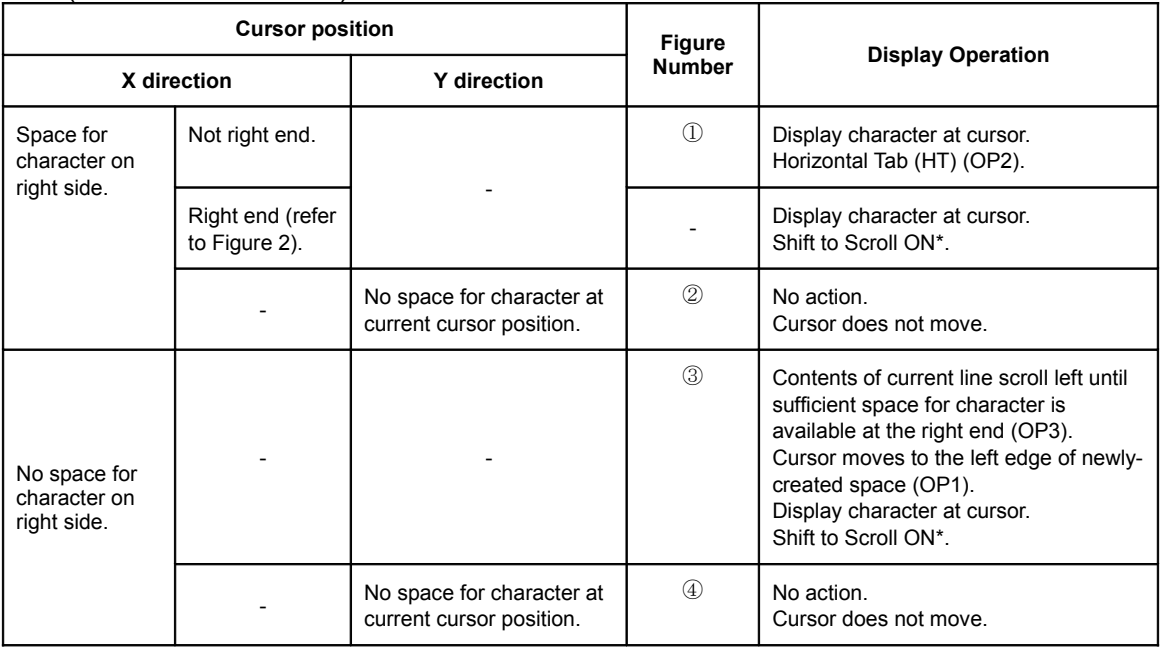

\* Note: Operation during "Scroll ON":

Contents of current line scroll left until sufficient space for character is available at the right end, then character is displayed at cursor.

"Scroll ON" condition is cancelled by any command that moves the cursor except Character Display or Horizontal Tab.

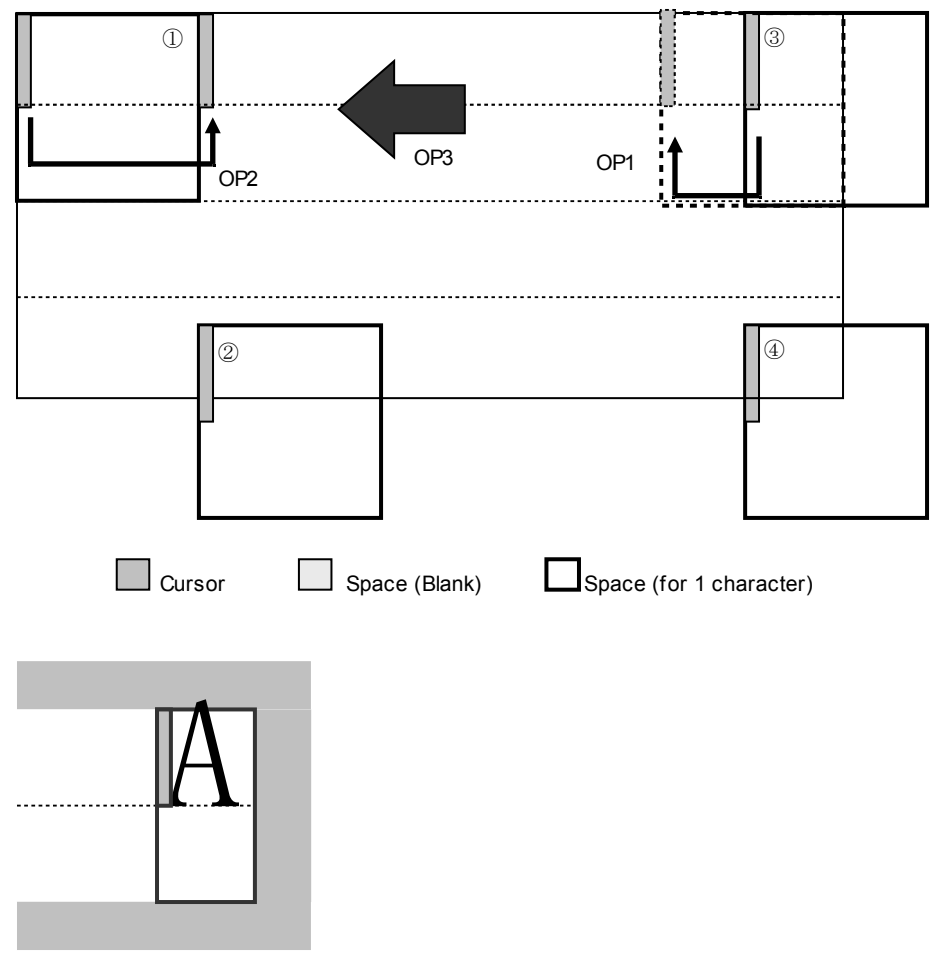

Figure 2

## **4.7.2.2 BS (Back Space)**

#### $Code:$

<span id="page-14-1"></span>Function: Cursor moves to the left by one character. This command has effect for the currently-selected window.

MD1 (Over-write mode) and MD2 (Vertical scroll mode)

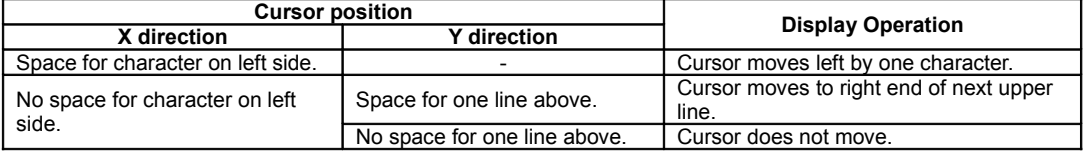

MD3 (Horizontal scroll mode)

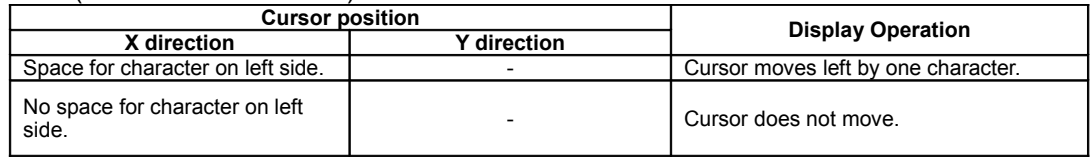

## **4.7.2.3 HT (Horizontal Tab)**

## **Code: 09**<br>Function:

<span id="page-14-0"></span>Cursor moves to the right by one character.

This command has effect for the currently-selected window.

#### MD1 (Over-write mode)

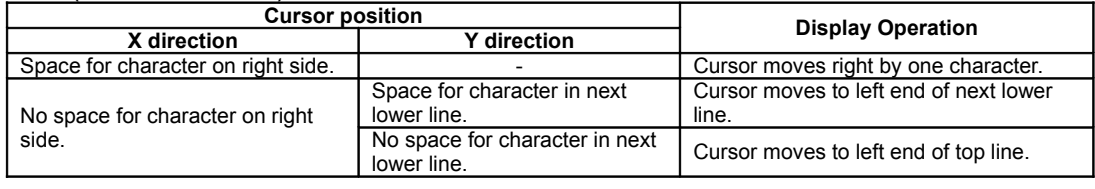

#### MD2 (Vertical scroll mode)

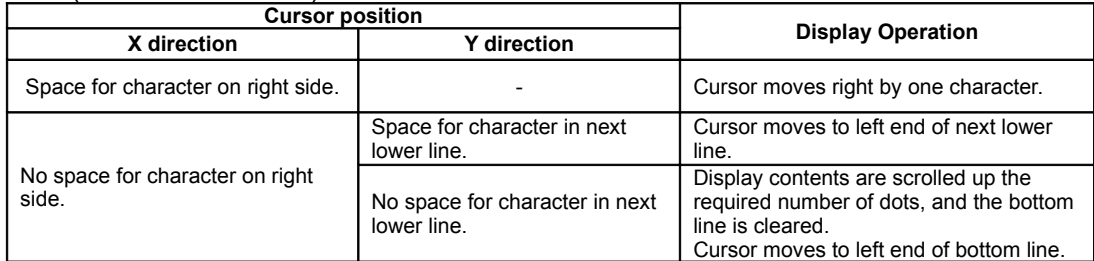

## MD3 (Horizontal scroll mode)

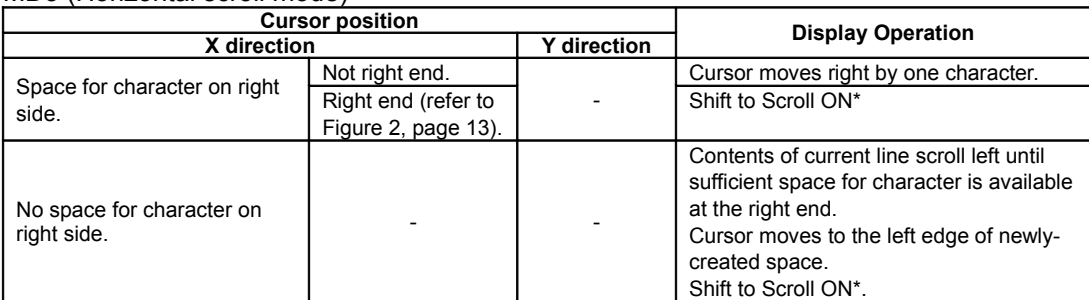

\* Note: Operation during "Scroll ON":

Contents of current line scroll left until sufficient space for character is available at the right end (cursor does not move).

"Scroll ON" condition is cancelled by any command that moves the cursor except Character Display or Horizontal Tab.

## **4.7.2.4 LF (Line Feed)**

#### **Code: 0Ah**

<span id="page-15-5"></span>Function: Cursor moves to next lower line. This command has effect for the currently-selected window.

#### MD1 (Over-write mode)

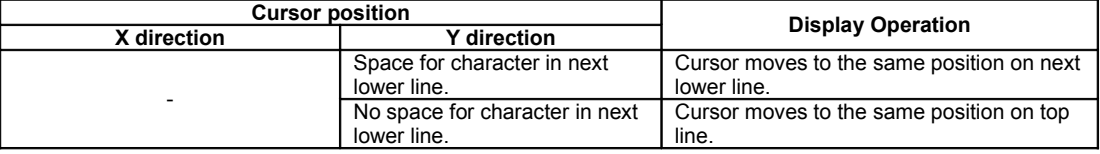

#### MD2 (Vertical scroll mode)

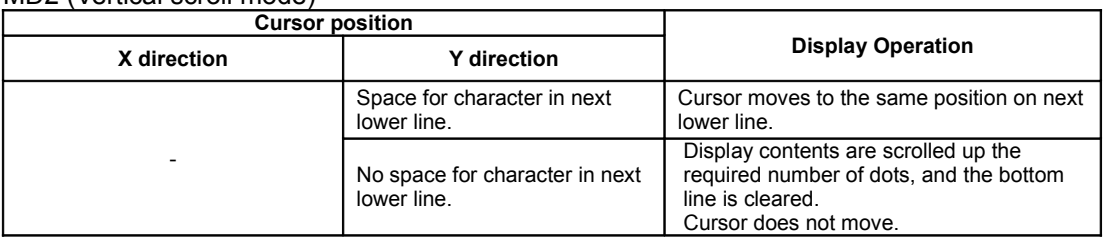

#### MD3 (Horizontal scroll mode)

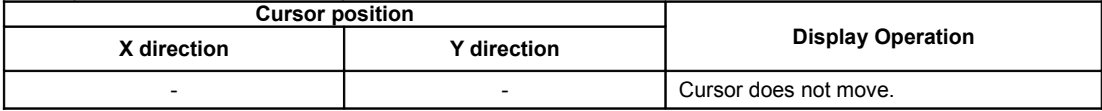

## **4.7.2.5 HOM (Home Position)**

### $Code:$

<span id="page-15-4"></span>Function: Cursor moves to home position (top left).

<span id="page-15-3"></span>This command has effect for the currently-selected window.

## **4.7.2.6 CR (Carriage Return)**

## $Code:$

Function: Cursor moves to left end of current line.

<span id="page-15-2"></span>This command has effect for the currently-selected window.

#### **4.7.2.7 CLR (Display Clear)**

## **Code: 0Ch**

Display screen is cleared and cursor moves to home position. This command has effect for the currently-selected window.

# **4.7.2.8 CAN (Line Clear)**

#### **Code: 18h**

<span id="page-15-1"></span>Function: Current line is cleared and cursor moves to left end of current line. This command has effect for the currently-selected window.

#### **4.7.2.9 RCLR (Line end Clear)**

## **Code: 19h**

<span id="page-15-0"></span>Current line is cleared from cursor position to end of line (right end). This command has effect for the currently-selected window.

## <span id="page-16-2"></span>**4.7.3 Command Set**

## <span id="page-16-1"></span>**4.7.3.1 General setting commands**

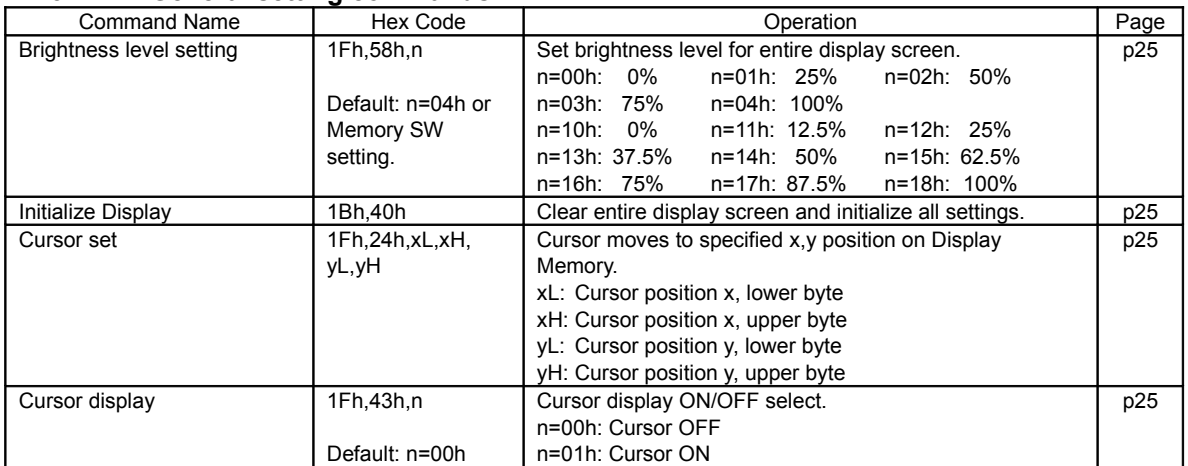

## <span id="page-16-0"></span>**4.7.3.2 Character display setting commands**

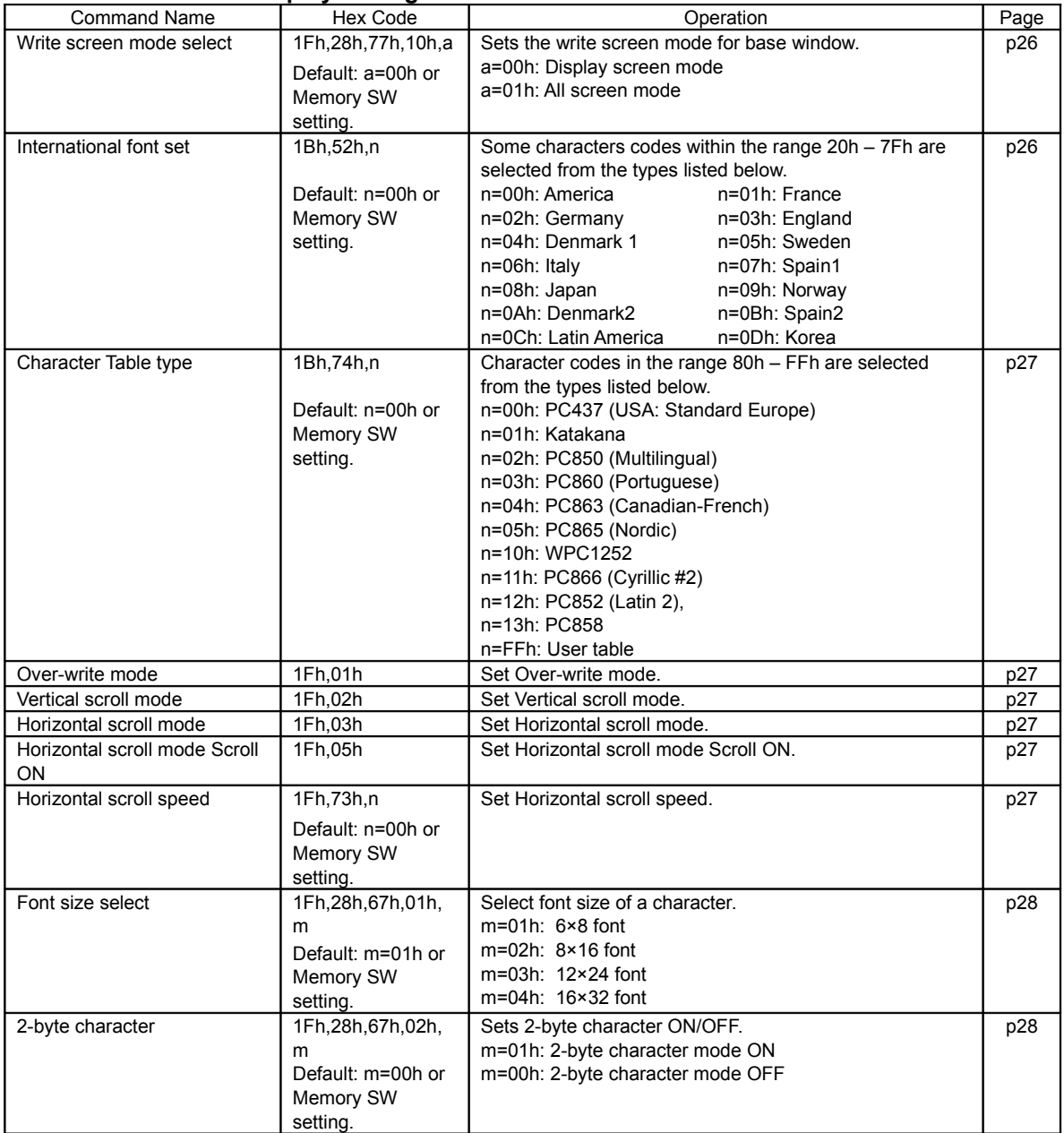

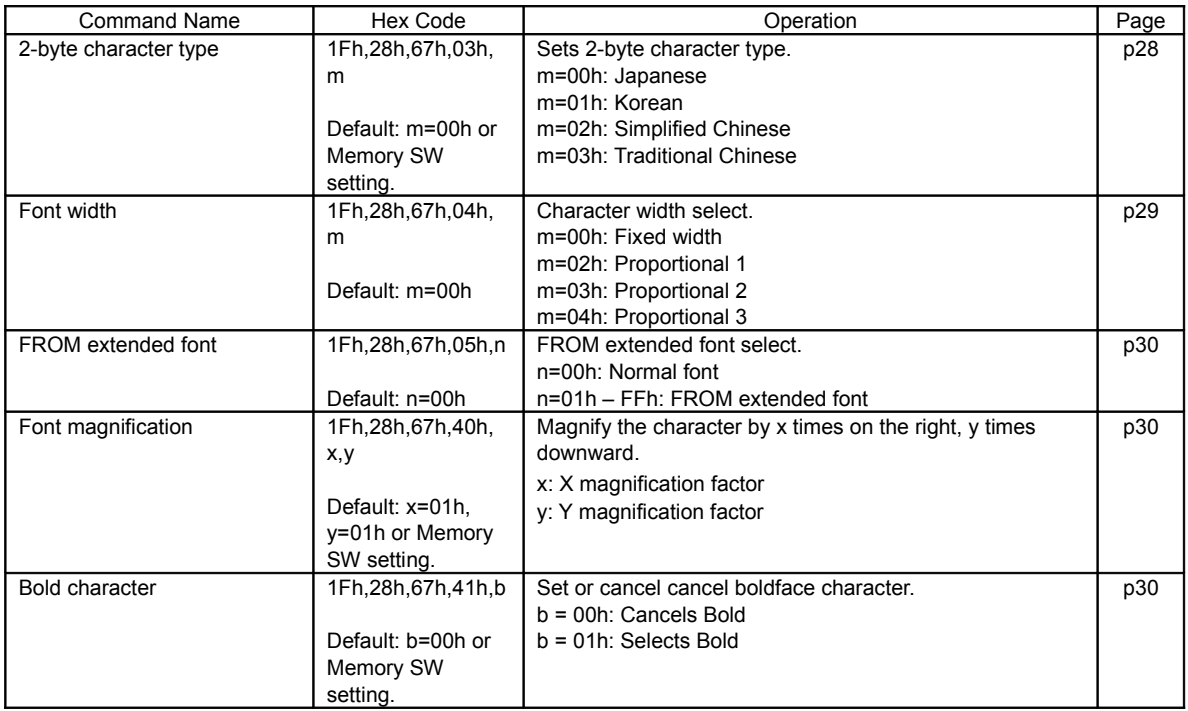

## <span id="page-17-0"></span>**4.7.3.3 Display action setting commands**

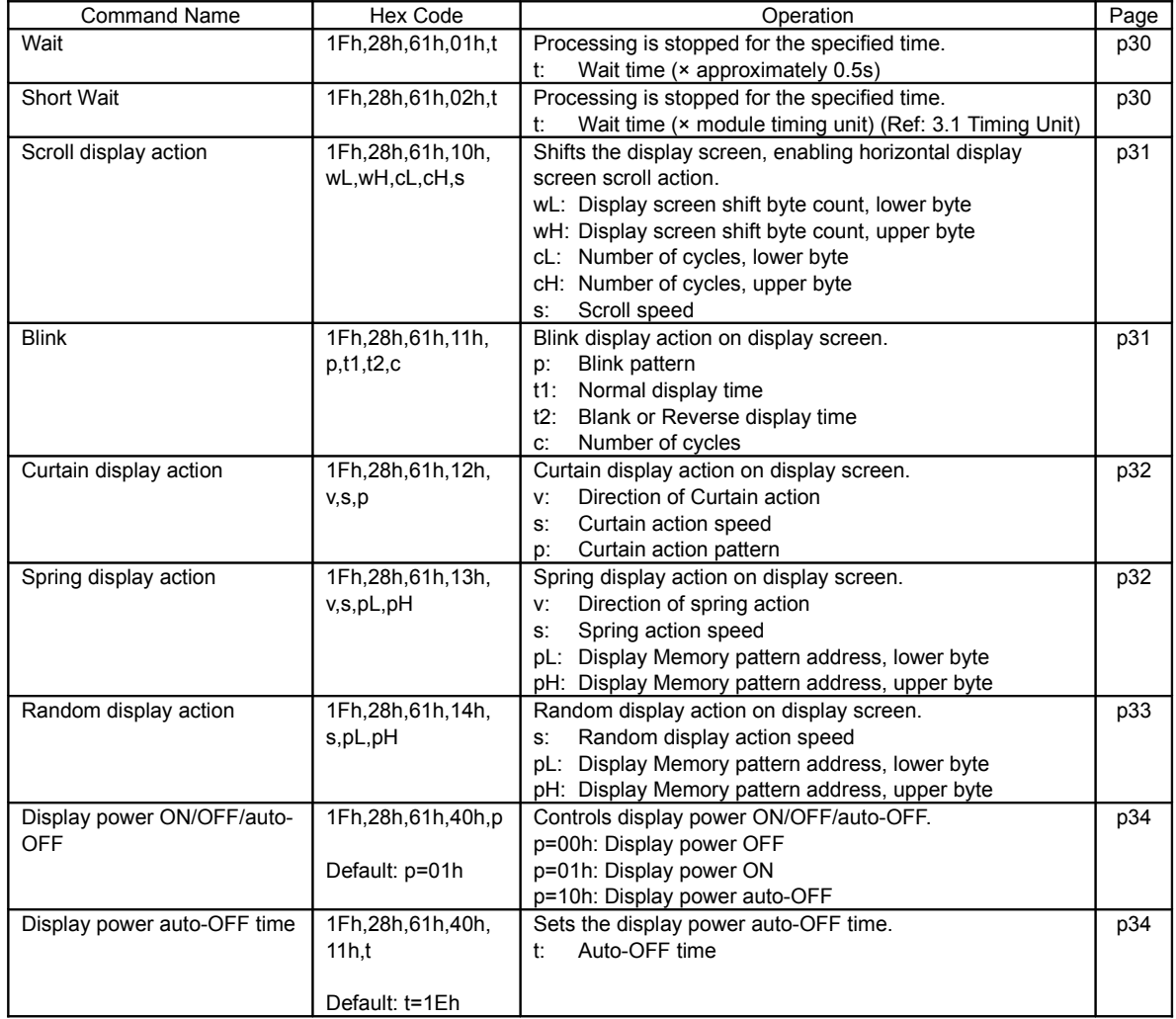

<span id="page-18-0"></span>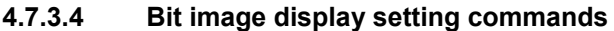

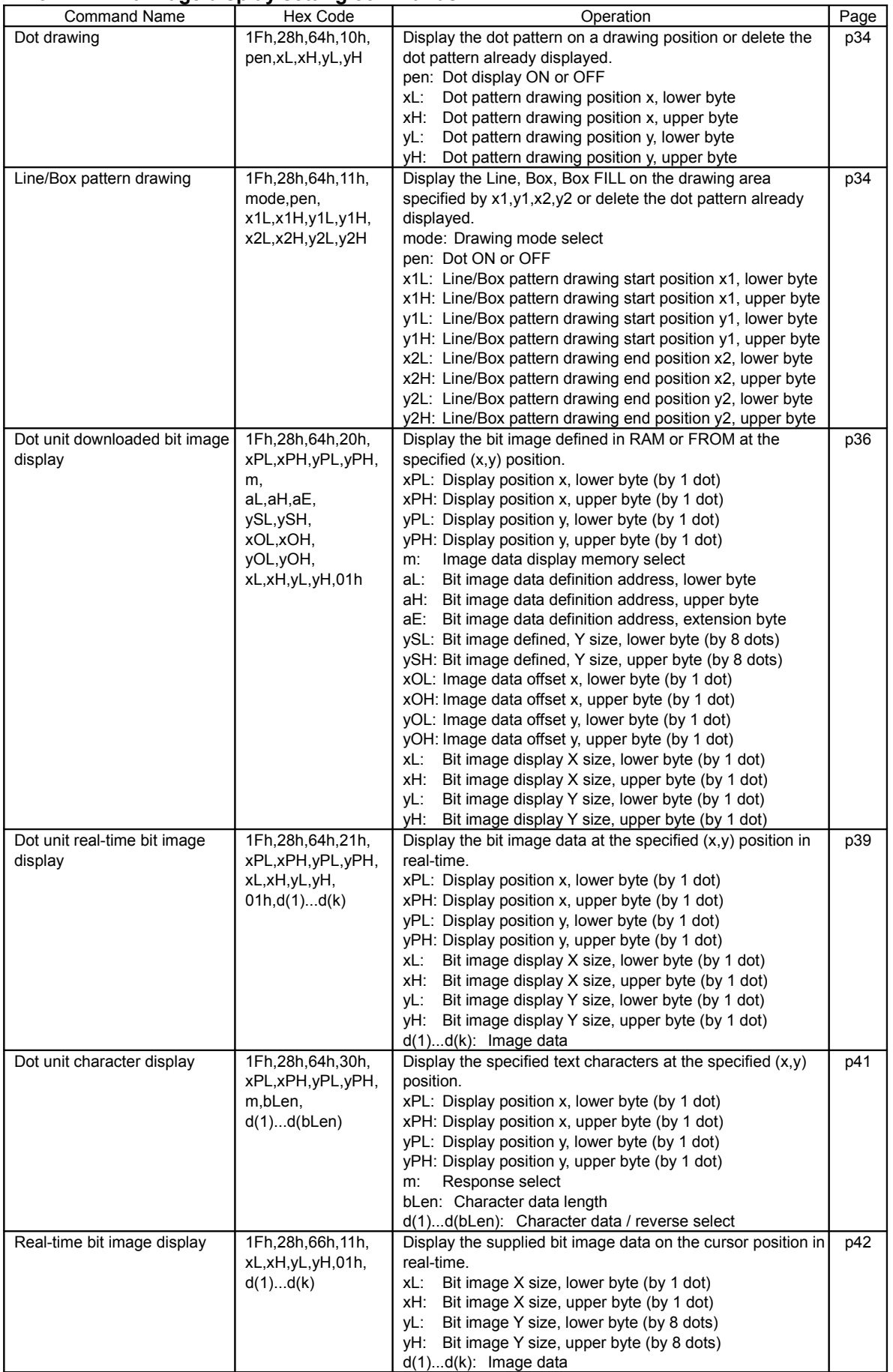

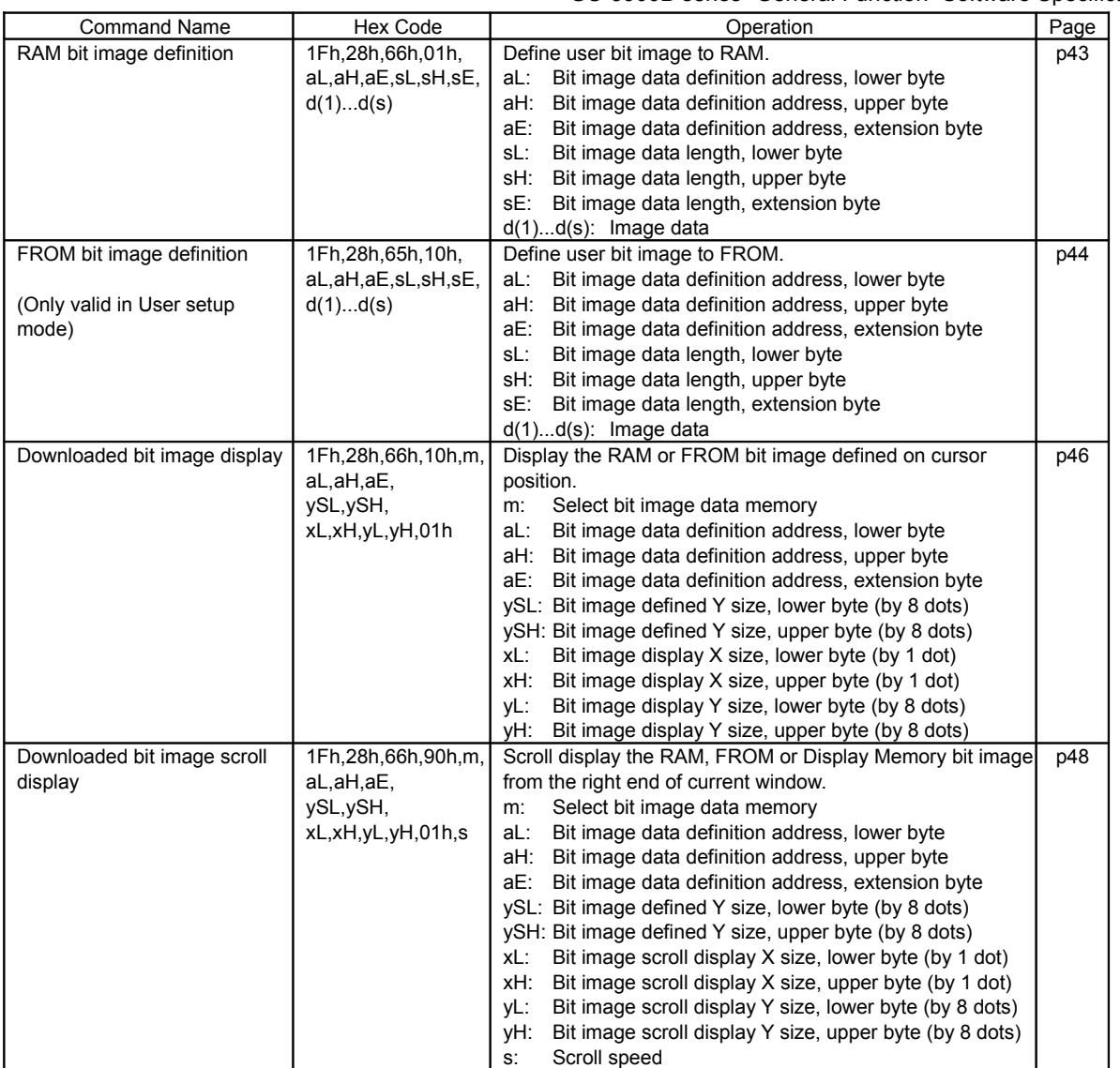

## <span id="page-20-2"></span>**4.7.3.5 General display setting commands**

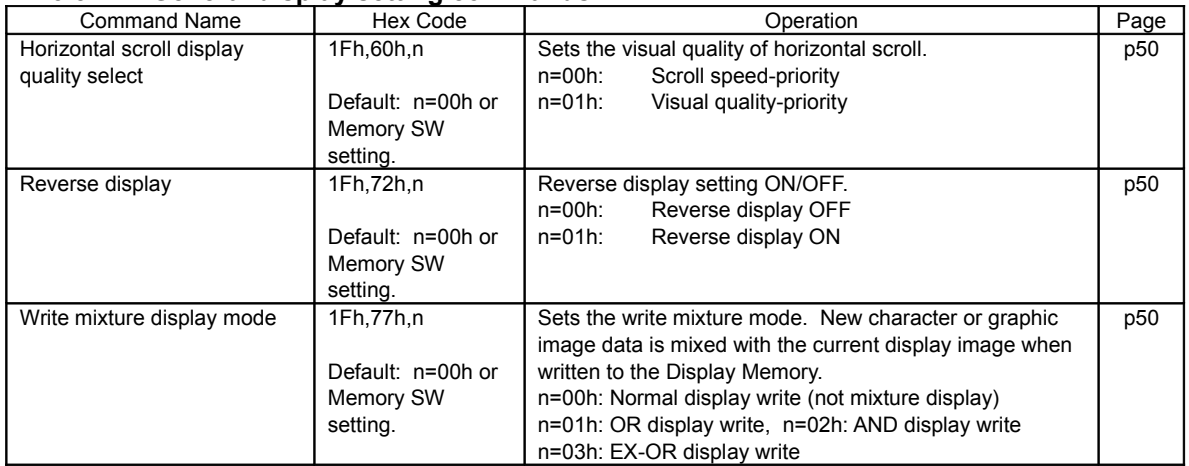

## <span id="page-20-1"></span>**4.7.3.6 Window display setting commands**

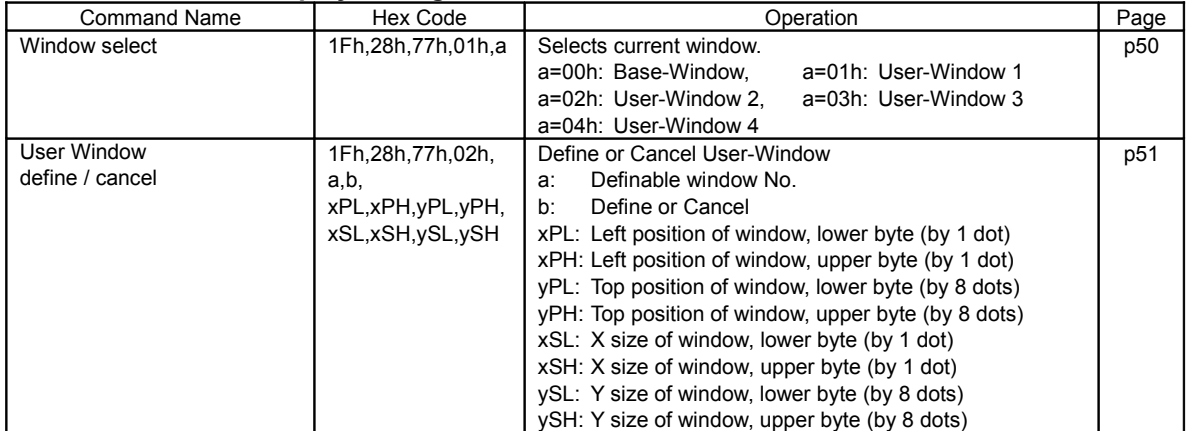

## <span id="page-20-0"></span>**4.7.3.7 Download character setting commands**

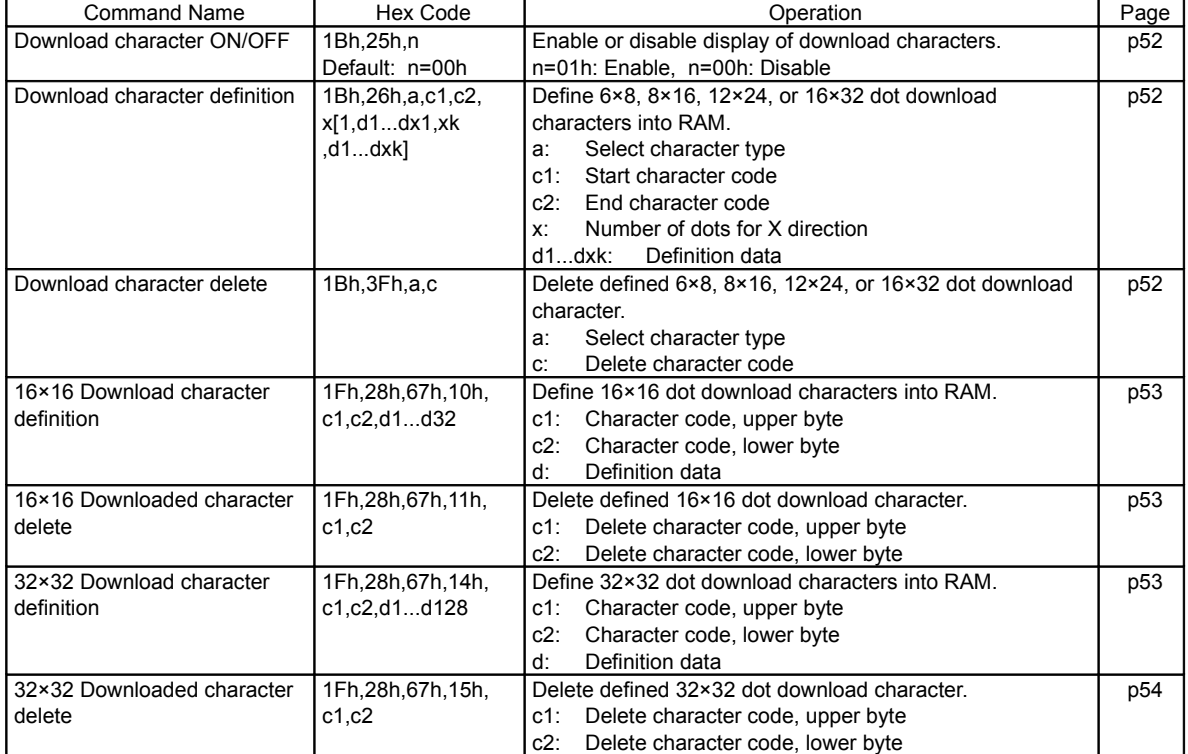

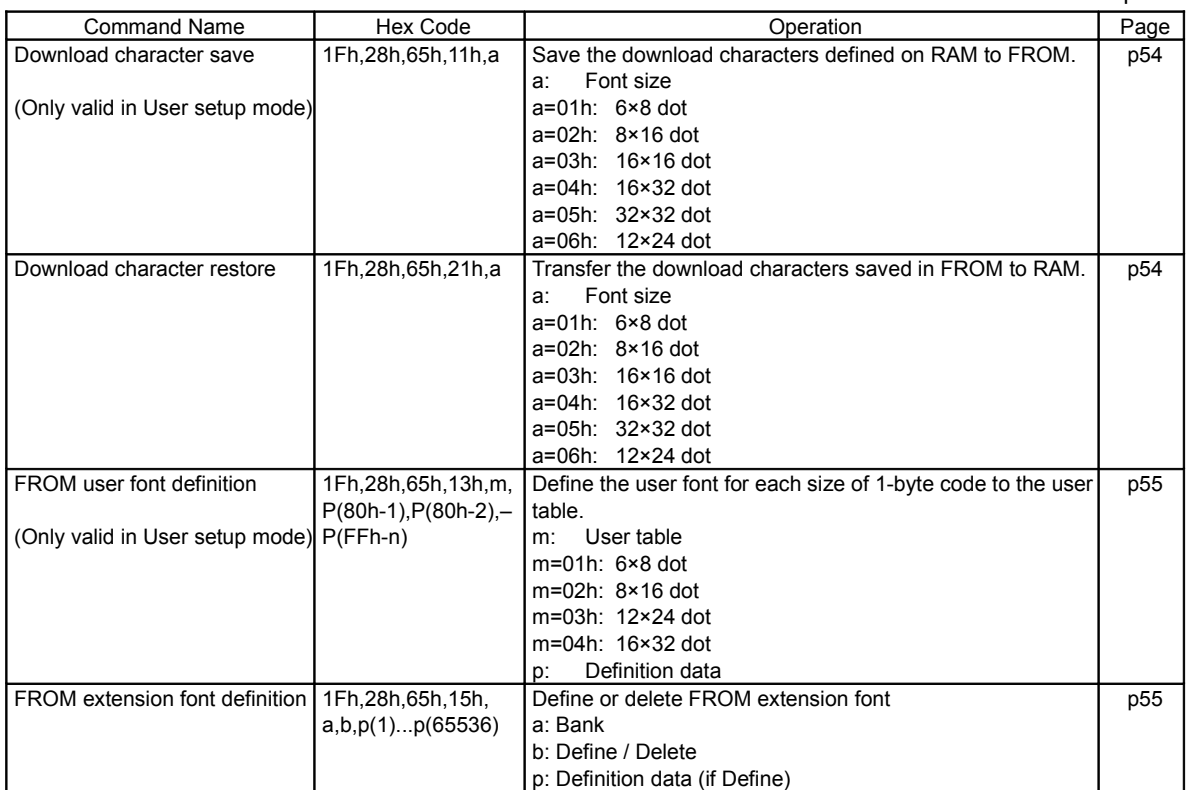

## <span id="page-21-1"></span>**4.7.3.8 User setup mode setting commands**

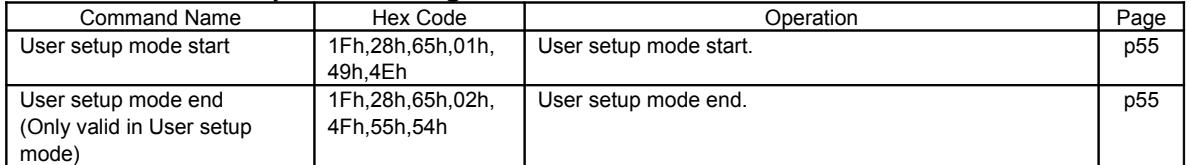

## <span id="page-21-0"></span>**4.7.3.9 General-purpose I/O Port control commands**

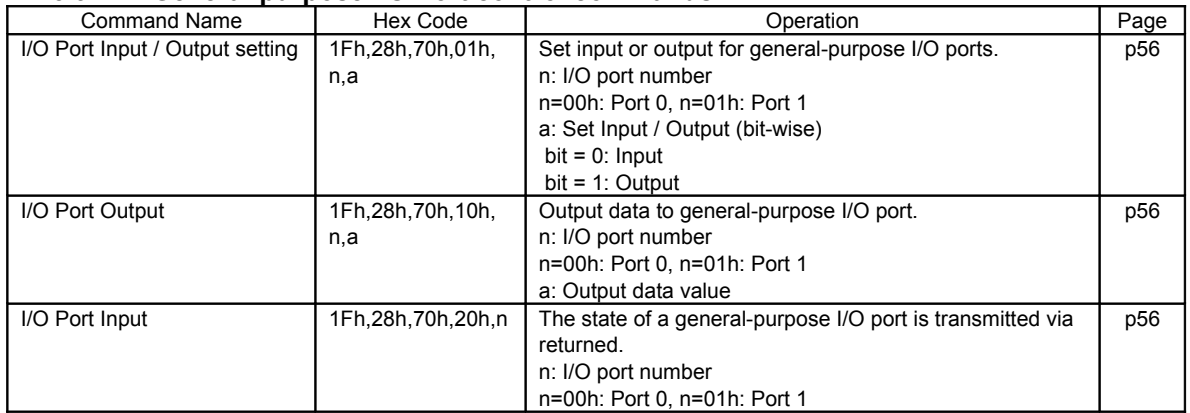

## **4.7.3.10 Macro setting commands**

<span id="page-22-1"></span>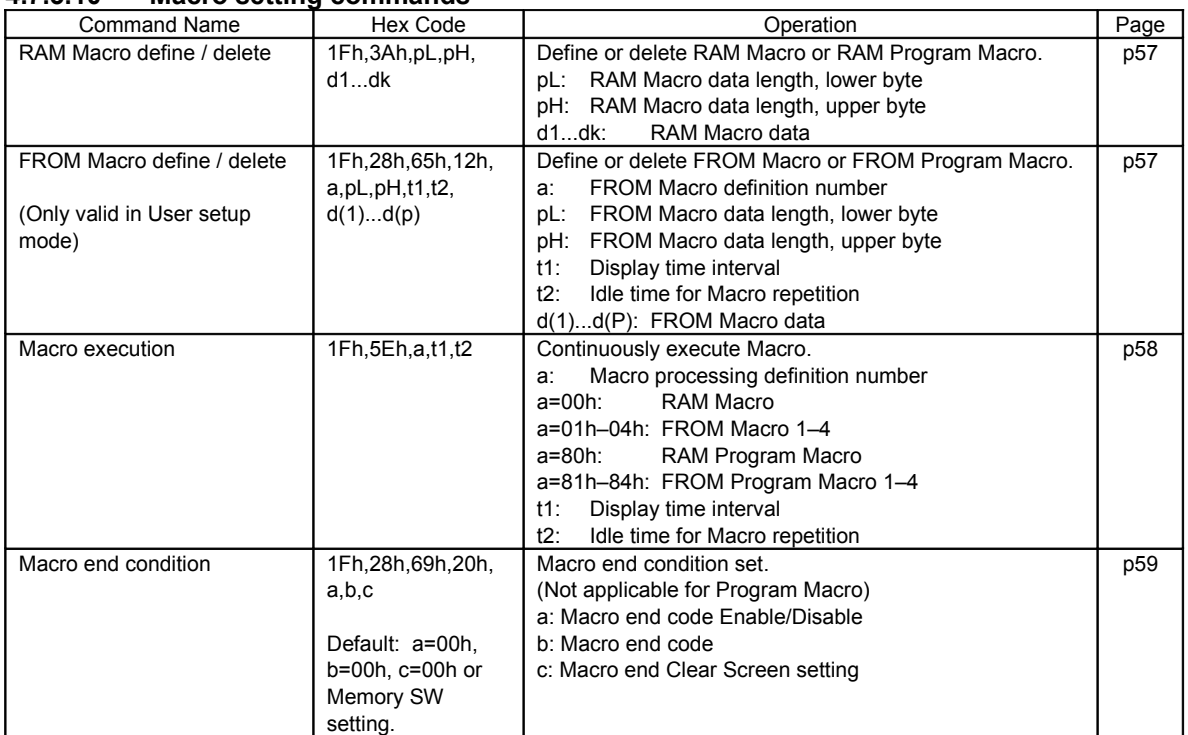

#### <span id="page-22-0"></span>**4.7.3.11 Other setting commands**

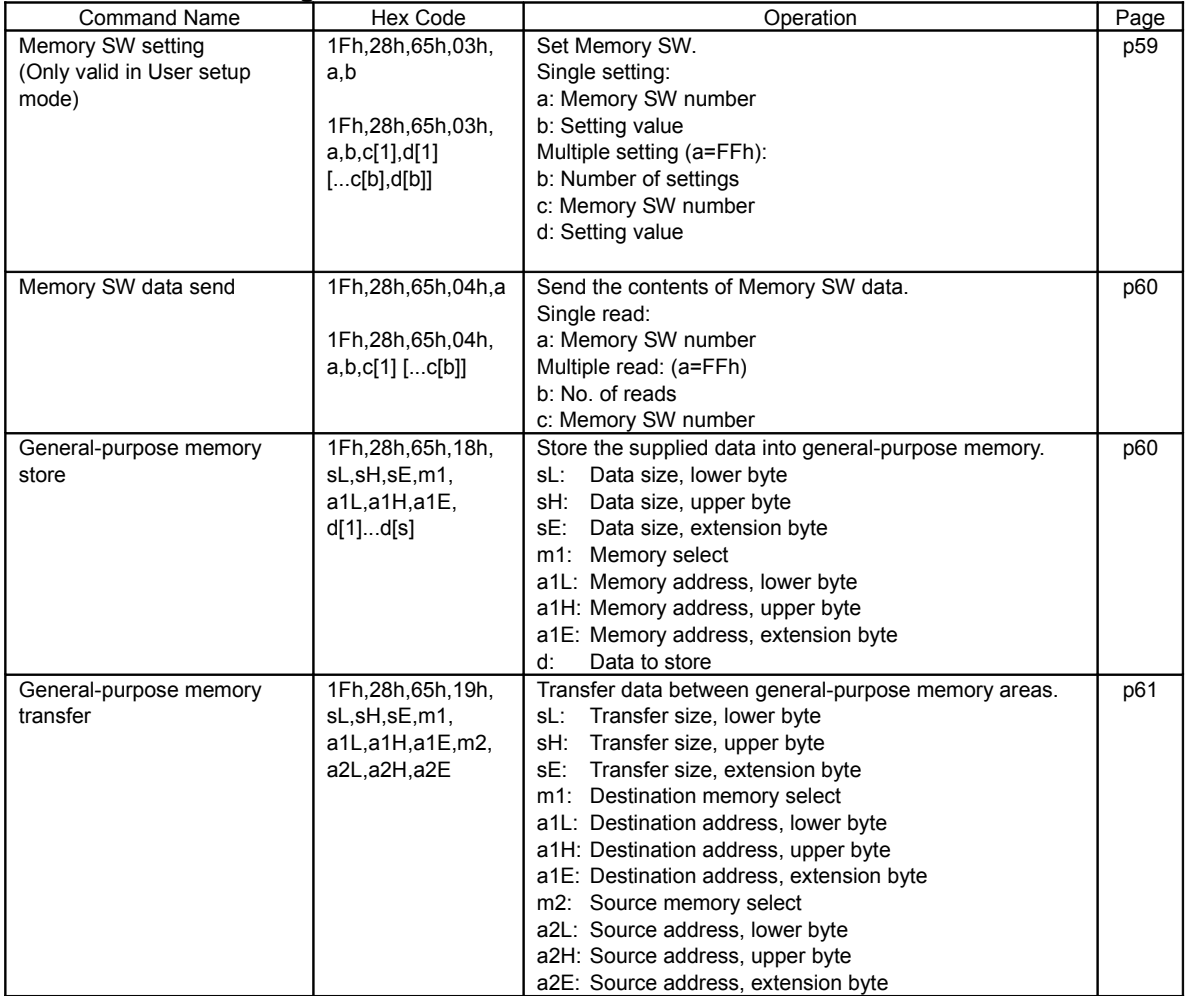

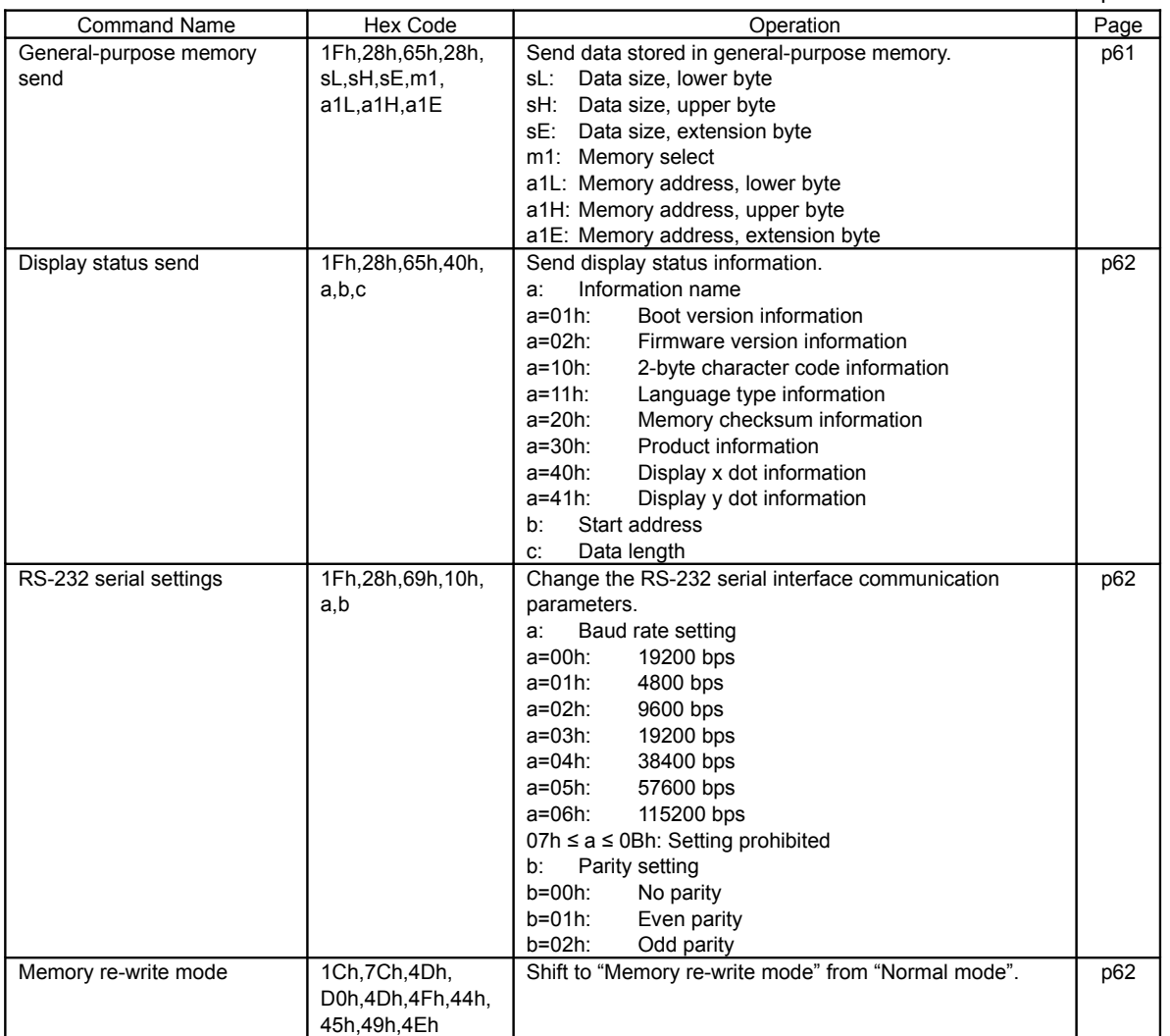

## <span id="page-24-4"></span>**4.7.4 Command Set Details**

#### **4.7.4.1 US X n (Brightness level setting) Code: 1Fh 58h n**

<span id="page-24-3"></span>n: Brightness level setting Definable area:  $0.0h \le n \le 0.4h$ , 10h  $\le n \le 18h$ <br>Default:  $n = 0.4h$  or Memory SW settin  $n = 04h$  or Memory SW setting. Function: Set display brightness level. n: Level n Brightness level n Brightness level

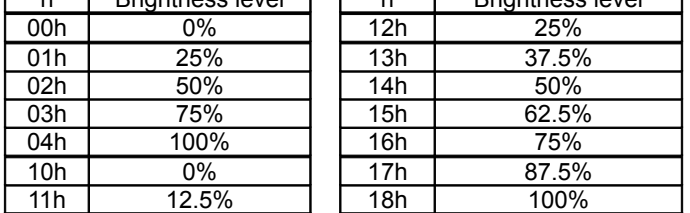

## **4.7.4.2 ESC @ (Initialize Display)**

**Code: 1Bh 40h**

<span id="page-24-2"></span>Settings return to default values.

DIP Switch is not re-loaded.

Contents of receive buffer remain in memory.

## **4.7.4.3 US \$ x y (Cursor Set)**

<span id="page-24-1"></span>**Code: 1Fh 24h xL xH yL yH**

xL: Cursor position x, lower byte (1 dot / unit)

xH: Cursor position x, upper byte (1 dot / unit)

yL: Cursor position y, lower byte (8 dots / unit)<br>yH: Cursor position y, upper byte (8 dots / unit)

Cursor position y, upper byte (8 dots / unit)

Definable area:  $0000h ≤ (xL + xH×100h) ≤ Max_Xdot$ 

 $0000h \leq (yL + yH \times 100h) \leq Max_Yb$ 

Function: Cursor moves to the specified  $(X, Y)$  position on Display Memory.

If the specified X, Y position (X and/or Y) is outside the definable area, the command is ignored and the cursor remains in the same position.

This command has effect for the currently-selected window.

## **4.7.4.4 US C n (Cursor display ON/OFF)**

<span id="page-24-0"></span>**Code: 1Fh 43h n**

n: Cursor display setting

Definable area: 00h ≤ n ≤ 01h

n = 00h: Cursor display OFF

n = 01h: Cursor display ON

Default: n = 00h (Cursor OFF)

Function: Cursor display setting.

When cursor display is ON, cursor position appears as reverse blinking, 1×8 dots.

When cursor is in hidden area, it does not appear, even when cursor display is set ON.

This command has effect for the currently-selected window.

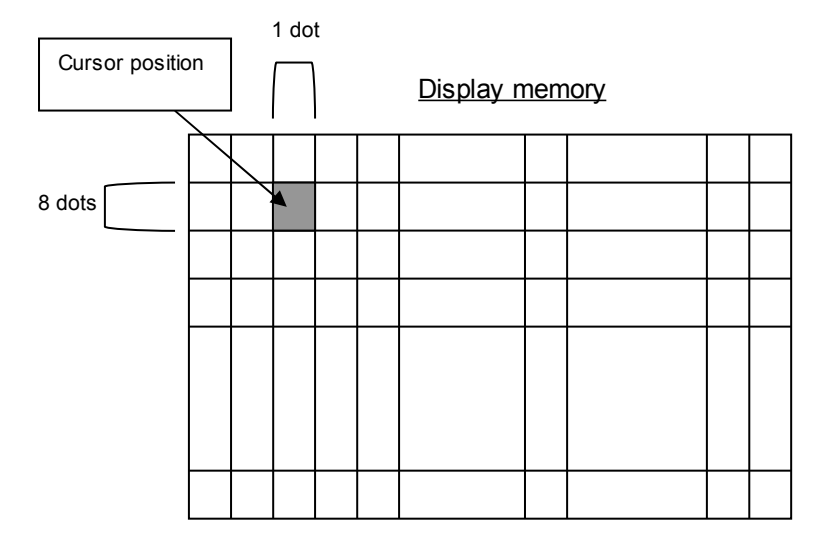

#### **4.7.4.5 US ( w 10h a (Write screen mode select) Code: 1Fh 28h 77h 10h a**

<span id="page-25-1"></span>a: Write screen mode

a = 00h: Display screen mode  $a = 01$ h: All screen mode

Definable area: 00h ≤ a ≤ 01h

Default: a = 00h or Memory SW setting.

Function: Select the write screen mode. **This setting is only applicable for Base-Window.** Display screen mode: Display action is valid within area of either Display area or Hidden area, depending on cursor position.

All screen mode: Display action is valid over the entire display memory.

## **4.7.4.6 ESC R n (International font set)**

<span id="page-25-0"></span>**Code: 1Bh 52h n** Definable area:  $00h \le n \le 0Dh$ <br>Default:  $n = 00h$  or Mer  $n = 00h$  or Memory SW setting.

Function: Select international font set.

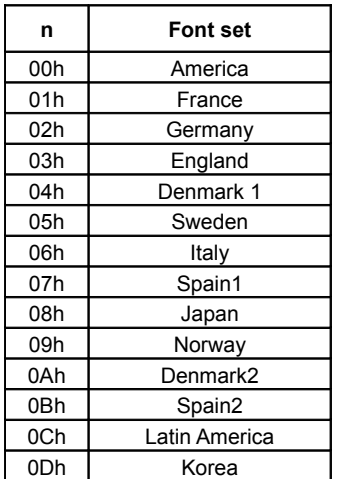

Characters already displayed are not affected.

## **4.7.4.7 ESC t n (Character table type)**

#### <span id="page-26-5"></span>**Code: 1Bh 74h n**

Definable area: n = 00h, 01h, 02h, 03h, 04h, 05h, 10h, 11h, 12h, 13h, FFh

Default: n = 0 or Memory SW setting.<br>Function: Select Character table type.

Select Character table type.

Characters already displayed are not affected.

FFh (User table): The user-defined font table (refer to FROM user font definition command).

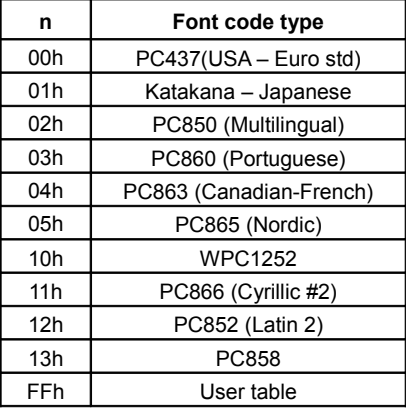

## **4.7.4.8 US MD1 (Over-write mode)**

<span id="page-26-4"></span>**Code: 1Fh 01h**

Function: Display mode set to Over-write mode. This command has effect for the currently-selected window.

## **4.7.4.9 US MD2 (Vertical scroll mode)**

## **Code: 1Fh 02h**

<span id="page-26-3"></span>Function: Display mode set to Vertical scroll mode. This command has effect for the currently-selected window.

#### **4.7.4.10 US MD3 (Horizontal scroll mode)**

#### **Code: 1Fh 03h**

<span id="page-26-2"></span>Function: Display mode set to Horizontal scroll mode. This command has effect for the currently-selected window.

#### **4.7.4.11 US MD5 (Horizontal scroll mode, scroll ON)**

#### **Code: 1Fh 05h**

<span id="page-26-1"></span>Function: Display mode set to Horizontal scroll mode, scroll ON state. After this command, operation is same as MD3 mode.

<span id="page-26-0"></span>This command has effect for the currently-selected window.

## **4.7.4.12 US s n (Horizontal scroll speed)**

**Code: 1Fh 73h n** Definable area: 00 ≤ n ≤ 1Fh

Default: n = 00h or Memory SW setting.

Function: Set speed for Horizontal scroll mode.

Scroll speed is set by n.

Subsequent commands are not processed until scroll is completed.

Scroll base time period "T" = module timing unit, but may be longer due to screen mode or character size, etc. Refer to [3.1](#page-4-1) [Timing Unit.](#page-4-1)

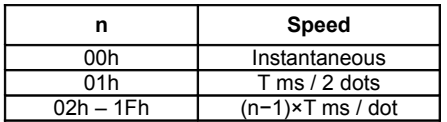

Note: Scroll speed is approximate. Depending on the scrolling area, scroll may reduce in speed or flicker. See also [4.7.4.39](#page-49-3) Horizontal scroll display quality select.

#### **4.7.4.13 US ( g 01h m (Font size select) Code: 1Fh 28h 67h 01h m**

<span id="page-27-2"></span>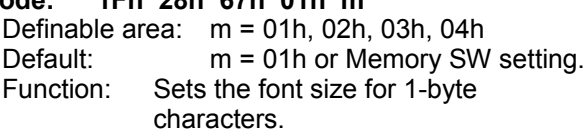

## **4.7.4.14 US ( g 02h m (2-byte character)**

**Code: 1Fh 28h 67h 03h m**

<span id="page-27-0"></span>**1Fh 28h 67h 0Fh m** Definable area: m = 00h, 01h, 02h, 03h Default: m = 00h or Memory SW setting. Function: Sets 2-byte character type.

<span id="page-27-1"></span>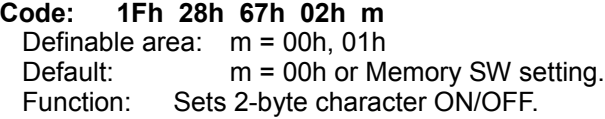

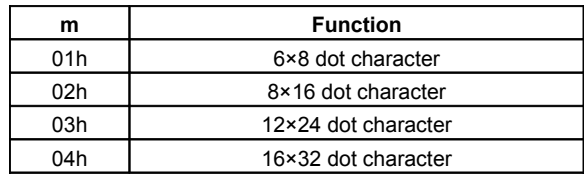

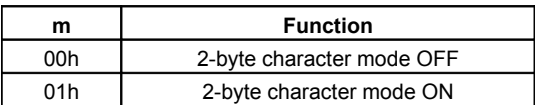

## **4.7.4.15 US ( g 03h m, US ( g 0Fh m (2-byte character type)**

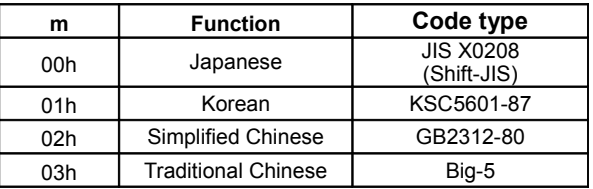

#### **To display a 16×16 dot, 2-byte character:**

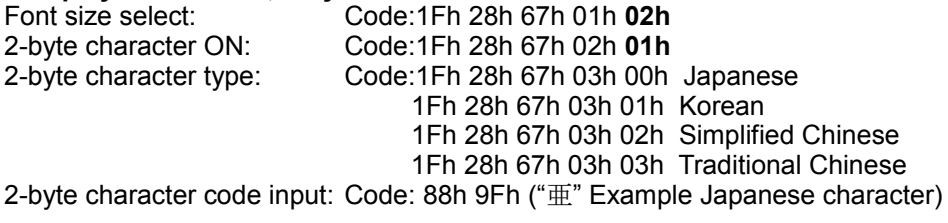

## **4.7.4.16 US ( g 04h m (Font Width)**

**Code: 1Fh 28h 67h 04h m**

<span id="page-28-0"></span>m: Font width setting

Definable area:  $m = 00h$ , 02h, 03h, 04h<br>Default:  $m = 00h$ 

Default: Function: Sets the character width.

For fixed-width font, all characters are displayed as font size.

For proportional font, characters are displayed as:

display width = right blank + character width + left blank

## 6×8 dot character

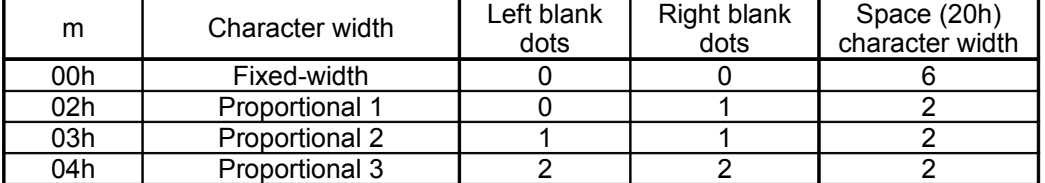

8×16 dot character

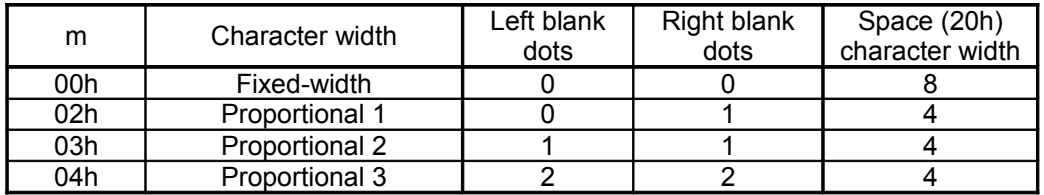

#### 12×24 dot character

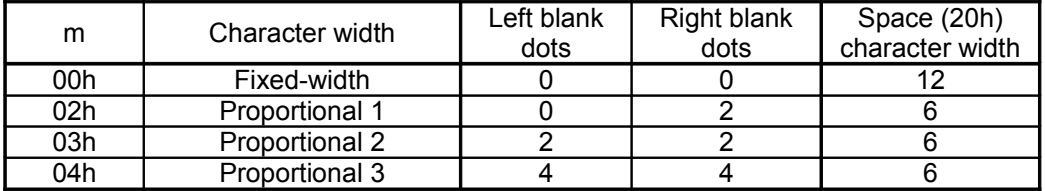

16×32 dot character

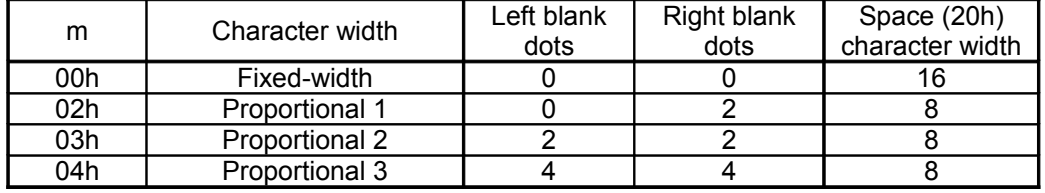

Example: Proportional 2, 6×8 dot character 'I'

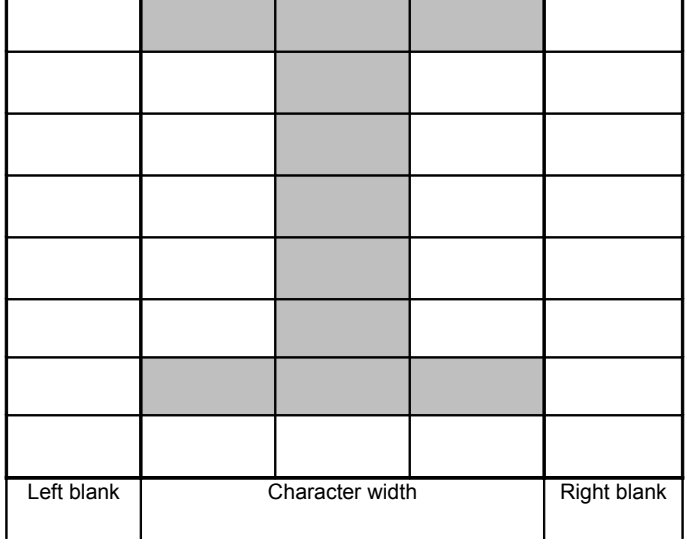

## <span id="page-29-1"></span>**4.7.4.17 US ( g 05h n (FROM Extended Font) Code: 1Fh 28h 67h 05h n** n: FROM Extended Font select Definable area:  $00h \le n \le FFh$ <br>Default:  $n = 00h$ Default: Function: n=00h: Normal font. n=01h–FFh: FROM Extended Font (if FROM Extended Font is defined).

## **4.7.4.18 US ( g 40h x y (Font Magnification)**

<span id="page-29-0"></span>**Code: 1Fh 28h 67h 40h x y** x: X magnification factor y: Y magnification factor Definable area: 01h ≤ x ≤ 04h  $01h \le y \le 04h$  (Ydots  $\ge 40h$ )  $01h \le y \le 02h$  (Ydots = 20h) 01h ≤ y ≤ 01h (Ydots = 10h) Default:  $x = 01h$  or Memory SW setting. y = 01h or Memory SW setting. Function: Set character magnification 'x' times to the right and 'y' times downward.

#### **4.7.4.19 US ( g 41h b (Bold character)**

<span id="page-29-4"></span>**Code: 1Fh 28h 67h 41h b** b: Bold Definable area: 00h ≤ b ≤ 01h  $b = 00h$ : Bold OFF /  $b = 01h$ : Bold ON Default: b = 00h or Memory SW setting. Function: Boldface character ON/OFF *(Boldface may reduce legibility)*

#### **4.7.4.20 US ( a 01h t (Wait)**

<span id="page-29-3"></span>**Code: 1Fh 28h 61h 01h t** t: Wait time Definable area: 00h ≤ t ≤ FFh Function: Waits for the specified time (command and data processing is stopped). Wait time =  $t \times$  approximately 0.5s Command / data processing does not resume until wait time is completed. It is possible to interrupt this command if the command is defined and run in a Macro.

#### **4.7.4.21 US ( a 02h t (Short Wait)**

**Code: 1Fh 28h 61h 02h t**

<span id="page-29-2"></span>t: Wait time

Definable area: 00h ≤ t ≤ FFh

Function: Waits for the specified time (command and data processing is stopped).

Wait time  $=$  t  $\times$  module timing unit (refer to [3.1](#page-4-1) [Timing Unit\)](#page-4-1)

Command / data processing does not resume until wait time is completed.

It is possible to interrupt this command if the command is defined and run in a Macro.

## **4.7.4.22 US ( a 10h wL wH cL cH s (Scroll display action)**

<span id="page-30-1"></span>**Code: 1Fh 28h 61h 10h wL wH cL cH s**

- wL: Display screen shift byte count, lower byte
- wH: Display screen shift byte count, upper byte<br>cl: Number of cycles, lower byte
- Number of cycles, lower byte
- cH: Number of cycles, upper byte

s: Scroll speed<br>Definable area: 0000h ≤ (wL  $0000h \leq (wL + wH \times 100h) \leq Max_D$  DispMemAddr

 $0001h \leq (cL + cH \times 100h) \leq FFFF$ h

00h ≤ s  $≤$  FFh

Function: Shift the display screen.

Horizontal scrolling is possible by specifying as the shift byte count a multiple of Ybytes. Display switching is possible by specifying shift byte count as (Display screen "x" dot × Ybytes). Scroll speed is specified by 's'.

Scroll speed: s × module timing unit / shift (refer to [3.1](#page-4-1) [Timing Unit\)](#page-4-1)

Command / data processing does not resume until wait time is completed.

It is possible to interrupt this command if the command is defined and run in a Macro.

0000h 0007h 0008h 000Fh 07F8h  $\overline{\mathsf{T}}$ 0FF8h 0FFFh 0FF0h 0FF7h

For example: 1 dot scroll to the left: wL=08h, wH=00h, 256×64 dot module.

Display area 256 dots Hidden area 256 dots

## **4.7.4.23 US ( a 11h p t1 t2 c (Blink)**

#### <span id="page-30-0"></span>**Code: 1Fh 28h 61h 11h p t1 t2 c**

- p: Blink pattern<br>t1: Normal displa
- t1: Normal display time<br> $t2$ : Blank or reverse dis
- Blank or reverse display time
- c: Number of cycles<br>area:  $00h \leq p \leq 02h$

Definable area:

p=00h: Normal display.

p=01h: Blink display (alternately Normal and Blank display).

- p=02h: Blink display (alternately Normal and Reverse display).
- $01h \leq t1 \leq FFR$
- 01h ≤ t2 ≤ FFh
- $00h \leq c \leq FFR$

Function: Blink display action Blink pattern specified by "p".

Time is specified by "t1" and "t2"

A: t1 × module timing unit Normal display

B: t2 × module timing unit Blank or Reverse display (refer to [3.1](#page-4-1) [Timing Unit\)](#page-4-1) Repeated 'c' times.

This command does not affect Display Memory.

c=00h: Blink continues during subsequent command and data processing, until c=01h–FFh is set, or Initialize command.

c=01h–FFh: Blink display is repeated 1–255 times while command and data processing is stopped. After display blinking is completed, Normal display returns and command and data processing resumes.

Command / data processing does not resume until operation is completed.

This command cannot be interrupted when running in a Macro.

<span id="page-31-1"></span>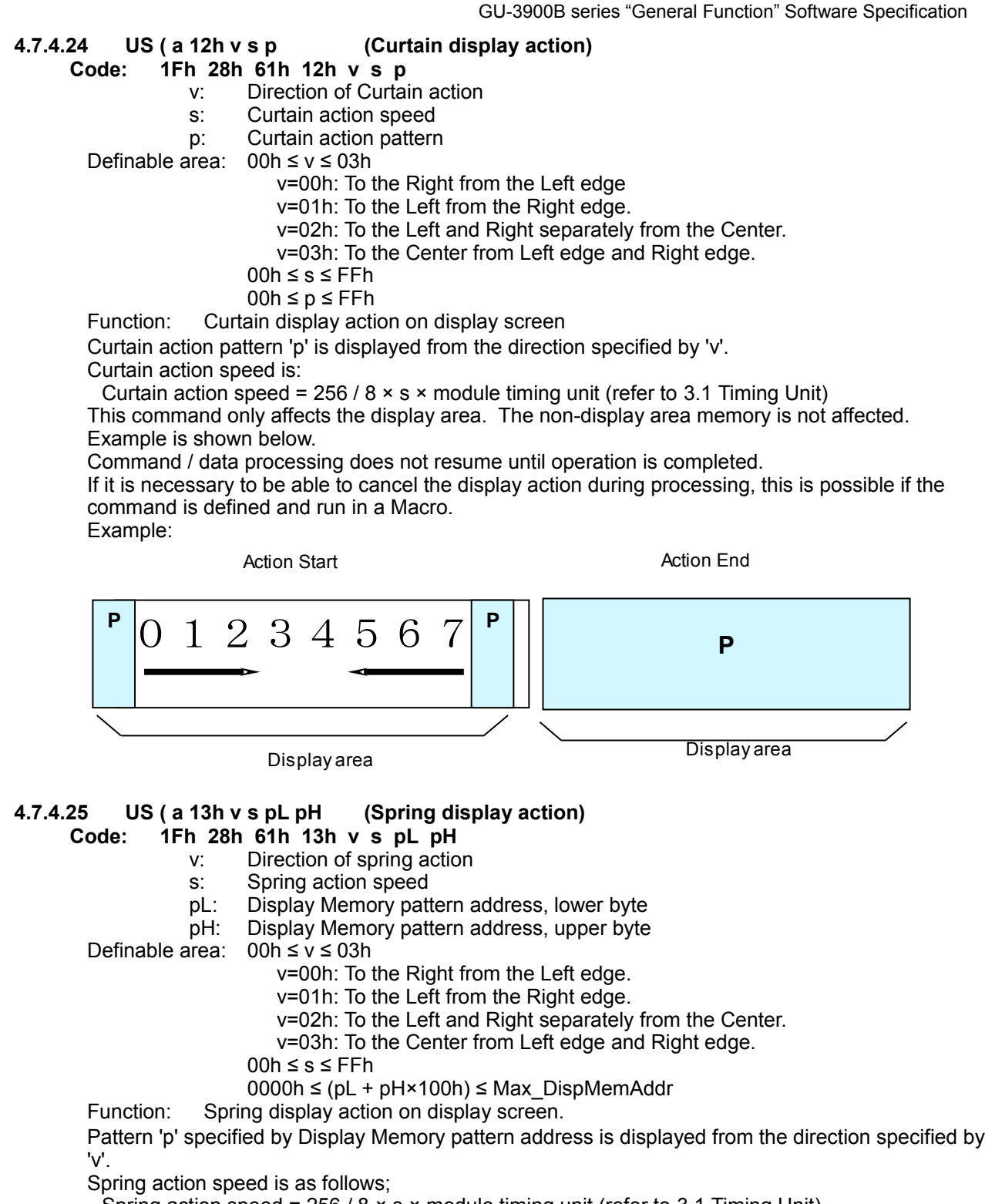

<span id="page-31-0"></span>Spring action speed = 256 / 8 × s × module timing unit (refer to [3.1](#page-4-1) [Timing Unit\)](#page-4-1)

This command effects only the display area, not hidden area.

Command / data processing does not resume until operation is completed.

If it is necessary to be able to cancel the display action during processing, this is possible if the command is defined and run in a Macro.

Example is shown below.

<span id="page-32-0"></span>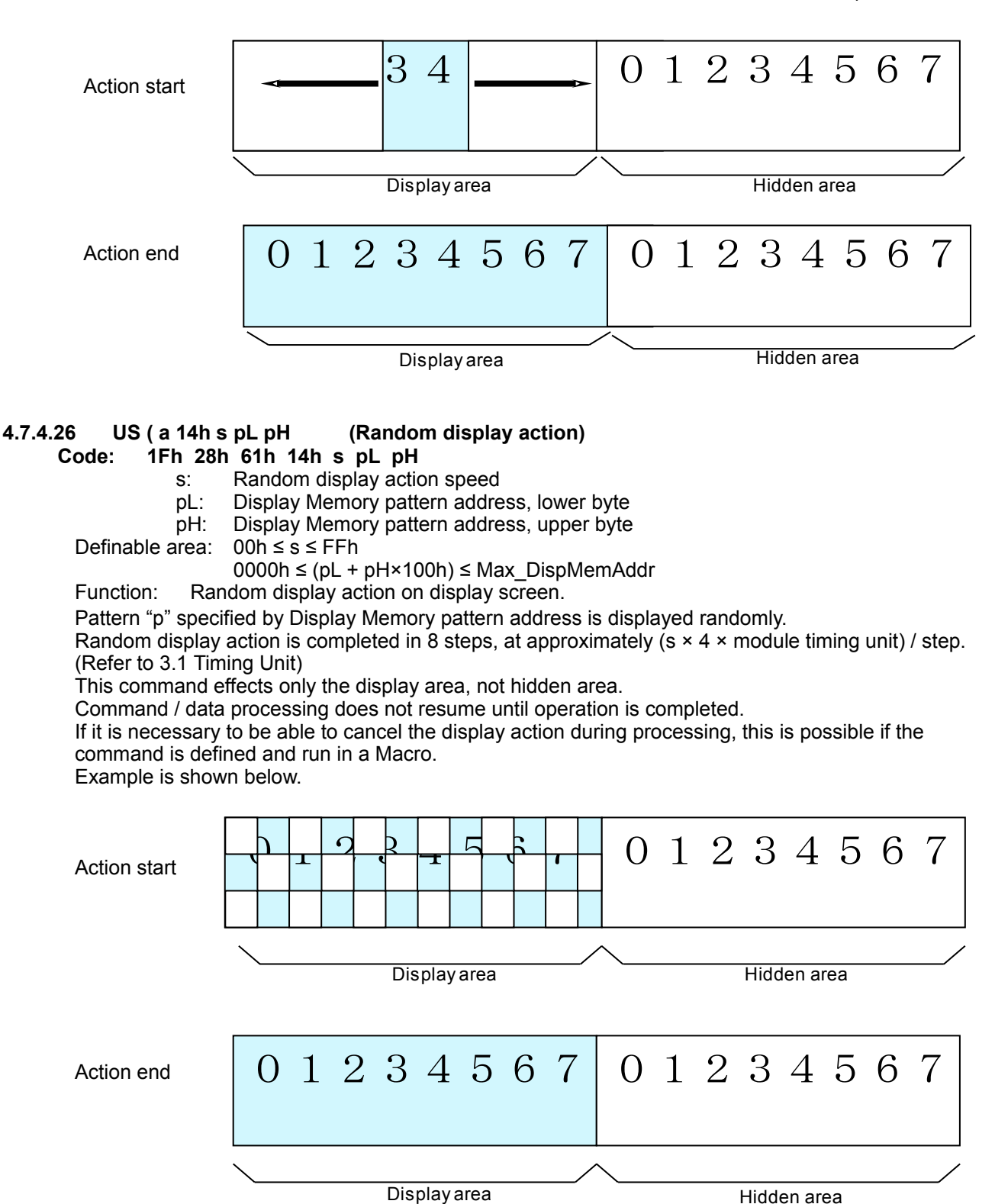

#### **4.7.4.27 US ( a 40h p (Display power ON/OFF/auto-OFF)**

**Code: 1Fh 28h 61h 40h p**

<span id="page-33-3"></span>p: Set display power ON/OFF/auto-OFF

Definable area: p=00h: Power OFF (Display OFF, Power save mode)

p=01h: Power ON (Display ON)

 $p=10$ h: Power auto-OFF (Display ON  $\rightarrow$  Display OFF, Power save mode)

Default: p = 01h

Function: Control display power ON / OFF / auto-OFF.

Display power ON/OFF setting applies until the next Display power or Initialize command, or poweroff.

For display power auto-OFF, display power is ON, and is then turned OFF after Display power auto-OFF time. Regardless of the elapsed time, at the point of receiving any data, this mode is cancelled and display power is turned ON.

#### **4.7.4.28 US ( a 40h 11h t (Display power auto-OFF time)**

**Code: 1Fh 28h 61h 40h 11h t**

<span id="page-33-2"></span>t: auto-OFF time Definable area: 01h ≤ t ≤ FFh Default:  $t = 1Eh$  (approximately 30 minutes) Function: Set display power auto-OFF time. auto-OFF time =  $t \times 1$  minute ( $\pm 10\%$ )

#### **4.7.4.29 US ( d 10h pen xL xH yL yH (Dot drawing)**

<span id="page-33-1"></span>**Code: 1Fh 28h 64h 10h pen xL xH yL yH**

- pen: Dot display ON or OFF
- xL: Dot position x, lower byte
- xH: Dot position x, upper byte
- yL: Dot position y, lower byte
- yH: Dot position y, upper byte

Definable area: 00h ≤ pen ≤ 01h

pen = 00h: Dot Display OFF, pen = 01h: Dot Display ON

 $0000h \leq (xL + xH \times 100h) \leq Max \times Xd$ ot

 $0000h \leq (yL + yH \times 100h) \leq Max$ 

Function: Display the dot at the position specified, or delete the dot already displayed.

This command has effect for the currently-selected window.

If Dot display ON/OFF, or Dot position is outside the definable area, the command is cancelled at that point and the following data is treated as standard data.

#### **4.7.4.30 US ( d 11h mode pen x1L x1H y1L y1H x2L x2H y2L y2H (Line/Box pattern drawing) Code: 1Fh 28h 64h 11h mode pen x1L x1H y1L y1H x2L x2H y2L y2H**

- <span id="page-33-0"></span>mode:Line / Box / Box FILL select (refer to illustration)
- pen: Line/Box Display ON or OFF
- x1L: Line/Box pattern drawing start position x1, lower byte
- x1H: Line/Box pattern drawing start position x1, upper byte

y1L: Line/Box pattern drawing start position y1, lower byte

y1H: Line/Box pattern drawing start position y1, upper byte

- x2L: Line/Box pattern drawing end position x2, lower byte
- x2H: Line/Box pattern drawing end position x2, upper byte
- y2L: Line/Box pattern drawing end position y2, lower byte

## y2H: Line/Box pattern drawing end position y2, upper byte

Definable area: 00h ≤ mode ≤ 02h

 $mode = 00h$ : Line

- $mode = 01h$ : Box
- mode = 02h: Box FILL

00h ≤ pen ≤ 01h

pen = 00h: **Line/Box** Display OFF, pen = 01h: **Line/Box** Display ON  $0000h \leq (x1L + x1H \times 100h) \leq Max \times Xdot$  $0000h \leq (y1L + y1H \times 100h) \leq Max$  Ydot 0000h ≤  $(X2L + X2H \times 100h)$  ≤ Max\_Xdot  $0000h \leq (y2L + y2H \times 100h) \leq Max_YV$ dot

Function: Display a Line, Box, or Box FILL on the drawing area specified by (x1,y1)–(x2,y2) or delete the dot pattern already displayed.

This command has effect for the currently-selected window.

If Display ON/OFF or Dot pattern drawing position is outside the definable area, the command is cancelled at that point and the following data is treated as standard data.

If a diagonal line is specified, parts of the line may be 2 or more dots in width.

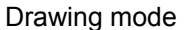

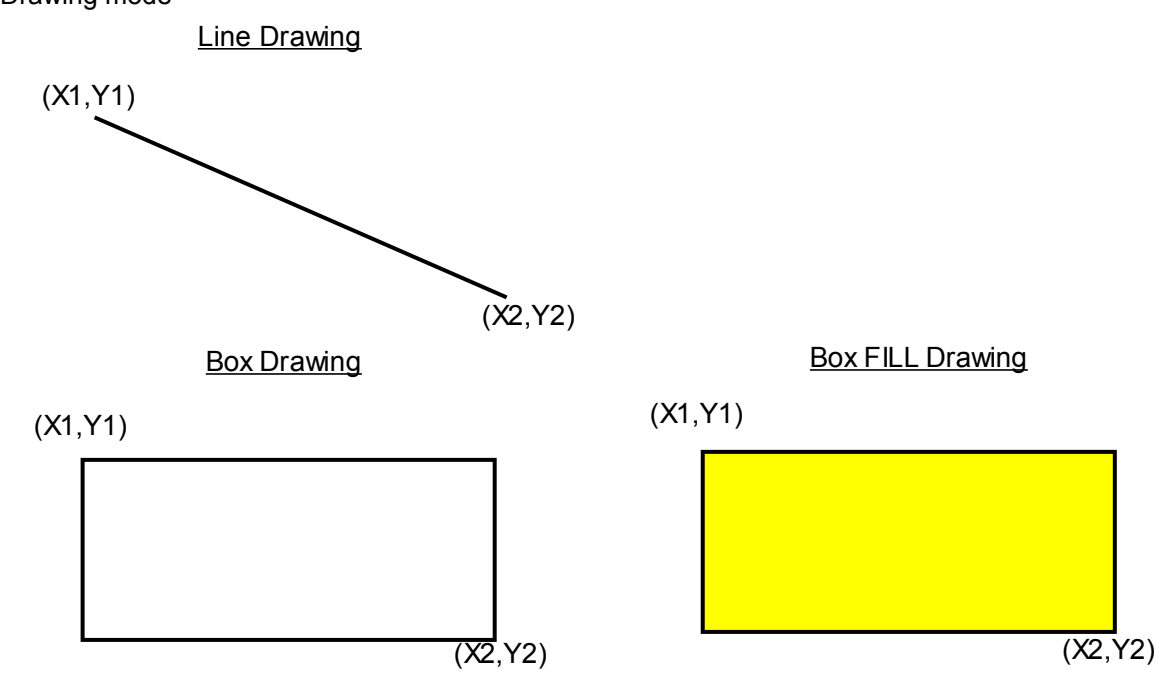

**4.7.4.31 US ( f 20h xPL xPH yPL yPH m aL aH aE ySL ySH xOL xOH yOL yOH xL xH yL yH g) (Dot unit downloaded bit image display)**

<span id="page-35-0"></span>**Code: 1Fh 28h 64h 20h xPL xPH yPL yPH m aL aH aE ySL ySH xOL xOH yOL yOH xL xH yL yH g**

xPL: Display position x, lower byte (by 1 dot) xPH: Display position x, upper byte (by 1 dot) yPL: Display position y, lower byte (by 1 dot) yPH: Display position y, upper byte (by 1 dot) m: Image data display memory select aL: Bit image data definition address, lower byte aH: Bit image data definition address, upper byte aE: Bit image data definition address, extension byte ySL: Bit image defined, Y size, lower byte (by 8 dots) ySH: Bit image defined, Y size, upper byte (by 8 dots) xOL: Image data offset x, lower byte (by 1 dot) xOH: Image data offset x, upper byte (by 1 dot) yOL: Image data offset y, lower byte (by 1 dot) yOH: Image data offset y, upper byte (by 1 dot)  $xL$ : Bit image display,  $X$  size, lower byte (by 1 dot) xH: Bit image display, X size, upper byte (by 1 dot) yL: Bit image display, Y size, lower byte (by 1 dot)<br>yH: Bit image display, Y size, upper byte (by 1 dot) Bit image display, Y size, upper byte (by 1 dot) g: Image information = 01h (fixed) Definable area: 0000h ≤ (xPL + xPH×100h) ≤ Max Xdot  $0000h \leq (yPL + yPH \times 100h) \leq Max_Y$ 00h ≤ m ≤ 02h m = 00h: RAM bit image m = 01h: FROM bit image m = 02h: Display Memory bit image **RAM bit image:** 000000h ≤ (aL + aH×100h + aE×10000h) ≤ 000FFFh **FROM bit image: aE = 00h** 000000h ≤ (aL + aH×100h + aE x 10000h) ≤ 007FFFh **aE=01h – 04h (Extension area, 4 blocks)** 010000h ≤ (aL + aH×100h + aE x 10000h) ≤ 04FFFFh **Display Memory bit image:**  $000000h \leq (aL + aH \times 100h + aE \times 10000h) \leq Max$  DispMemAddr 0000h ≤ (ySL + ySH×100h) ≤ FFFFh 0000h ≤ (xOL + xOH×100h) ≤ FFFFh 0000h ≤ (yOL + yOH×100h) ≤ FFFFh 0001h ≤ (xL + xH×100h) ≤ Xdots 0001h ≤ (yL + yH×100h) ≤ Ydots g=01h Function: Display the bit image defined in RAM or FROM at the specified  $(x,y)$  position.

Display position, display size, and image data offset are specified in units of 1 dot.

If bit image exceeds the bounds of the current window, only the portion within the currently-selected window is displayed.

If Display position or image size, etc are outside the definable area, the command is cancelled at the point where the error is detected, and the remaining data is treated as standard data.

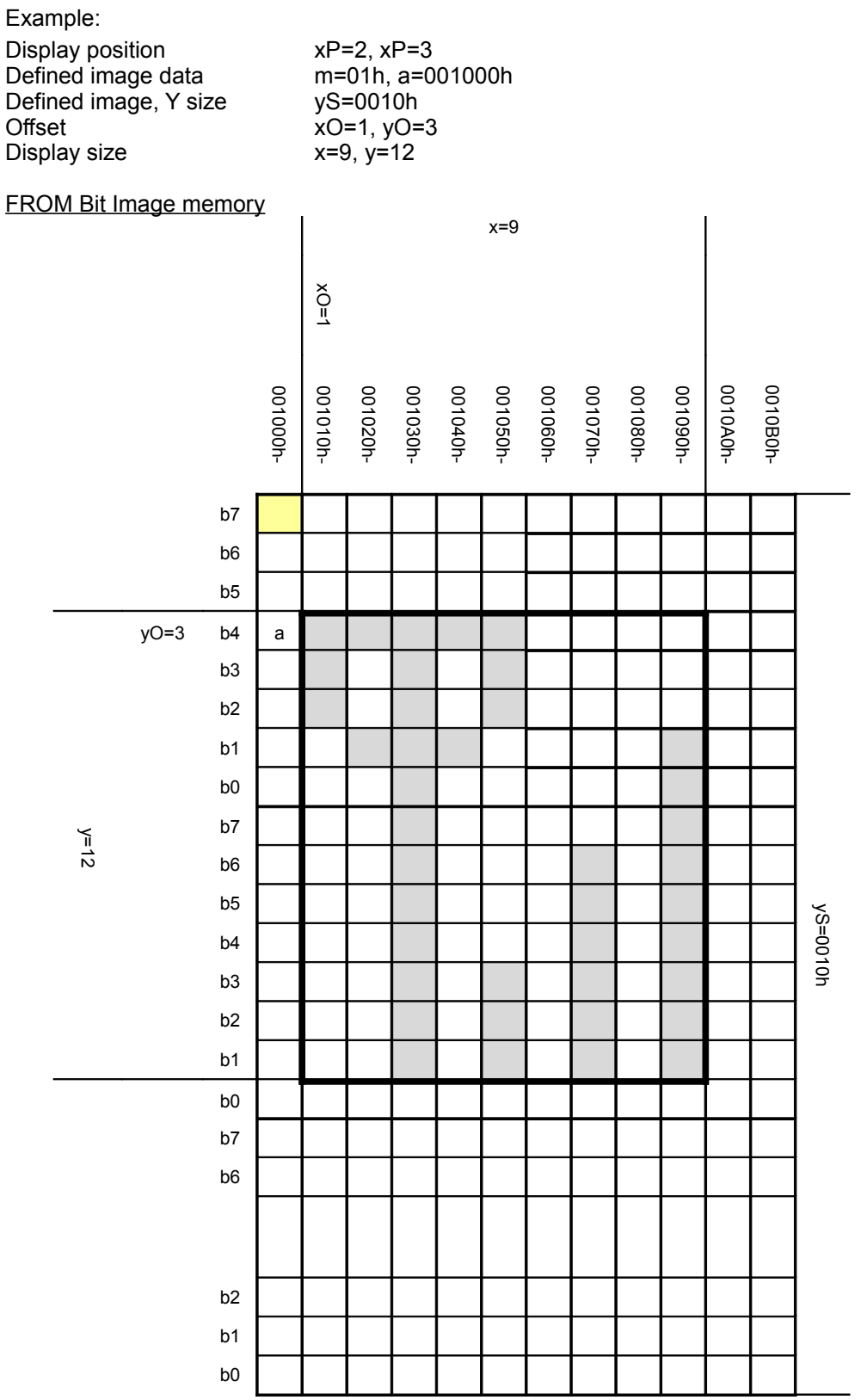

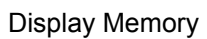

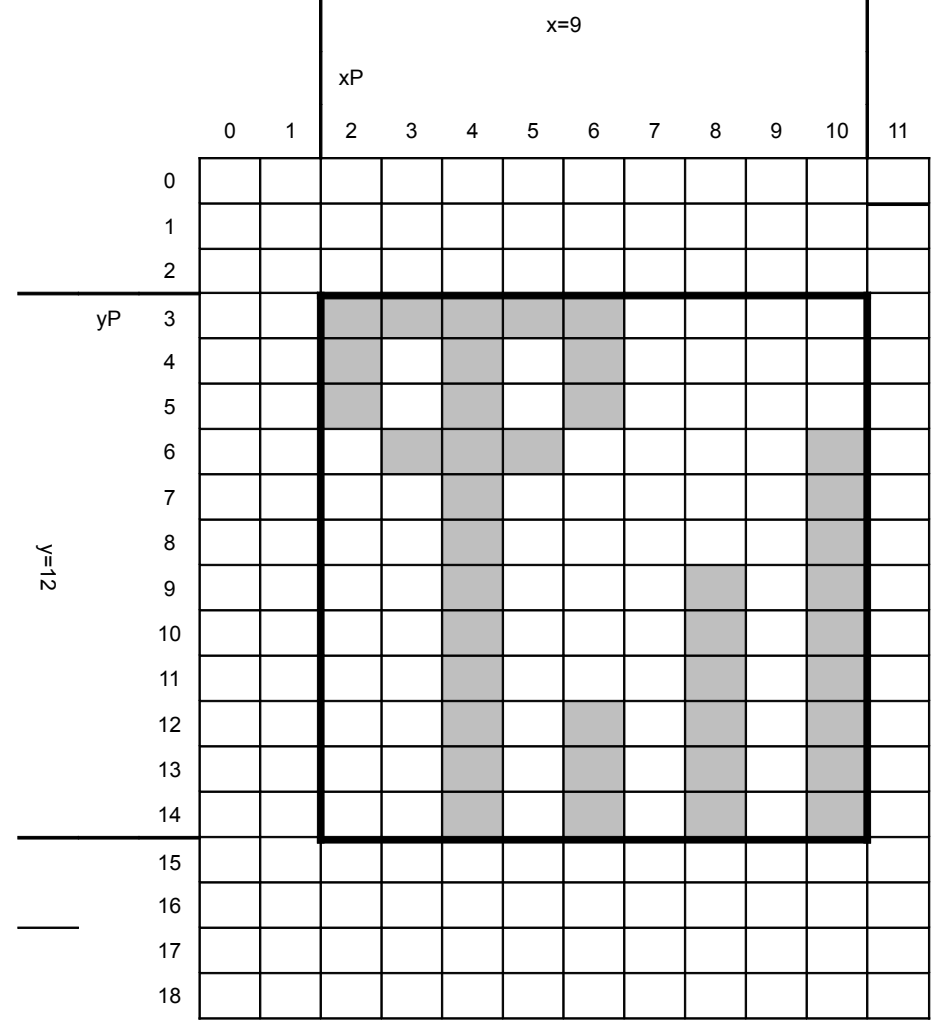

## **4.7.4.32 US ( d 21h xPL xPH yPL yPH xL xH yL yH g d(1)...d(k) (Dot unit real-time bit image**

**display)**

#### <span id="page-38-0"></span>**Code: 1Fh 28h 64h 21h xPL xPH yPL yPH xL xH yL yH g d(1)...d(k)**

- xPL: Display position x, lower byte (by 1 dot)
- xPH: Display position x, upper byte (by 1 dot)
- yPL: Display position y, lower byte (by 1 dot)
- yPH: Display position y, upper byte (by 1 dot)
- xL: Bit image display X size, lower byte (by 1 dot)
- xH: Bit image display X size, upper byte (by 1 dot)
- yL: Bit image display Y size, lower byte (by 1 dot)
- yH: Bit image display Y size, upper byte (by 1 dot)
- g: Display information = 1 (fixed)

d(1)–d(k): Bit image data (see below)

Definable area:  $0000h ≤ (xPL + xPH×100h) ≤ Max Xdot$ 

- 0000h ≤  $(yPL + yPH \times 100h)$  ≤ Max\_Ydot
	- $0001h \leq (xL + xH \times 100h) \leq Xdots$
	- $0001h \leq (yL + yH \times 100h) \leq Ydots$
	- $g = 01h$
	- $00h \leq d \leq FFR$

Function: Display the bit image data at the specified  $(x, y)$  position in real-time.

Display position and display size are specified in units of 1 dot.

If bit image exceeds the bounds of the current window, only the portion within the currently-selected window is displayed.

If Display position or display size are outside the definable area, the command is cancelled at the point where the error is detected, and the remaining data is treated as standard data.

Example: xP=2, yP=3, Display size x=8, y=14

Image data

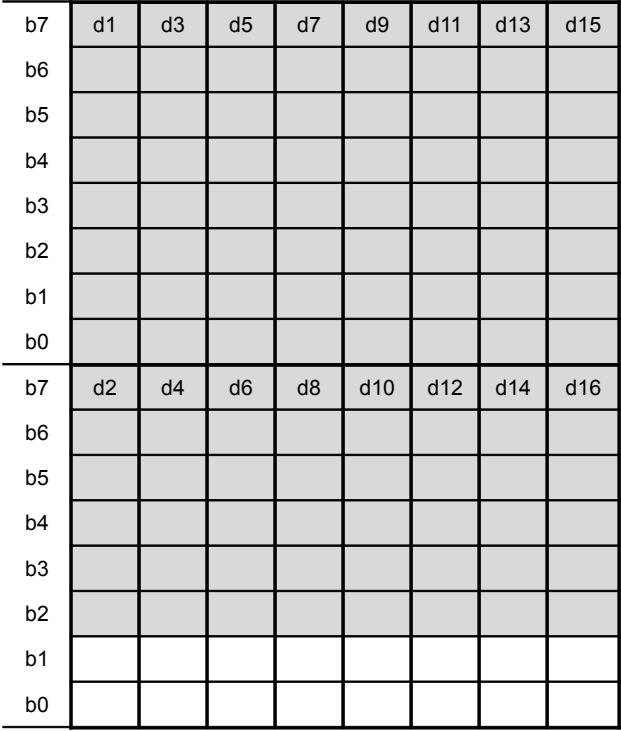

## Display Memory

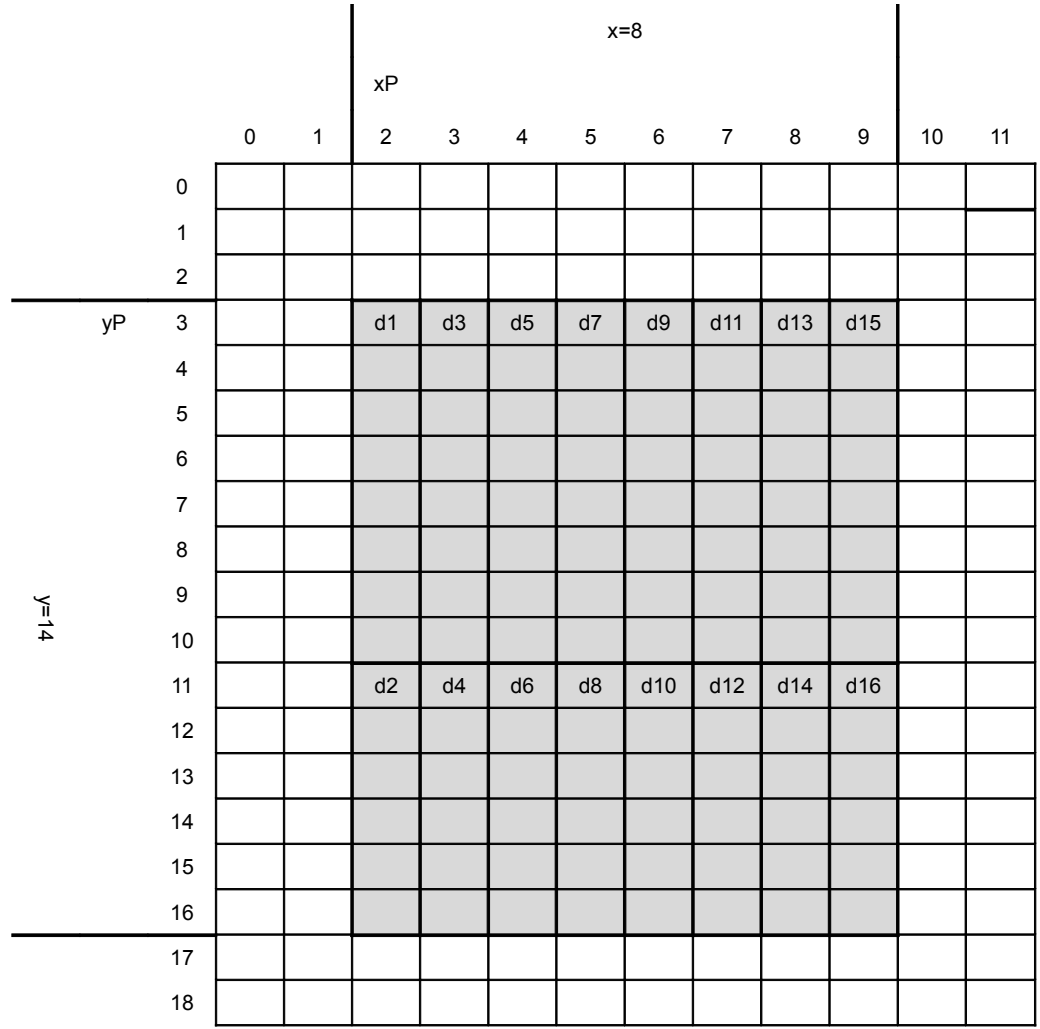

#### **4.7.4.33 US ( d 30h xPL xPH yPL yPH m bLen d(1)...d(bLen) (Dot unit character display)**

<span id="page-40-0"></span>**Code: 1Fh 28h 64h 30h xPL xPH yPL yPH m bLen d(1)...d(bLen)**

- xPL: Display position x, lower byte (by 1 dot)
- xPH: Display position x, upper byte (by 1 dot)
- yPL: Display position y, lower byte (by 1 dot)
- yPH: Display position y, upper byte (by 1 dot)
- m: Response select

bLen: Character data length

d(1)–d(bLen): Character data / reverse select

Definable area: 0000h ≤ (xPL + xPH×100h) ≤ Max\_Xdot, FFFFh

- 0000h ≤  $(yPL + yPH×100h)$  ≤ Max\_Ydot  $00h \le m \le 01h$ 
	- 00h ≤ bLen ≤ FFh
	- 00h ≤ d ≤ FFh
		- d=10h: Reverse OFF
		- d=11h: Reverse ON

Function: Display the specified text characters at the specified  $(x,y)$  position.

Display position is specified in units of 1 dot.

For display position xP=FFFFh, write position continues from previous writes done using this command.

The current settings for character size and table type, etc are used.

Character magnification and bold settings are not used.

If character display exceeds the bounds of the current window, only the portion within the currentlyselected window is displayed.

If Display position or Response select is outside the definable area, the command is cancelled at the point where the error is detected, and the remaining data is treated as standard data.

Example: Display position xP=2, yP=3, 6×8 dot character "AB"

Display Memory

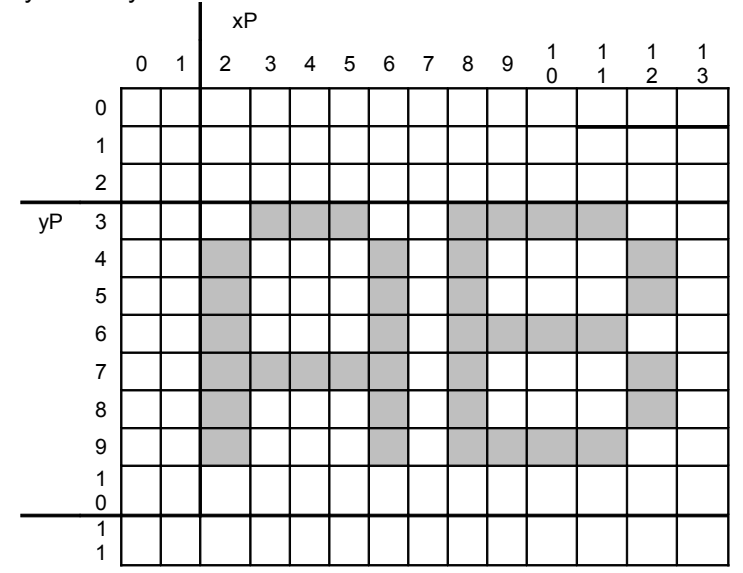

Response select m=01h: The display position of the next character is returned as response data. If the display position would be  $20 - 30$  beyond the area of the currently-selected window, 0xFFFFh is returned.

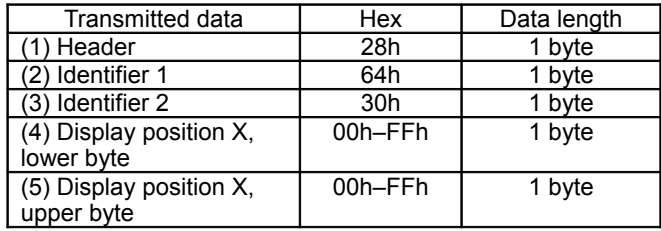

## **4.7.4.34 US ( f 11h xL xH yL yH g d(1)...d(k) (Real-time bit image display)**

- <span id="page-41-0"></span>**Code: 1Fh 28h 66h 11h xL xH yL yH g d(1)...d(k)**
	- $xL$ : Bit image X size, lower byte (by 1 dot)<br> $xH$ : Bit image X size, upper byte (by 1 dot)
	- xH: Bit image X size, upper byte (by 1 dot)  $y$ L: Bit image Y size, lower byte (by 8 dots)
	- Bit image Y size, lower byte (by 8 dots)
	- yH: Bit image Y size, upper byte (by 8 dots)
	- g: Image information = 1 (fixed)<br>d(1)-d(k): Bit Image data (see

Bit Image data (see below)

Definable area:  $0001h ≤ (xL + xH×100h) ≤ Xdots$ 

 $0001h \leq (yL + yH \times 100h) \leq Ybytes$ 

- $g = 01h$
- $k = x \times y \times g$
- 00h ≤ d ≤ FFh

Function: Display the bit image data at the cursor position in real-time.

Cursor position does not change.

If bit image exceeds the bounds of the current window, only the portion within the currently-selected window is displayed.

If Display position or display size etc, are outside the definable area, the command is cancelled at the point where the error is detected, and the remaining data is treated as standard data.

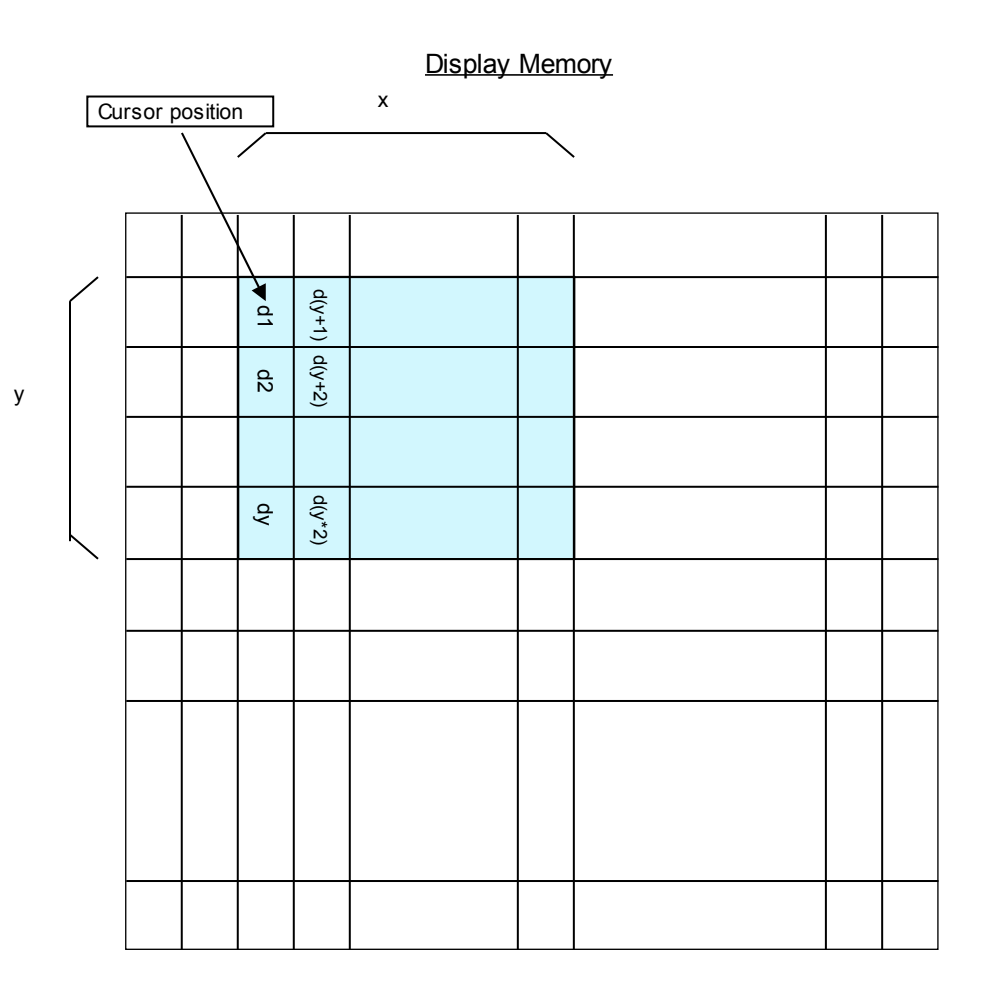

## **4.7.4.35 US (f 01h aL aH aE sL sH sE d(1)...d(s) (RAM bit image definition)**

- <span id="page-42-0"></span>**Code: 1Fh 28h 66h 01h aL aH aE sL sH sE d(1)...d(s)**
	- aL: Bit image data definition address, lower byte
	- aH: Bit image data definition address, upper byte aE: Bit image data definition address, extension b
	- aE: Bit image data definition address, extension byte sL: Bit image data length. lower byte
	- sL: Bit image data length, lower byte<br>sH: Bit image data length, upper byte
	- sH: Bit image data length, upper byte<br>sE: Bit image data length, extension b
	- Bit image data length, extension byte
	- d(1)–d(s): Image data (see below)

Definable area:  $000000h ≤ (aL + aH×100h + aEx10000h) ≤ 000FFFh$ 

000001h ≤  $(k + sH \times 100h + sE \times 10000h)$  ≤ 001000h  $00h \leq d \leq FFR$ 

Function: Define user bit image to the RAM.

RAM bit image capacity is 4096 bytes.

Bit image data at arbitrary addresses can be defined or changed by appropriately setting Bit image data definition address and Bit image data length.

Bit images defined in RAM can be displayed using [4.7.4.37](#page-45-0) Downloaded bit image display command. If Bit image data definition address or Bit image data length is outside the definable area, the command is cancelled at that point, and the remaining data is treated as standard data.

Example: RAM Bit image definition memory Define 8 bytes data "0Ah,0Bh,0Ch,0Dh,0Eh,0Fh,10h,11h" from definition address "00000Ah"

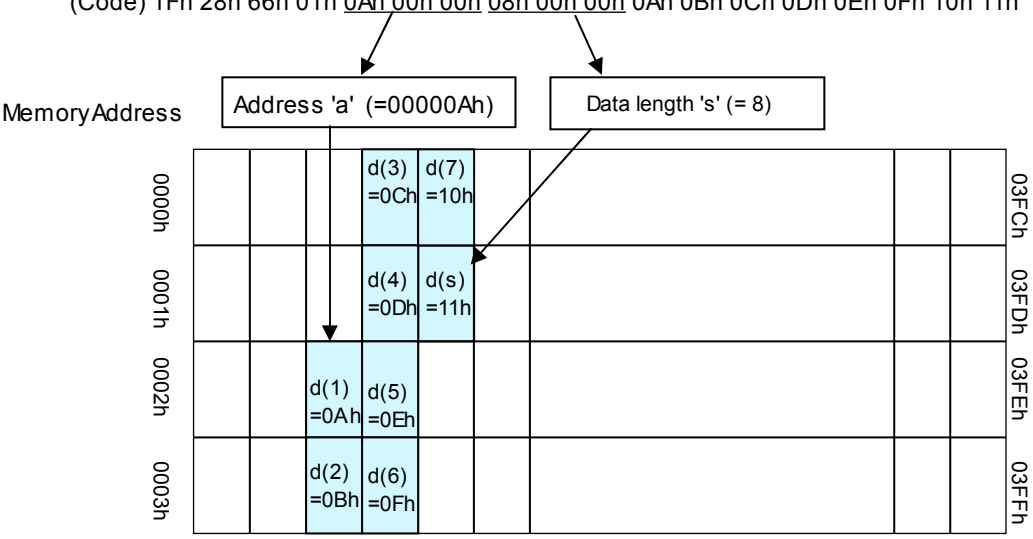

(Code) 1Fh 28h 66h 01h 0Ah 00h 00h 08h 00h 00h 0Ah 0Bh 0Ch 0Dh 0Eh 0Fh 10h 11h

#### **4.7.4.36 US ( e 10h aL aH aE sL sH sE d(1)...d(s) (FROM bit image definition)**

## <span id="page-43-0"></span>**Code: 1Fh 28h 65h 10h aL aH aE sL sH sE d(1)...d(s)**

- aL: Bit image data definition address, lower byte (bit 0 ignored)
- aH: Bit image data definition address, upper byte aE: Bit image data definition address, extension b
- Bit image data definition address, extension byte
- sL: Bit image data length, lower byte (bit 0 ignored)
- sH: Bit image data length, upper byte

sE: Bit image data length, extension byte

d(1)–d(s): Bit Image data (see below)

Definable area:  $aE = 00h - 04h$ 

**aE = 00h:**

000000h ≤ ((aL & FEH) + aH×100h + aE×10000h) ≤ 007FFEh 000002h ≤ ((sL & FEH) + sH×100h + sE×10000h) ≤ 008000h **aE = 01h – 04h (Extension area, 4 blocks):**

010000h ≤ ((aL & FEH) + aH×100h + aE×10000h) ≤ 04FFFEh

000002h ≤ ((sL & FEH) + sH×100h + sE×10000h) ≤ 010000h

 $00h \leq d \leq FFR$ 

Function: Define user bit image to the FROM.

FROM bit image capacity is 32,768 bytes + Extension area 262,144 bytes.

Data is defined or changed from the specified Bit image data definition address for the number of bytes specified by Bit image data length.

Bit images defined in FROM can be displayed using [4.7.4.37](#page-45-0) Downloaded bit image display command.

The least significant bit for both Bit image data definition address and Bit image data length is ignored – these are processed as even values.

If Bit image data definition address or Bit image data length is outside the definable area, the command is cancelled at that point, and the remaining data is treated as standard data. This command is only valid in User setup mode.

BUSY signal is output by the display module during processing of this command. The host should not transmit any data during this time.

 $aE = 00h$ :

Total definable area is 000000h to 007FFFh (32,768 bytes). Bit image definition is performed in units of 2 bytes.

 $aE = 01h - 04h$ :

Total definable area is 010000h to 04FFFFh (262,144 bytes). Bit image definition is performed in units of 65536 bytes (64KB). For example, if 10KB of bit image data is defined, the remaining 54KB data is set to FFh.

Bit image data definition address cannot be specified in such a way that the definition data would overflow into the area of the next extension byte (for example, 01xxxxh – 02xxxxh). The command is cancelled if this situation is detected, and the remaining data is treated as standard data. Defined contents are not guaranteed if an error occurs.

Example 1: FROM Bit image definition memory aE=00h area Define 8 bytes data" 0Ah,0Bh,0Ch,0Dh,0Eh,0Fh,10h,11h" from definition address "00000Ah"

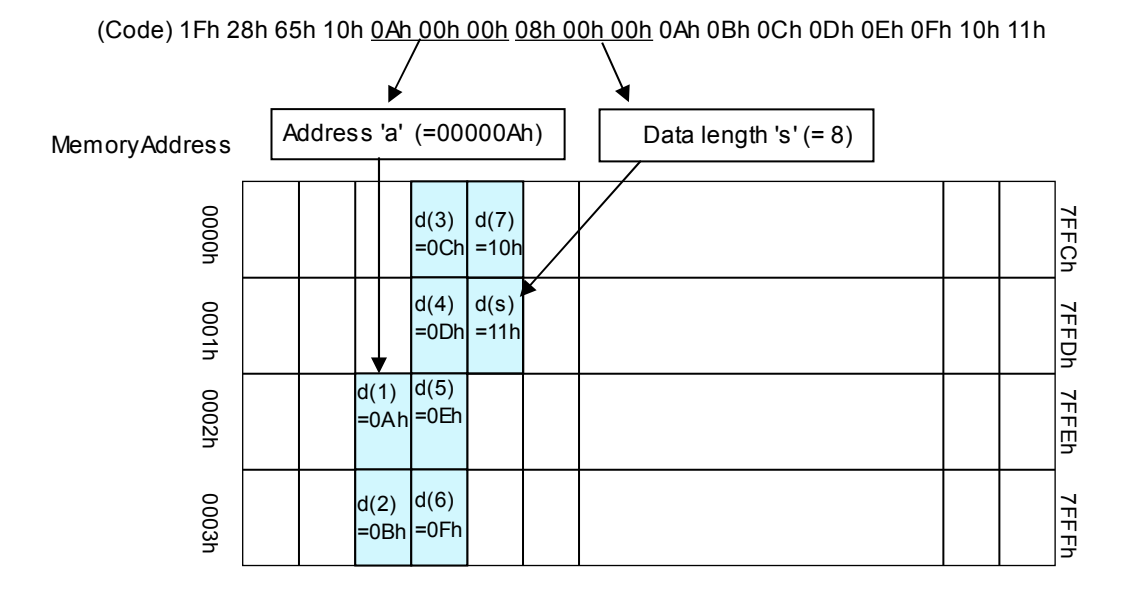

Example 2: FROM Bit image definition memory aE=01h area Define 8 bytes data "0Ah,0Bh,0Ch,0Dh,0Eh,0Fh,10h,11h" from definition address "01000Ah"

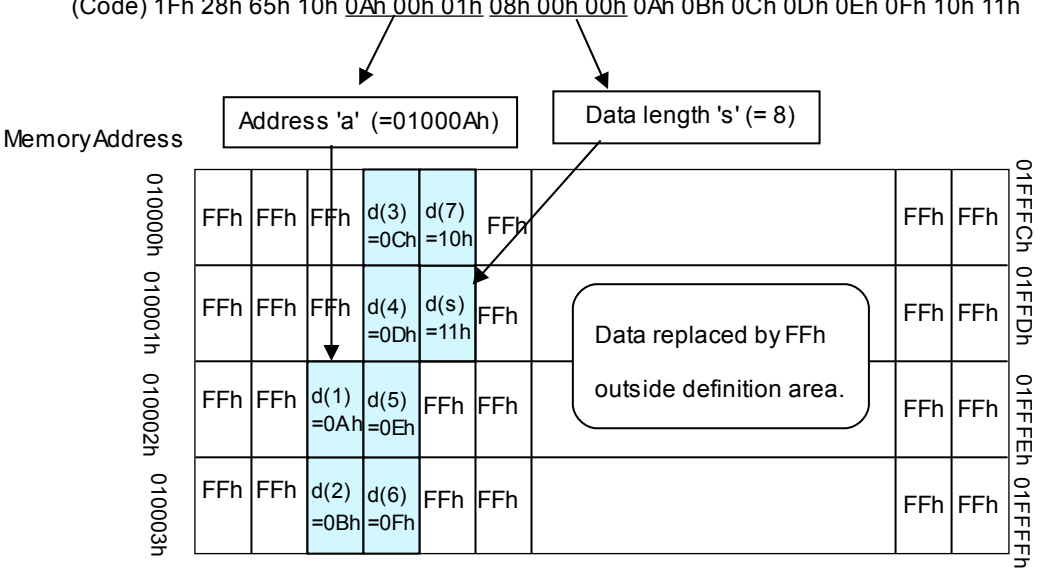

(Code) 1Fh 28h 65h 10h 0Ah 00h 01h 08h 00h 00h 0Ah 0Bh 0Ch 0Dh 0Eh 0Fh 10h 11h

Note: Areas aE=02h – 04h are also processed as above.

```
4.7.4.37 US ( f 10h m aL aH aE ySL ySH xL xH yL yH g) (Downloaded bit image display)
Code: 1Fh 28h 66h 10h m aL aH aE ySL ySH xL xH yL yH g
              m: Select bit image data memory
              aL : Bit image data definition address, lower byte aH: Bit image data definition address, upper byte
                     Bit image data definition address, upper byte
              aE: Bit image data definition address, extension byte
              ySL: Bit image defined Y size, lower byte (by 8 dots)
              ySH: Bit image defined Y size, upper byte (by 8 dots)
              xL: Bit image display X size, lower byte (by 1 dot)
              xH: Bit image display X size, upper byte (by 1 dot)<br>yL: Bit image display Y size, lower byte (by 8 dots)
              yL: Bit image display Y size, lower byte (by 8 dots)<br>yH: Bit image display Y size, upper byte (by 8 dots)
                     Bit image display Y size, upper byte (by 8 dots)
              g: Image information = 1 (fixed)
  Definable area: 00h ≤ m ≤ 02h
                        m = 00h: RAM bit image
                        m = 01h: FROM bit image
                        m = 02h: Display Memory bit image
                     RAM bit image:
                        000000h ≤ (aL + aH×100h + aE×10000h) ≤ 000FFFh
                     FROM bit image:
                        aE = 00h
                        000000h ≤ (aL + aH×100h + aE×10000h) ≤ 007FFFh
                        aE=01h – 04h (Extension area, 4 blocks)
                        010000h ≤ (aL + aH×100h + aE×10000h) ≤ 04FFFFh
                     Display Memory bit image:
                        000000h \leq (aL + aH \times 100h + aE \times 10000h) \leq Max DispMemAddr
                     0000h ≤ (ySL + ySH×100h) ≤ FFFFh
                     0001h \leq (xL + xH \times 100h) \leq Xdots0001h \leq (vL + vH \times 100h) \leq Yb v tes
                     q = 01hFunction: Display, at the cursor position, the bit image defined in RAM, FROM, or in Display
                Memory.
```
Cursor position does not change.

Select RAM, FROM or Display Memory bit image by Select Bit image data memory 'm'.

Set Bit image defined Y size to the same Y size of the bit image defined in memory.

A portion of the Defined bit image can be displayed by setting Bit image display Y size less than Defined bit image Y size, or by changing Bit image display X size and/or Bit image data definition address.

If the bit image extends beyond the currently-selected window, only the portion within the current window is displayed.

When the bit image is being written to the Display Memory, if the bit image memory area is exceeded, undefined data is displayed.

#### **Note for aE = 01h – 04h:**

Bit image data can be read from 010000h to 04FFFFh continuously (bit image display can cross a block boundary).

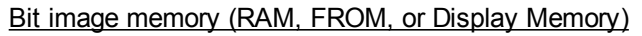

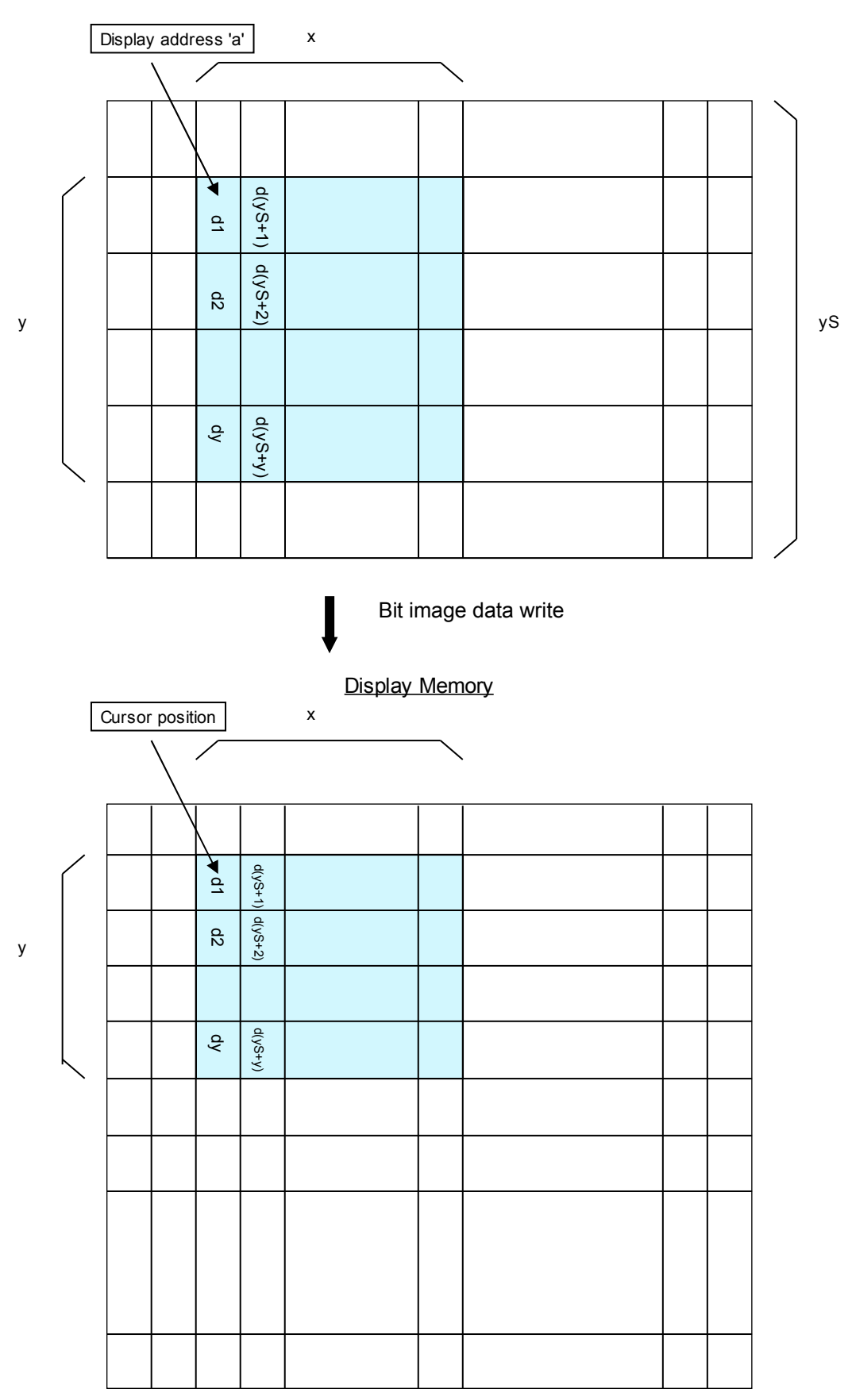

```
4.7.4.38 US ( f 90h m aL aH aE ySL ySH xL xH yL yH g s) (Downloaded bit image scroll display)
Code: 1Fh 28h 66h 90h m aL aH aE ySL ySH xL xH yL yH g s
             m: Select bit image data memory
             aL: Bit image data definition address, lower byte
                   Bit image data definition address, upper byte
             aE: Bit image data definition address, extension byte
             ySL: Bit image defined Y size, lower byte (by 8 dots)
             ySH: Bit image defined Y size, upper byte (by 8 dots)
             xL: Bit image scroll display shift X size, lower byte (by 1 dot)
             xH: Bit image scroll display shift X size, upper byte (by 1 dot)
            yL: Bit image scroll display Y size, lower byte (by 8 dots)<br>yH: Bit image scroll display Y size, upper byte (by 8 dots)
                   Bit image scroll display Y size, upper byte (by 8 dots)
             g: Image information = 1 (fixed)
             s: Scroll speed select
  Definable area: 00h ≤ m ≤ 01h
                      m = 00h: RAM bit image
                      m = 01h: FROM bit image
                   RAM bit image:
                      000000h ≤ (aL + aH×100h + aE×10000h) ≤ 000FFFh
                   FROM bit image:
                      aE = 00h
                      000000h ≤ (aL + aH×100h + aE×10000h) ≤ 007FFFh
                      aE = 01h – 04h (Extension area, 4 blocks)
                      010000h ≤ (aL + aH×100h + aE×10000h) ≤ 04FFFFh
                   0000h ≤ (ySL + ySH×100h) ≤ FFFFh
                   0001h ≤ (xL + xH×100h) ≤ FFFFh
                   0001h ≤ (yL + yH×100h) ≤ Ybytes
                   q = 01hs = 00h - 1Fhs Scroll speed
                        00h 4 dots / module timing unit<br>01h 2 dots / module timing unit
                                      2 dots / module timing unit
```
 $02h - 1Fh$  1 dot / (s-1)×module timing unit

Function: Scroll display, from the right end of current window, at cursor height, the bit image defined in RAM or FROM.

Cursor position does not change.

Select RAM or FROM bit image by Select Bit image data memory 'm'.

Set Bit image defined Y size to the same Y size of the bit image defined in memory.

A portion of the Defined bit image can be displayed by setting Bit image scroll display Y size less than Defined bit image Y size, or by changing Bit image data definition address.

#### **Note for aE = 01h – 04h:**

Bit image data can be read from 010000h to 04FFFFh continuously (bit image display can cross a block boundary).

If the bit image memory area 010000 – 04FFFF is exceeded, undefined data is displayed.

Note: Scroll speed is approximate. Depending on the scrolling area, scroll may reduce in speed or flicker. See also [4.7.4.39](#page-49-3) Horizontal scroll display quality select and [3.1](#page-4-1) [Timing Unit.](#page-4-1)

Bit image memory (RAM or FROM)

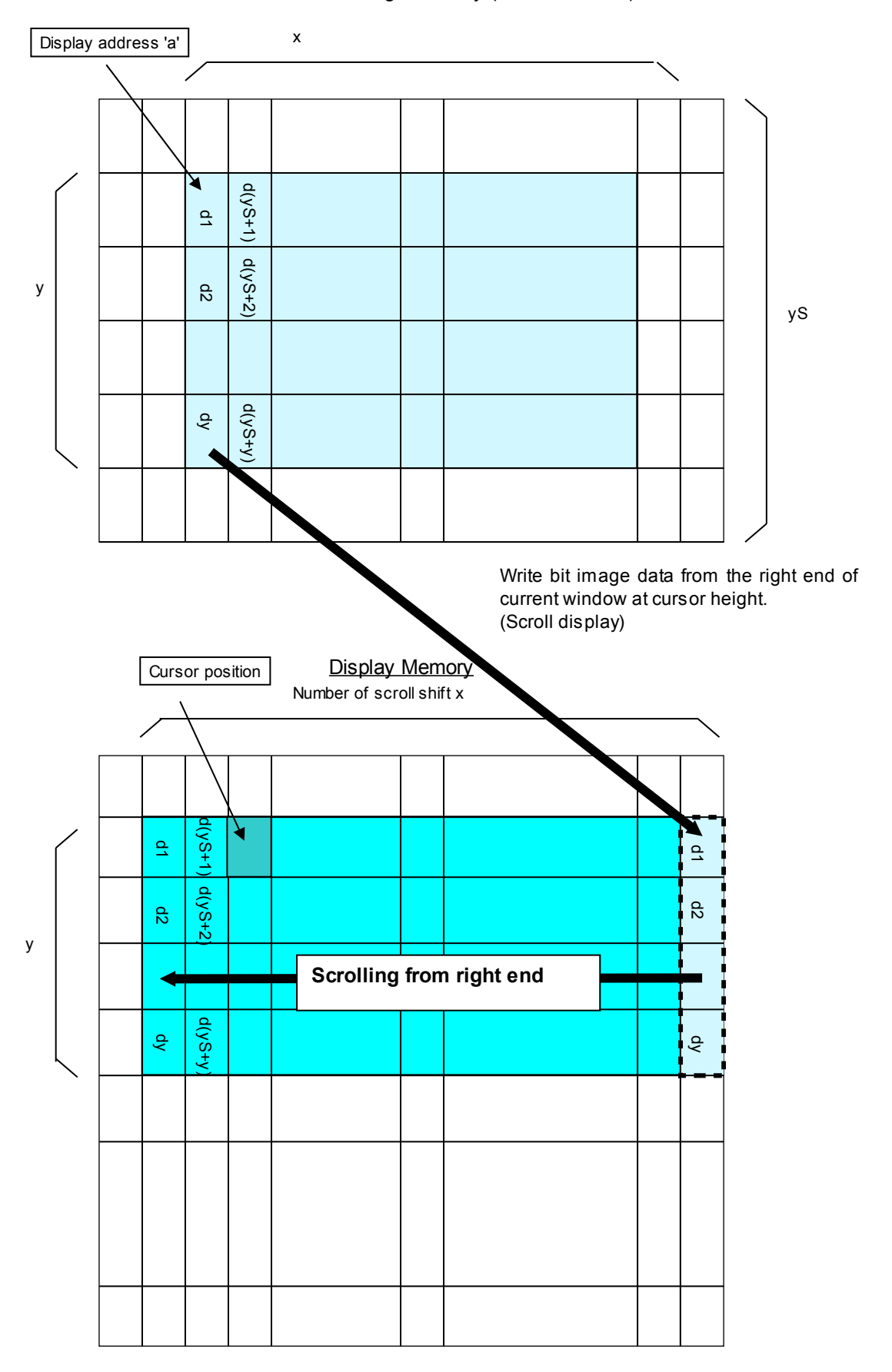

### **4.7.4.39 US m n (Horizontal scroll display quality select)**

<span id="page-49-3"></span>**Code: 1Fh 6Dh n**

n: Horizontal scroll display quality

Definable area: 00h ≤ n ≤ 01h

n = 00h: Scroll speed-priority

n = 01h: Visual quality-priority

Default: n = 00h or Memory SW setting.<br>Function: Select horizontal scroll display qualit Select horizontal scroll display quality – Scroll speed-priority or Visual quality-priority. If Scroll speed-priority is selected, scroll speed will be faster, but partial display flickering may increase.

If Visual quality-priority is selected, partial display flickering will decrease, but scroll speed may become slower.

Applicable for Character display and Horizontal Tab command in Horizontal scroll mode, and Downloaded bit image scroll display.

#### **4.7.4.40 US r n (Reverse display)**

#### **Code: 1Fh 72h n**

<span id="page-49-2"></span>n: Reverse display ON/OFF

Definable area: 00h ≤ n ≤ 01h

n = 00h: Reverse OFF

n = 01h: Reverse ON

Default: n = 00h or Memory SW setting.

Function: Reverse display ON/OFF for character and image display.

Changing this setting only affects subsequent data. Content already displayed is not affected.

## **4.7.4.41 US w n (Write mixture display mode)**

<span id="page-49-1"></span>**Code: 1Fh 77h n**

n: Display write mode

Definable area: 00h ≤ n ≤ 03h

 $n = 00$ h: Normal display write (not mixture display)

 $n = 01$ h: OR display write

n = 02h: AND display write

n = 03h: EX-OR display write

Default: n = 00h or Memory SW setting.

Function: Specifies write mixture mode.

Newly-written characters and images are combined with current display contents in Display Memory.

#### **4.7.4.42 US ( w 01h a (Window select)**

<span id="page-49-0"></span>**Code: 1Fh 28h 77h 01h a**

a: Window number a = 00h: Base-Window

 $a = 01h - 04h$ : User-Window

Definable area: 00h ≤ a ≤ 04h

Function: Select current window.

Command is ignored if Window number is for a User-Window that is not defined.

#### <span id="page-50-0"></span>**4.7.4.43 US ( w 02h a b[xPL xPH yPL yPH xSL xSH ySL ySH] (User Window define / cancel) Code: 1Fh 28h 77h 02h a b [xPL xPH yPL yPH xSL xSH ySL ySH]** a: Definable window No.  $\sqrt{0.1} - 4$ b: Define or Cancel  $b = 00h$ : Cancel,  $b = 01h$ : Define xPL: Left position of window x, lower byte (by 1 dot) xPH: Left position of window x, upper byte (by 1 dot) yPL: Top position of window y, lower byte (by 8 dot) yPH: Top position of window y, upper byte (by 8 dot) xSL: X size of window, lower byte (by 1 dot) xSH: X size of window, upper byte (by 1 dot) ySL: Y size of window, lower byte (by 8 dot) ySH: Y size of window, upper byte (by 8 dot) Definable area: 01h ≤ a ≤ 04h  $00h < h < 01h$ 0000h ≤ (xPL + xPH×100h) ≤ Max Xdot  $0000h \leq (yPL + yPH \times 100h) \leq Max$  Ybyte 0001h ≤ (xSL + xSH×100h) ≤ (Xdots − (xPL + xPH×100h)) 0001h ≤ (ySL + ySH×100h) ≤ (Ybytes − (yPL + yPH×100h))

Function: Define or cancel User-Window

Display contents are not changed by this command.

#### **User-Window define (b=01h):**

Specify User-Window number, window position, and window size. Window position and Window size are specified in units of one block (1×8 dot).

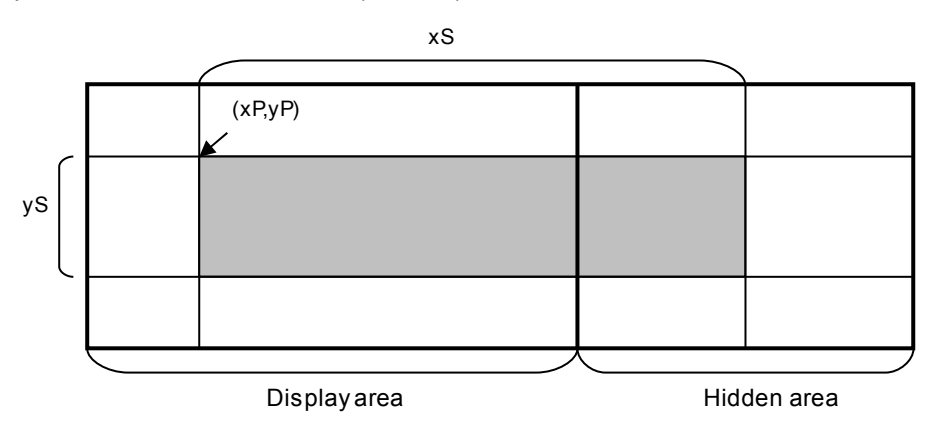

Up to 4 User-Windows can be defined. The cursor position for the window is initialized to top left  $(X=0, Y=0)$ .

#### **User-Window cancel (b=00h):**

For User-Window cancel, window range parameters [xPL – ySH] are not used. If the currently-selected window is cancelled, the Base-Window becomes the currently-selected window.

If any of 'a', 'b', 'xP', 'yP', 'xS', or 'yS' are outside the definable area, the command is cancelled at that point and the following data is treated as standard data.

#### **4.7.4.44 ESC % n (Download character ON/OFF)**

#### <span id="page-51-2"></span>**Code: 1Bh 25h n**

Function: Enable or disable display of download characters (6×8, 8×16, 12×24, and 16×32 dot). n = 01h: Enable (If download character is not defined, built-in character is displayed) n = 00h: Disable

<span id="page-51-1"></span>Characters already displayed are not affected.

#### **4.7.4.45 ESC & a c1 c2 [x1 d1...d(y×x1)]...[xk d1...d(y×xk)] (Download character definition) Code: 1Bh 26h a c1 c2 [x1 d1...d(y×x1)]...[xk d1...d(y×xk)]**

- a: Select character type<br>c1: Start character code
	- Start character code
	- c2: End character code
	- x: Number of dots for X-direction
- d: Definition data (refer to [4.9](#page-62-0) [Download character format\)](#page-62-0)

Definable area: 01h ≤ a ≤ 04h

- a = 01h: 6×8 dot character
- 00h ≤ × ≤ 06h a = 02h: 8×16 dot character  $00h \leq x \leq 08h$ a = 03h: 12×24 dot character  $00h \le x \le 0Ch$
- $a = 04h$ : 16×32 dot character
- $00h \le x \le 10h$
- $20h \le c1 \le c2 \le FFh$

$$
00h \leq d \leq FFh
$$

$$
k = c2 - c1 + 1
$$

Function**:** Define download characters (1-byte characters) into RAM.

For each font size, a maximum of 16 download characters can be defined.

After the maximum number of download characters are defined, in order to define other character codes, space must first be obtained using the Download

character delete command.

Downloaded characters are valid until redefined, an initialize (ESC@) sequence is executed, or the power is turned off.

To display download characters the commands Download character definition and Download character ON/OFF (set to ON) are required.

If x is smaller than the character width, the remaining space on the right is filled with blank (nondisplay) dots.

If a currently-displayed download character is re-defined, there is no affect on the currently-displayed character. It is effective only for newly input characters.

<span id="page-51-0"></span>Download characters can be saved into FROM using the Save download character command.

#### **4.7.4.46 ESC ? a c (Download character delete)**

**Code: 1Bh 3Fh a c**

a: Select character type

c: Delete Character code

Definable area: 01h ≤ a ≤ 04h

- a = 01h: 6×8 dot character
- a = 02h: 8×16 dot character
- a = 03h: 12×24 dot character
- $a = 04h$ : 16×32 dot character

#### $20h \leq c \leq FFR$

Function: Delete defined download character (1-byte character).

Built-in character is displayed after download character is deleted.

Characters already displayed are not affected.

Command is ignored if download character is not defined for the given character code.

## **4.7.4.47 US ( g 10h c1 c2 d1...d32 (16×16 Download character definition)**

- <span id="page-52-2"></span>**Code: 1Fh 28h 67h 10h c1 c2 d1...d32**
	- c1: Character code, upper byte
	- c2: Character code, lower byte<br>d: Definition data (refer to 4.9

Definition data (refer to [4.9](#page-62-0) [Download character format\)](#page-62-0)

Definable area: c1, c2: Depends on language:

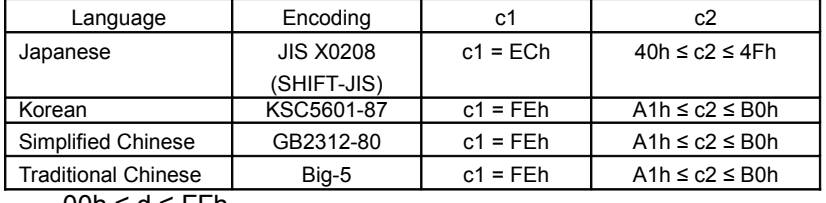

00h ≤ d ≤ FFh

Function: Defines a 16×16 dot downloaded character (2-byte character) in character code specified by c1 and c2. A maximum of 16 download characters can be defined.

Definition data "d" is processed as character pattern data in column format, and is stored sequentially from the left.

Download character is temporary stored in RAM, but can be stored in FROM using Download character save command.

## **4.7.4.48 US ( g 11h c1 c2 (16×16 Downloaded character delete)**

<span id="page-52-1"></span>**Code: 1Fh 28h 67h 11h c1 c2**

- c1: Character code, upper byte<br>c2: Character code, lower byte
- Character code, lower byte

Definable area: c1, c2: Depends on language:

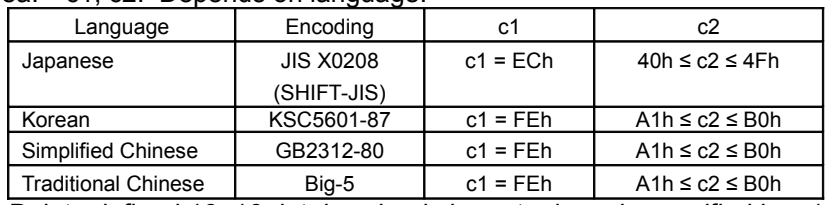

<span id="page-52-0"></span>Function: Delete defined 16×16 dot download character in code specified by c1 and c2.

#### **4.7.4.49 US ( g 14h c1 c2 d1...d128 (32×32 Download character definition)**

- **Code: 1Fh 28h 67h 14h c1 c2 d1...d128**
	- c1: Character code, upper byte
	- c2: Character code, lower byte
	- d: Definition data (refer to [4.9](#page-62-0) [Download character format\)](#page-62-0)

Definable area: c1, c2: Depends on language:

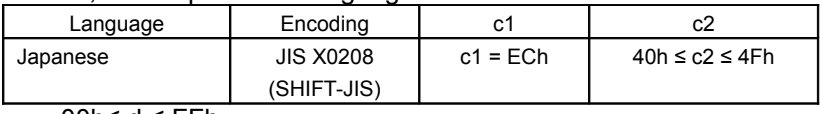

00h≤ d ≤ FFh

Function: Defines a 32×32 dot downloaded character (2-byte character) in character code specified by c1 and c2. A maximum of 16 download characters can be defined.

Definition data "d" is processed as character pattern data in column format, and is stored sequentially from the left.

Download character is temporary stored in RAM, but can be stored in FROM using Download character save command.

This command is invalid if language selection is not set to Japanese.

#### **4.7.4.50 US ( g 15h c1 c2 (32×32 Downloaded character delete)**

- <span id="page-53-2"></span>**Code: 1Fh 28h 67h 15h c1 c2**
	- c1: Character code, upper byte
	- c2: Character code, lower byte

Definable area: c1, c2: Depends on language:

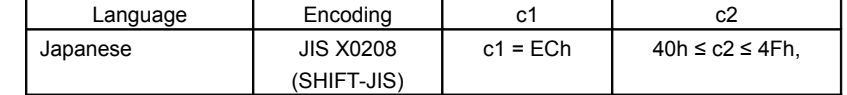

Function: Delete defined 32×32 dot download character in code specified by c1 and c2. This command is invalid if language selection is not set to Japanese.

#### **4.7.4.51 US ( e 11h a (Download character save)**

<span id="page-53-1"></span>**Code: 1Fh 28h 65h 11h a** a: Font size

Definable area: 01h ≤ a ≤ 06h

a=01h: 6×8 dot a=02h: 8×16 dot a=03h: 16×16 dot a=04h: 16×32 dot a=05h: 32×32 dot a=06h: 12×24 dot

Function: Save the download characters defined on RAM to FROM (RAM→FROM).

The saved content is re-enabled using the Download character restore command.

## **This command is only valid in User setup mode.**

BUSY signal is output by the display module during processing of this command. The host should not transmit any data during this time.

#### **4.7.4.52 US ( e 21h a (Download character restore)**

<span id="page-53-0"></span>**Code: 1Fh 28h 65h 21h a** a: Font size

Definable area: 01h ≤ a ≤ 06h

a=01h: 6×8 dot a=02h: 8×16 dot a=03h: 16×16 dot a=04h: 16×32 dot a=05h: 32×32 dot a=06h: 12×24 dot

Function: Transfer the download characters saved in FROM to RAM (FROM→RAM). Command is ignored if specified font size download characters are not registered in FROM. Command is valid in both User setup mode and Normal mode.

## **4.7.4.53 US ( e 13h m P(80h-1) P(80h-2)...P(FFh-n) (FROM User font definition)**

<span id="page-54-3"></span>**Code: 1Fh 28h 65h 13h m P(80h-1) P(80h-2)...P(FFh-n)**

m: User table p: Definition data (refer to Download character format) Definable area:  $m = 01h$ , 02h, 03h, 04h  $m = 01h$ : 6×8 dot m = 02h: 8×16 dot m = 03h: 12×24 dot m = 04h: 16×32 dot 00h ≤ P ≤ FFh m=01h: P(80h-1).....P(80h-6).......P(FFh-6) 6 Bytes / font × 128 characters (768 bytes) m=02h: P(80h-1).....P(80h-16).......P(FFh-16) 16 Bytes / font × 128 characters (2,048 bytes) m=03h: P(80h-1).....P(80h-36).......P(FFh-36) 36 Bytes / font × 128 characters (4,068 bytes) m=04h: P(80h-1).....P(80h-64).......P(FFh-64) 64 Bytes / font × 128 characters (8.192 bytes) Function: Define the user font for each size of 1-byte code to the user table. This command defines all 128 characters at once; it is not possible to only define a part of the character code space. User font tables for each font size are set to blank (00h) when shipped. **This command is only valid in User setup mode. 4.7.4.54 US ( e 15h a b p(1)…p(65536) (FROM extension font definition) Code: 1Fh 28h 65h 15h a b p(1)...p(65536)**

- <span id="page-54-2"></span>a: Bank
- b: Define / Delete

p: Definition data (if Define)

Definable area: a = 01h

 $b = 00h, 01h$  $00h \leq p \leq FFh$ 

Function: Define or delete FROM extension font.

b=00h: FROM extension font is deleted. Definition data parameter is not used.

b=01h: FROM extension font is defined. Consult manufacturer for definition data format. FROM extension font is in deleted state when shipped.

**This command is only valid in User setup mode.**

#### **4.7.4.55 US ( e 01h d1 d2 (User setup mode start)**

**Code: 1Fh 28h 65h 01h 49h 4Eh**

<span id="page-54-1"></span>Definable area: d1 = 49h (Character 'I')

 $d2 = 4Eh$  (Character 'N')

Function: Start User setup mode.

The following response data is sent from the RS-232 interface:

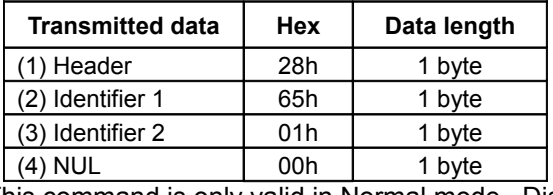

<span id="page-54-0"></span>This command is only valid in Normal mode. Display screen is blanked.

## **4.7.4.56 US ( e 02h d1 d2 d3 (User setup mode end)**

**Code: 1Fh 28h 65h 02h 4Fh 55h 54h**

Definable area: d1 = 4Fh (Character 'O')

- $d2 = 55h$  (Character 'U')
- $d3 = 54h$  (Character 'T')

Function: End User setup mode, and software reset of display as follows:

(1) Wait for any in-progress operations (memory control, information transmission, etc) to complete.

(2) Output display BUSY signal.

(3) Software reset.

#### **This command is only valid in User setup mode.**

This command clears the receive buffer, and all settings (Download character, Macro settings, etc) are reset to power-on state.

#### **4.7.4.57 US ( p 01h n a (I/O Port Input / Output setting)**

<span id="page-55-2"></span>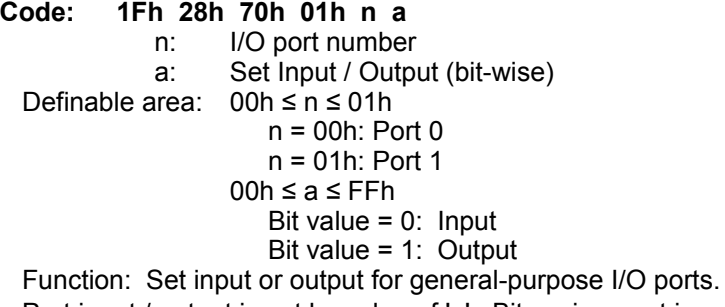

Port input / output is set by value of 'a'. Bit assignment is as follows:

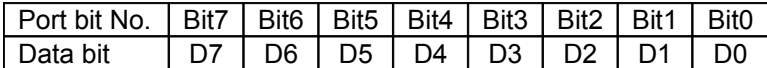

**Caution: I/O port is intended for simple peripheral switches and for controlling lights, etc, and should not be used for applications where high reliability is required.**

## **4.7.4.58 US ( p 10h n a (I/O Port Output)**

<span id="page-55-1"></span>**Code: 1Fh 28h 70h 10h n a**

n: I/O port number

a: Output data value Definable area: 00h ≤ n ≤ 01h n = 00h: Port 0 n = 01h: Port 1

 $00h \le a \le FF$ h

Function: Output data to general-purpose I/O port.

Output data is set by value of 'a'. Bit assignment is as follows:

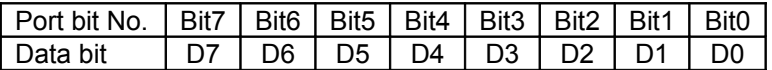

#### **4.7.4.59 US ( p 20h n (I/O Port Input)**

<span id="page-55-0"></span>**Code: 1Fh 28h 70h 20h n**

n: I/O port number

Definable area: 00h ≤ n ≤ 01h

$$
n = 00h: Port 0
$$

$$
n = 01h: Port 1
$$

Function: The state of a general-purpose I/O port at the time this command is processed is transmitted.

The following data is transmitted from the RS-232 interface:

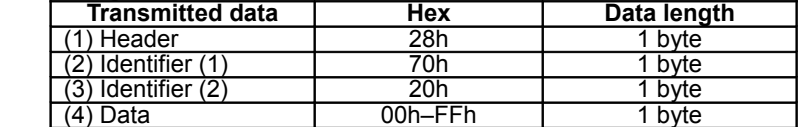

Response time varies depending on the state of the receive buffer.

## **4.7.4.60 US : pL pH [d1...dk] (RAM Macro define / delete)**

**Code: 1Fh 3Ah pL pH [d1...dk]**

- <span id="page-56-1"></span>pL: RAM Macro data length, lower byte
- pH: RAM Macro data length, upper byte
- d: RAM Macro data

Definable area:  $0000h ≤ (pL + pH×100h) ≤ 4000h$ 

Function: Define or delete RAM Macro or RAM Program Macro.

(pL + pH×100h) > 0000h: Supplied data "d" is stored as Macro.

 $(bL + pH \times 100h) = 0000h$ : Macro is deleted.

If Macro data length is outside the definable area, the command is cancelled, and the following data is treated as standard data.

Do not define any of the following commands in a Macro:

Initialize, Macro execution, RAM Macro define / delete, User setup mode start, [US ( e] group commands (FROM bit image definition, Download character save, etc), Macro execution settings, Memory re-write mode.

## <span id="page-56-0"></span>**Program Macro details: Refer to specification DS-1600-0006-XX Program Macro.**

**4.7.4.61 US ( e 12h a pL pH t1 t2 [ d(1)...d(p) ] (FROM Macro define / delete)**

- **Code: 1Fh 28h 65h 12h a pL pH t1 t2 [d1...d(p)]**
	- a: FROM Macro registration number
	- pL: FROM Macro data length, lower byte
	- pH: FROM Macro data length, upper byte
	- t1: Display time interval  $(t1 \times \text{module timing unit})$
	- t2: Idle time for Macro repetition  $(t2 \times \text{module timing unit})$  (refer to [3.1](#page-4-1) [Timing Unit\)](#page-4-1)
		- d: FROM Macro data

Definable area:  $01h ≤ a ≤ 04h$ : FROM Macro number  $1 - 4$ 

- $0000h \leq (pL + pH \times 100h) \leq 1000h$  (if using 4 Macros), 4000h (if using 1 Macro) 00h ≤ t1 ≤ FFh
- 00h ≤ t2 ≤ FFh
- $00h \leq d \leq FFR$

Function: Define or delete FROM Macro or FROM Program Macro.

FROM Macro storage capacity is a total of 16KB, 4KB / Macro when using 4 Macros.

For Macros exceeding 4KB, multiple Macro definition areas are used, which may result in some Macro number areas being undefined.

 $(bL + pH \times 256) > 0$ : Supplied data "d" is stored as Macro.

 $(\text{pL} + \text{pH} \times 256) = 0$ : Macro is deleted.

If Macro data length is outside the definable area, the command is cancelled, and the following data is treated as standard data.

Display time interval (t1) and Idle time (t2) settings are used when FROM Macro execution at poweron is used.

Display time interval refers to the interval time between displaying characters, and does not affect the processing speed of command code.

Idle time refers to the time period from processing the last Macro data until the Macro is re-executed. **This command is only valid in User setup mode.**

Do not define any of the following commands in a Macro:

Initialize, Macro execution, RAM Macro define / delete, User setup mode start, [US ( e] group commands (FROM bit image definition, Download character

save, etc), Macro execution settings, Memory re-write mode.

BUSY signal is output by the display module during processing of this command. The host should not transmit any data during this time.

**Program Macro details: Refer to specification DS-1600-0006-XX Program Macro.**

Example:

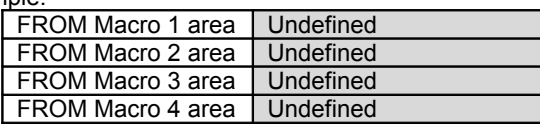

↓ Define 4KB Macros in Macro 1 – 4

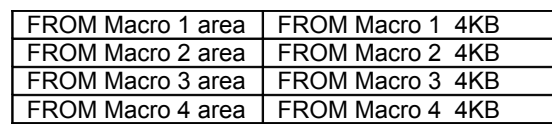

↓ Define 8KB Macro in Macro 2

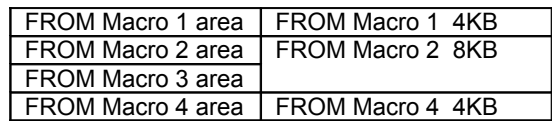

↓ Define 8KB Macro in Macro 3

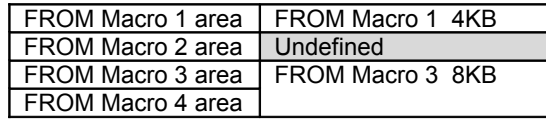

↓ Define 12KB Macro in Macro 1

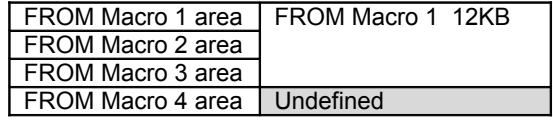

#### **4.7.4.62 US ^ n t1 t2 (Macro execution)**

<span id="page-57-0"></span>**Code: 1Fh 5Eh a t1 t2**

- a: Macro processing definition number
- t1: Display time interval (t1 × module timing unit)
- t2: Idle time for Macro repetition (t2 × module timing unit) (refer to [3.1](#page-4-1) [Timing Unit\)](#page-4-1)

Definable area: 00h ≤ a ≤ 04h, 80h ≤ a ≤ 84h

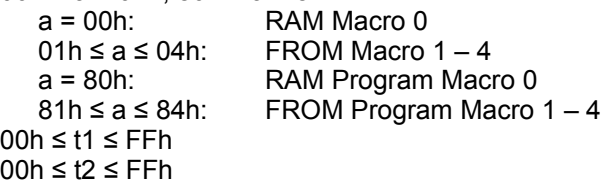

Function: Continuously execute contents of defined Macro 'a'.

Display time interval refers to the interval time between displaying characters, and does not affect the processing speed of command code.

Idle time refers to the time period from processing the last Macro data until the Macro is re-executed. If Macro 'a' is not defined, or is outside the definable area, the entire command (up to t2) is ignored. Macro execution is stopped when a command is input. The current window (Write screen mode area if Base-Window) is cleared and cursor moves to home position. Display settings remain in the current state when the Macro ended.

## **4.7.4.63 US ( i 20h a b c (Macro end condition)**

<span id="page-58-1"></span>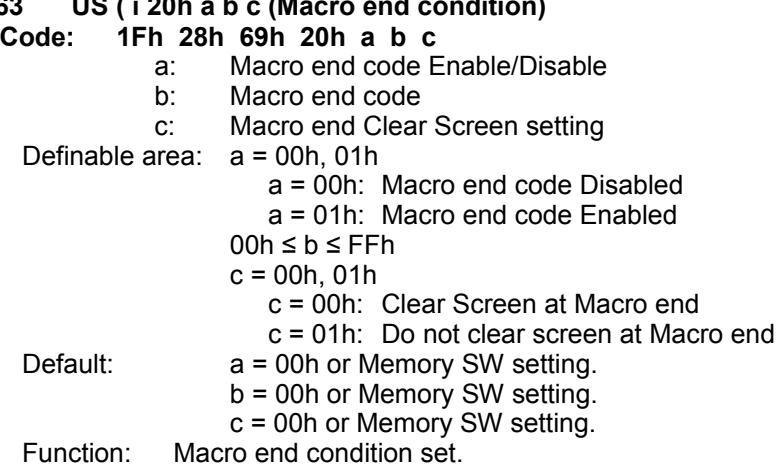

a = 00h: Macro will unconditionally end if data is received.

a = 01h: Macro will end if data byte 'b' is received. All other values are ignored.

 $c = 00$ h: Clear screen on Macro end.

c = 01h: Do not clear screen on Macro end.

The received byte code that ends the Macro is processed as the first byte of the next command. This setting is not applicable for Program Macro.

#### **4.7.4.64 US ( e 03h a b (Memory SW setting)**

#### **Code: 1Fh 28h 65h 03h a b**

- <span id="page-58-0"></span>**1Fh 28h 65h 03h a b c[1] d[1] [ ... c[b] d[b] ]** a: Memory SW Number
- b: Setting data

Definable area: Set Memory SW:

00h ≤ a  $≤$  3Fh

 $00h \leq b \leq FFR$ 

Multiple Memory SW setting:

- $a = FFh$
- $01h \leq b \leq FFR$
- $00h \leq c \leq 3Fh$
- 00h ≤ d ≤ FFh

Function: Set Memory SW.

A single Memory switch can be set (a=00h–3Fh) or multiple Memory switches can be set (a=FFh). Single setting (a=00h–3Fh): a = Memory SW number, b = Setting value.

Multiple setting (a=FFh):  $b =$  Number of settings, c = Memory SW number, d = Setting value.

#### **This command is only valid in User setup mode.**

BUSY signal is output by the display module during processing of this command. The host should not transmit any data during this time.

Memory SW details: Refer to section [6.2](#page-68-0) [Memory SW](#page-68-0) (MSW).

#### **4.7.4.65 US ( e 04h a (Memory SW data send) Code: 1Fh 28h 65h 04h a**

<span id="page-59-1"></span>**1Fh 28h 65h 04h a b c[1] [ ... c[b] ]** a: Memory SW Number Definable area: Single read:  $00h \leq a \leq 3Fh$ Multiple read:  $a = FFh$  $01h \leq b \leq FFR$  $00h \leq c \leq 3Fh$ 

Function: Send the contents of Memory SW data. A single Memory switch can be read (a=00h–3Fh) or multiple Memory switches can be read (a=FFh).

Single read (a=00h–3Fh): a = Memory SW number.

Multiple read  $(a=FFh)$ : b = Number of reads, c = Memory SW number.

The following data is transmitted from the RS-232 interface:

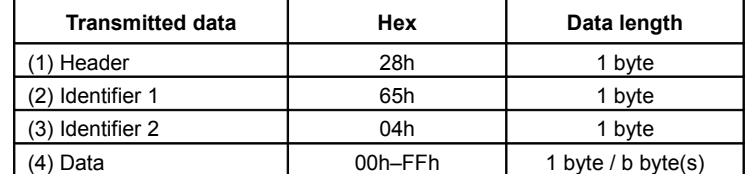

This command is valid in both User setup mode and Normal mode. Memory SW details: Refer to section [6.2](#page-68-0) [Memory SW](#page-68-0) (MSW).

#### **4.7.4.66 US ( e 18h sL sH sE m1 a1L a1H a1E d[1]...d[s] (General-purpose memory store) Code: 1Fh 28h 65h 18h sL sH sE m1 a1L a1H a1E d[1] ... d[s]**

- <span id="page-59-0"></span>sL: Data size, lower byte<br>sH: Data size, upper byte
- Data size, upper byte
- sE: Data size, extension byte<br>m1: Memory select
- Memory select
- a1L: Memory address, lower byte
- a1H: Memory address, upper byte
- a1E: Memory address, extension byte
- d: Data to store
- Definable area: m1 = 30h (General-purpose RAM):

000001h ≤ (sL + sH×100h + sE×10000h) ≤ 000400h

000000h ≤ (a1L + a1H×100h + a1E×10000h) ≤ 0003FFh

m1 = 31h (General-purpose FROM):

000001h ≤ (sL + sH×100h + sE×10000h) ≤ 001000h

000000h ≤  $\text{(a1L + a1H×100h + a1E×10000h)}$  ≤ 00FFFFh

Note: General-purpose FROM is in units of 001000h, with a total of 16 areas.

Function: Store the supplied data into general-purpose memory.

Stored data can be read using General-purpose memory send command or by Program Macro.

Storage that would exceed the address range cannot be set.

For General-purpose RAM, data is stored only into the specified address range.

For General-purpose FROM, data is stored into the specified address range, and all other memory locations in the same FROM area are set to FFh. Further, it is not possible to specify data storage that would exceed a general-purpose FROM area.

This command is valid in both User setup mode and Normal mode.

#### <span id="page-60-1"></span>**4.7.4.67 US ( e 19h sL sH sE m1 a1L a1H a1E m2 a2L a2H a2E (General-purpose memory transfer) Code: 1Fh 28h 65h 19h sL sH sE m1 a1L a1H a1E m2 a2L a2H a2E** sL: Transfer size, lower byte sH: Transfer size, upper byte sE: Transfer size, extension byte m1: Destination memory select a1L: Destination address, lower byte a1H: Destination address, upper byte a1E: Destination address, extension byte m2: Source memory select a2L: Source address, lower byte a2H: Source address, upper byte a2E: Source address, extension byte Definable area: m1, m2 = 30h (General-purpose RAM): 000001h ≤ (sL + sH×100h + sE×10000h) ≤ 000400h 000000h ≤ (a1L + a1H×100h + a1E×10000h) ≤ 0003FFh 000000h ≤ (a2L + a2H×100h + a2E×10000h) ≤ 0003FFh m1,  $m2 = 31h$  (General-purpose FROM): 000001h ≤ (sL + sH×100h + sE×10000h) ≤ 001000h 000000h ≤ (a1L + a1H×100h + a1E×10000h) ≤ 00FFFFh

000000h ≤ (a2L + a2H×100h + a2E×10000h) ≤ 00FFFFh

Note: General-purpose FROM is in units of 001000h, with a total of 16 areas.

Function: Transfer data between general-purpose memory areas.

Storage that would exceed the address range cannot be set.

For General-purpose RAM, data is transferred only into the specified address range.

For General-purpose FROM, data is transferred into the specified address range, and all other memory locations in the same FROM area are set to FFh. Further, it is not possible to specify data transfer that would exceed a general-purpose FROM area.

Operation is not guaranteed if source and destination areas overlap.

<span id="page-60-0"></span>This command is valid in both User setup mode and Normal mode.

## **4.7.4.68 US ( e 28h sL sH sE m1 a1L a1H a1E (General-purpose memory send)**

## **Code: 1Fh 28h 65h 28h sL sH sE m1 a1L a1H a1E**

- sL: Data size, lower byte
- sH: Data size, upper byte
- sE: Data size, extension byte<br>m1: Memory select
- Memory select
- a1L: Memory address, lower byte
- a1H: Memory address, upper byte
- a1E: Memory address, extension byte

Definable area: m1 = 30h (General-purpose RAM):

000001h ≤ (sL + sH×100h + sE×10000h) ≤ 000400h

000000h ≤ (a1L + a1H×100h + a1E×10000h) ≤ 0003FFh

- m1 = 31h (General-purpose FROM):
	- 000001h ≤ (sL + sH×100h + sE×10000h) ≤ 001000h

000000h ≤ (a1L + a1H×100h + a1E×10000h) ≤ 00FFFFh

Note: General-purpose FROM is in units of 001000h, with a total of 16 areas.

Function: Send data stored in general-purpose memory.

Data read that would exceed the address range cannot be set.

This command is valid in both User setup mode and Normal mode.

The following data is transmitted from the RS-232 interface:

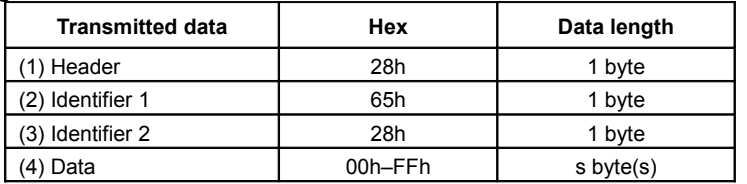

## **4.7.4.69 US ( e 40h a [b c ] (Display status send)**

- <span id="page-61-2"></span>**Code: 1Fh 28h 65h 40h a [ b c ]**
	-
	- Definable area:  $a = 01h$ : Boot version information (b, c not used)<br> $a = 02h$ : Firmware version information (b, c not use
		- $a = 02h$ : Firmware version information (b, c not used)<br> $a = 10h$ : 2-byte character code information (b, c not us 2-byte character code information (b, c not used)
			-
		- $a = 11$ h: Language type information (b, c not used)  $a = 20$ h: Memory checksum information Memory checksum information
			- 00h ≤ b ≤ FFh: Start address (Effective address = b×10000h)  $00h \le c \le F$ Fh: Data length (Effective data length =  $c \times 10000h$ )
		- $a = 30h$ : Product type information (b, c not used)<br> $a = 40h$ : Display x dot information (b, c not used)
		- $a = 40$ h: Display x dot information (b, c not used)<br> $a = 41$ h: Display y dot information (b, c not used) Display y dot information (b, c not used)
	- Function: Send display status information.

The following data is transmitted from the RS-232 interface:

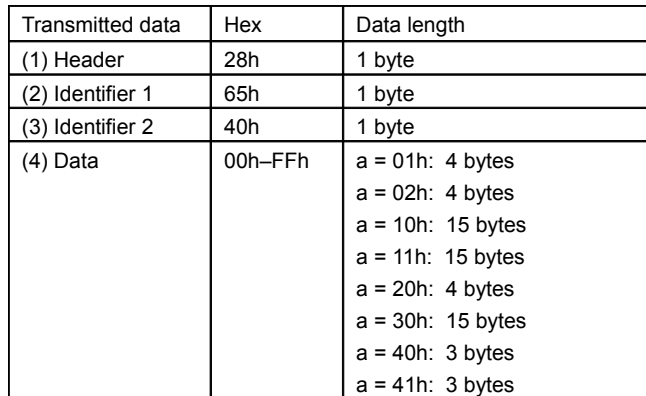

<span id="page-61-1"></span>This command is valid in both User setup mode and Normal mode.

## **4.7.4.70 US ( i 10h a b (RS-232 serial settings)**

- **Code: 1Fh 28h 69h 10h a b**
	- a: Baud rate setting b: Parity setting Definable area: 00h ≤ a ≤ 0Bh a=00h: 19200 bps a=01h: 4800 bps a=02h: 9600 bps
		- a=03h: 19200 bps a=04h: 38400 bps
		- a=05h: 57600 bps a=06h: 115200 bps
		- 07h ≤ a ≤ 0Bh: Setting prohibited
		- 00h ≤ b ≤ 02h
			- b=00h: No parity b=01h: Even parity
			- b=02h: Odd parity

Function: Change the RS-232 serial interface communication parameters.

Operation is [DTR=MARK][Communication settings change][DTR=SPACE], so do not send the next data until DTR=SPACE.

If unsent data is in the transmit buffer (due to DSR=MARK), this data may not be transmitted correctly, so ensure the transmit buffer is clear before issuing this command.

<span id="page-61-0"></span>For baud rate setting a = 07h – 0Bh, display operation is not guaranteed. Do not use this setting.

## **4.7.4.71 FS | M m d1...d6 (Memory re-write mode)**

**Code: 1Ch 7Ch 4Dh m d1 ... d6** Definable area: m = D0h

- $d1...d6 = "MODEIN"$
- Function: Shift to "Memory re-write mode" from "Normal mode".

Memory re-write mode is used for changing the firmware and fonts, etc in FROM that cannot be changed in User setup mode.

Changing this FROM requires special commands and tools.

Do not use this command.

### **4.8 Bit image data format**

<span id="page-62-1"></span>The Bit image consists of data for image size  $(x \times y)$  as follows:

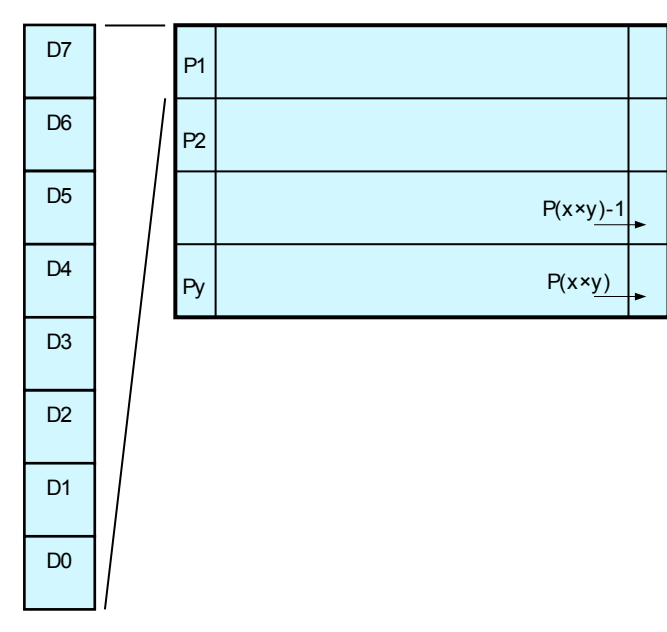

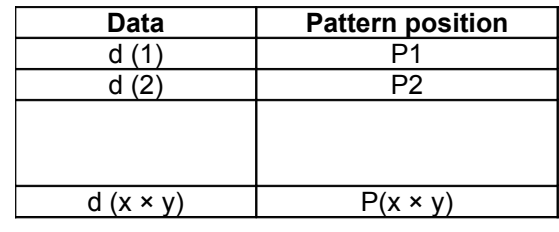

## **4.9 Download character format**

<span id="page-62-0"></span>Download character format is shown below.

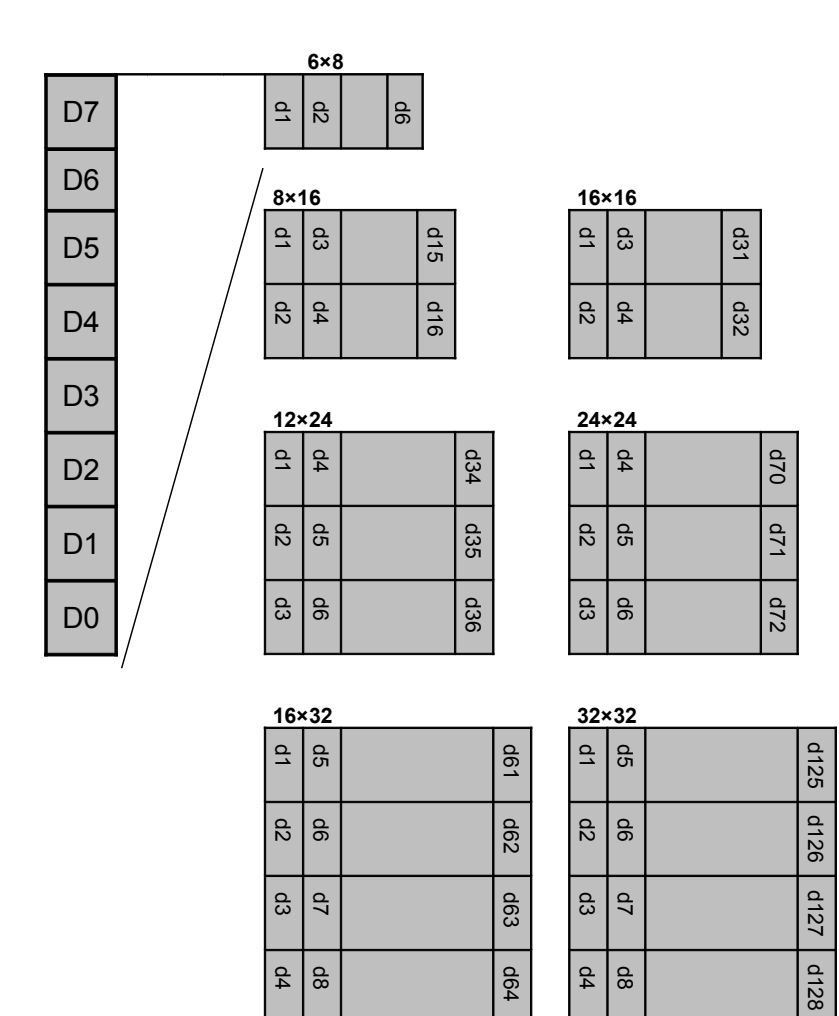

## <span id="page-63-4"></span>**5 Graphic DMA mode (Applicable for Parallel interface only)**

## **5.1 Displayable image types**

## **5.1.1 Graphic display**

<span id="page-63-3"></span><span id="page-63-2"></span>Depends on model – refer to [3](#page-4-2) [VFD Module model-specific information.](#page-4-2)

## **5.2 Display Memory**

<span id="page-63-1"></span>Size: Refer to [3.2](#page-4-0) [Display Memory configuration.](#page-4-0)

The portion of memory which is displayed is selected using the "Display start address" command. Display Memory is a roll configuration. In areas of the display screen that would exceed the Display Memory, the contents from 0000h are displayed.

Example for 256×64 dot module:

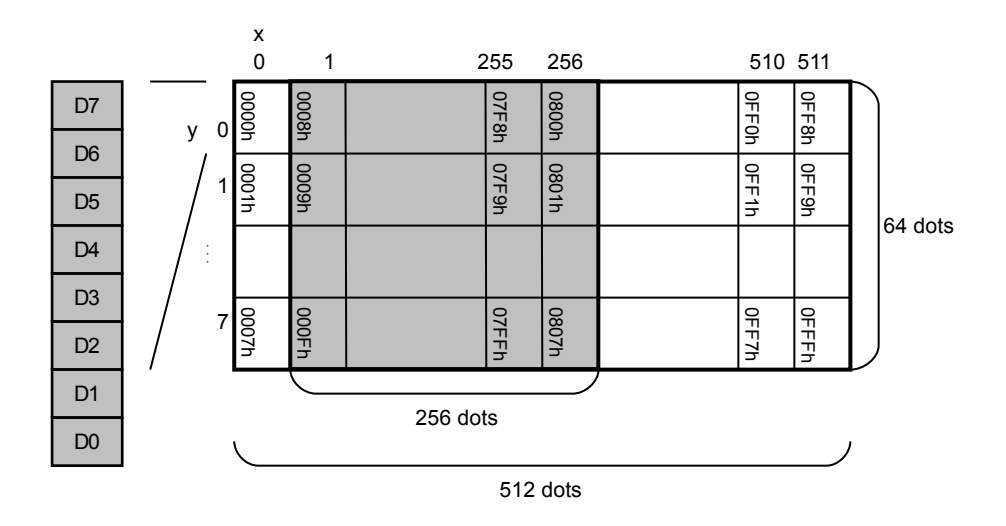

## **5.3 Protocol**

<span id="page-63-0"></span>High-speed graphic display is possible by using the parallel interface for data input. The Graphic DMA mode protocol is described below.

Display waits until a valid "Header (STX)" + "Header 2" combination is received. The module only processes packets with an address that matches the display's address set by DIP-SW + MSW. Using this mode, a maximum of 255 displays, addressed by DIP-SW and MSW settings, can be controlled individually.

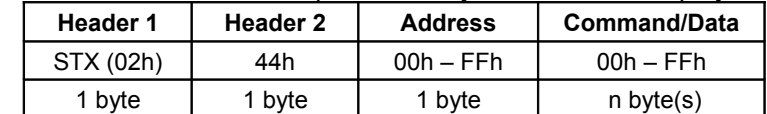

Packets addressed to FFh are processed by all connected displays.

## <span id="page-64-2"></span>**5.4 Commands**

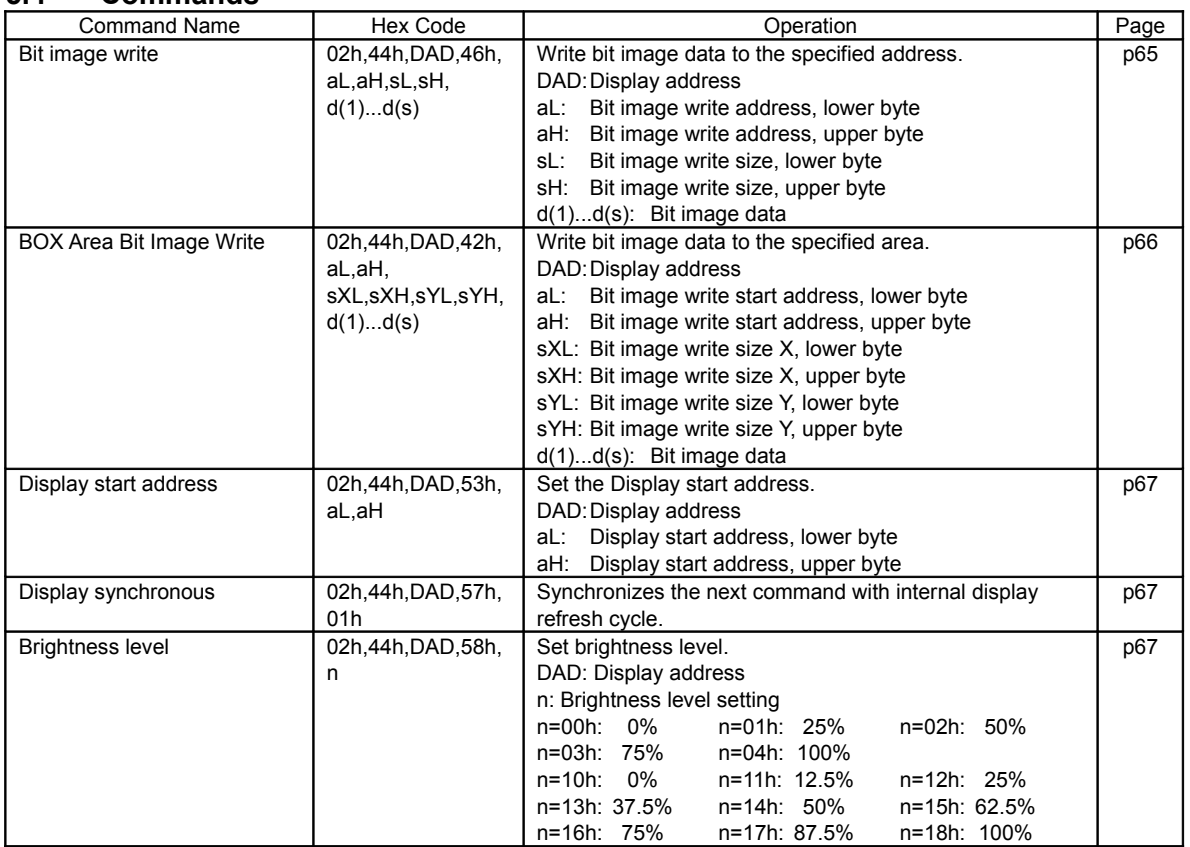

## **5.4.1 Command Details**

#### **5.4.1.1 STX 44h DAD 46h aL aH sL sH d(1)...d(s) (Bit image write)**

<span id="page-64-1"></span><span id="page-64-0"></span>**Code: 02h 44h DAD 46h aL aH sL sH d(1)...d(s)**

- DAD: Display address
- aL: Bit image write address, lower byte
- aH: Bit image write address, upper byte
- sL: Bit image write size, lower byte
- sH: Bit image write size, upper byte
- d(1)–d(s): Bit image data

Definable area: 00h ≤ DAD ≤ FFh

0000h ≤ (aL + aH×100h) ≤ Max\_DispMemAddr

- $0001h \leq (sL + sH \times 100h) \leq \text{DispMemSize}$ 
	- $(al + aH \times 100h) + (sL + sH \times 100h) \leq DisplMemsize$
	- 00h ≤ d ≤ FFh

Function: Write bit image data to the specified address.

If the Write address or Write size are outside the definable area, the command (STX to sH) is cancelled, and the display waits for the next header (STX).

During Bit image write, data from the host is transferred to the Display Memory using DMA. This may result in a flickering display if a large volume of data is written at high speed. If display flickering occurs, ensure that data writing is in accordance with the timing requirements described in the hardware specification at "Parallel interface timing 2".

Example for 256×64 dot module:

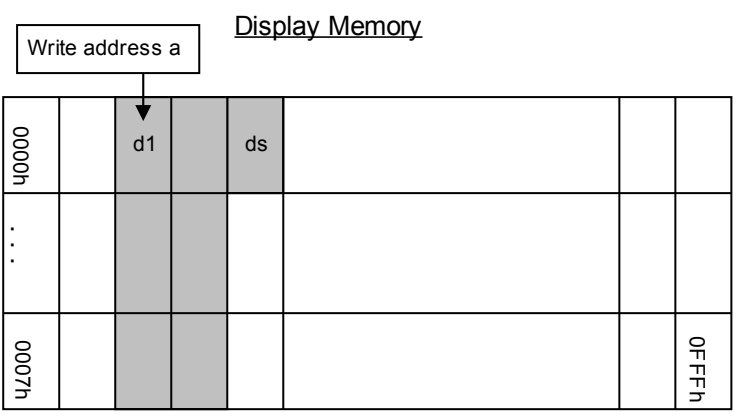

#### **5.4.1.2 STX 44h DAD 42h aL aH sXL sXH sYL sYH d(1)...d(s) (BOX Area Bit image write) Code: 02h 44h DAD 42h aL aH sXL sXH sYL sYH d(1)...d(s)**

<span id="page-65-0"></span>DAD: Display address

- aL: Bit image write start address, lower byte
- aH: Bit image write start address, upper byte
- aH: Bit image write start address, upper<br>sXL: Bit image write size X, lower byte
- sXH: Bit image write size X, upper byte
- sYL: Bit image write size Y, lower byte
- sYH: Bit image write size Y, upper byte
- d(1)–d(s): Bit image data
- Definable area: 00h ≤ DAD ≤ FFh

0000h ≤ (aL + aH×100h) ≤ Max\_DispMemAddr  $0001h \leq (sXL + sXH \times 100h) \leq Xdots$  $0001h \leq (sYL + sYH \times 100h) \leq Ybytes$ Note: X size and Y size must both be within the Display Memory area. 00h ≤ d ≤ FFh

Function: Write bit image data to the specified area.

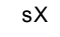

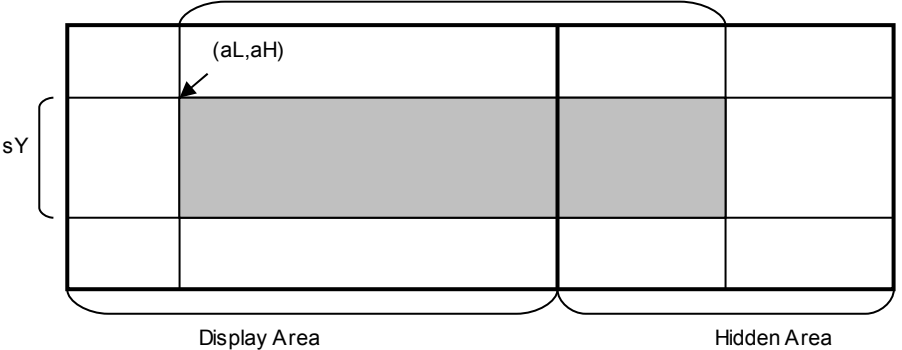

If the Write address or Write size are outside the definable area, the command (STX to sH) is cancelled, and the display waits for the next header (STX).

## **5.4.1.3 STX 44h DAD 53h aL aH (Display start address)**

- <span id="page-66-2"></span>**Code: 02h 44h DAD 53h aL aH**
	- DAD: Display address<br>aL: Display start add
	- Display start address, lower byte
	- aH: Display start address, upper byte
- Definable area: 00h ≤ DAD ≤ FFh

0000h ≤ (aL + aH×100h) ≤ Max\_DispMemAddr

Function: Set the Display start address (top left position of display screen).

Command is ignored if Display start address is outside the definable area.

Example for 256×64 dot module:

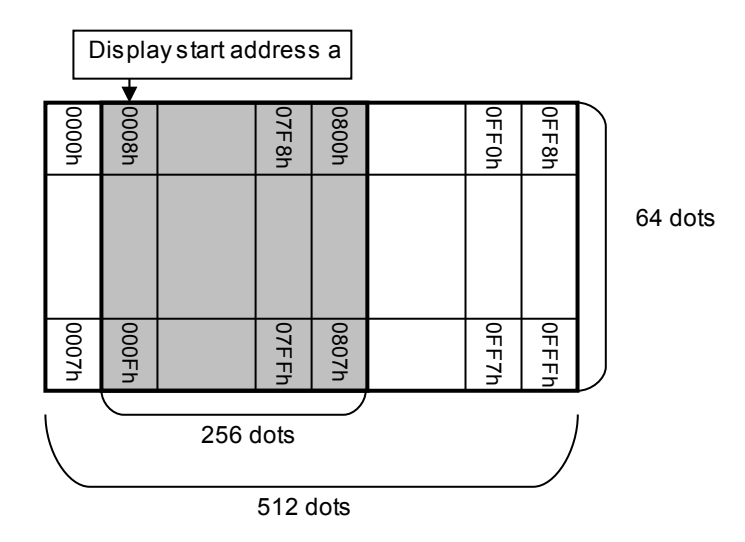

## **5.4.1.4 STX 44h DAD 57h 01h (Display synchronous) Code: 02h 44h DAD 57h 01h**

<span id="page-66-1"></span>DAD: Display address Definable area: 00h ≤ DAD ≤ FFh

Function: Synchronizes the next command with internal display refresh cycle.

Smooth scroll display is possible by using this command in combination with "Display start address" command.

## **5.4.1.5 STX 44h DAD 58h n (Brightness level)**

<span id="page-66-0"></span>**Code: 02h 44h DAD 58h n**

DAD: Display address

n: Brightness level setting

- Definable area: 00h ≤ DAD ≤ FFh
	- 00h ≤ n ≤ 04h, 10h ≤ n ≤ 18h

Default: n = 04h or Memory SW setting.<br>Function: Set brightness level, as shown below Set brightness level, as shown below.

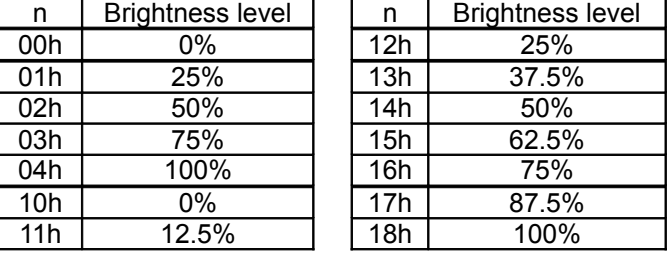

## <span id="page-67-4"></span>**6 Setup**

## **6.1 DIP-Switch (SW1)**

<span id="page-67-3"></span>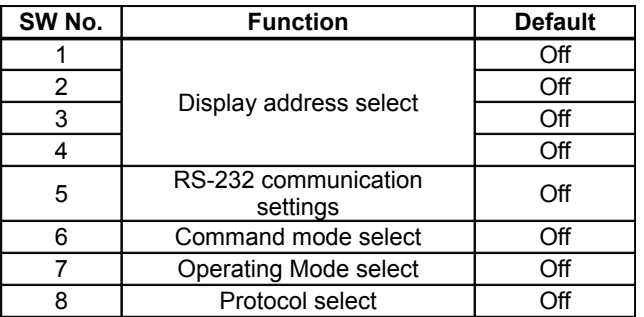

## **6.1.1 Display address (for Packet mode and Graphic DMA mode)**

<span id="page-67-2"></span>Display address is set by a combination of DIP-SW and Memory SW.

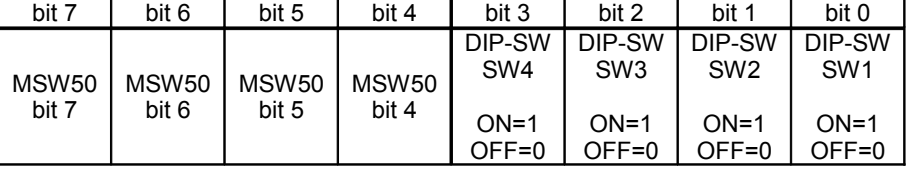

If the above address is FFh, the setting is ignored and 00h is assumed.

## **6.1.2 RS-232 communication settings**

<span id="page-67-1"></span>Communication settings are set by a combination of DIP-SW and Memory SW.

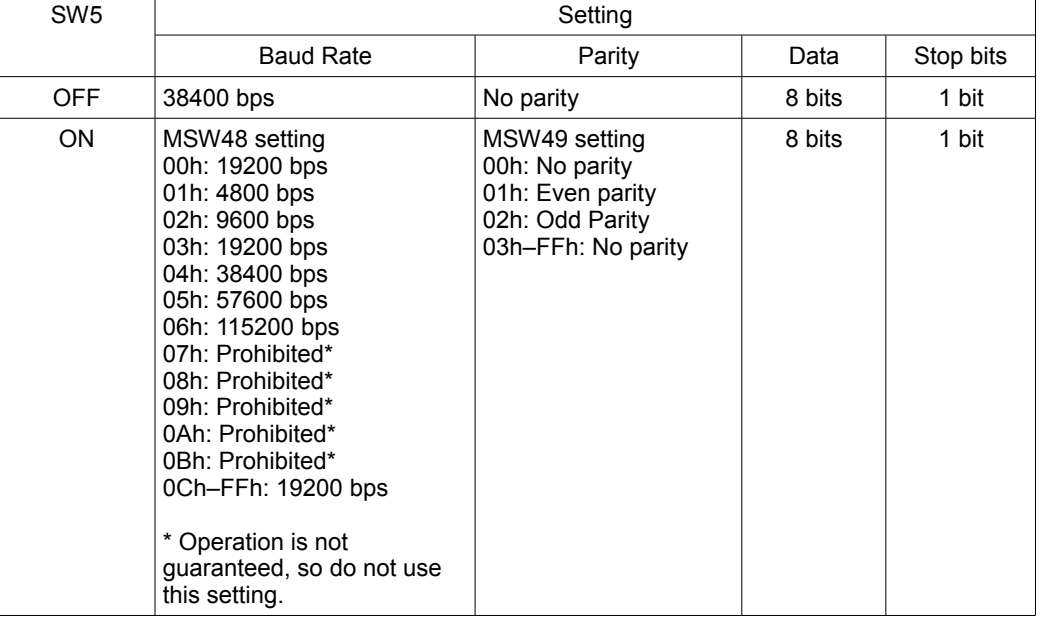

## **6.1.3 Command Mode**

<span id="page-67-0"></span>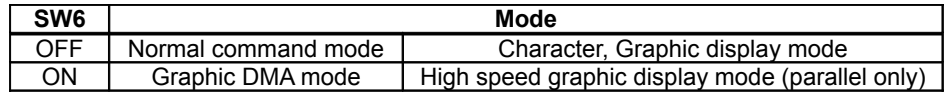

## **6.1.4 Operating Mode**

<span id="page-68-2"></span>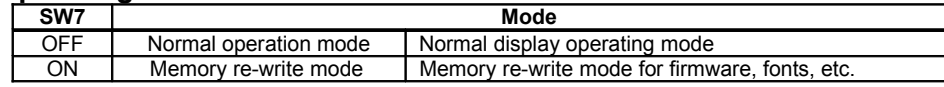

### **6.1.5 Protocol mode**

<span id="page-68-1"></span>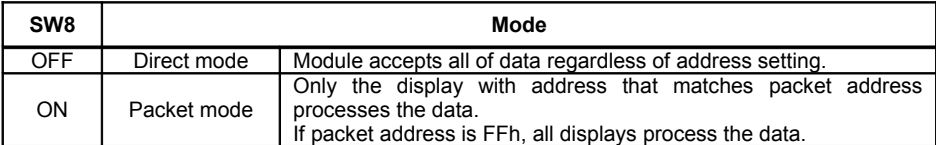

## **6.2 Memory SW**

<span id="page-68-0"></span>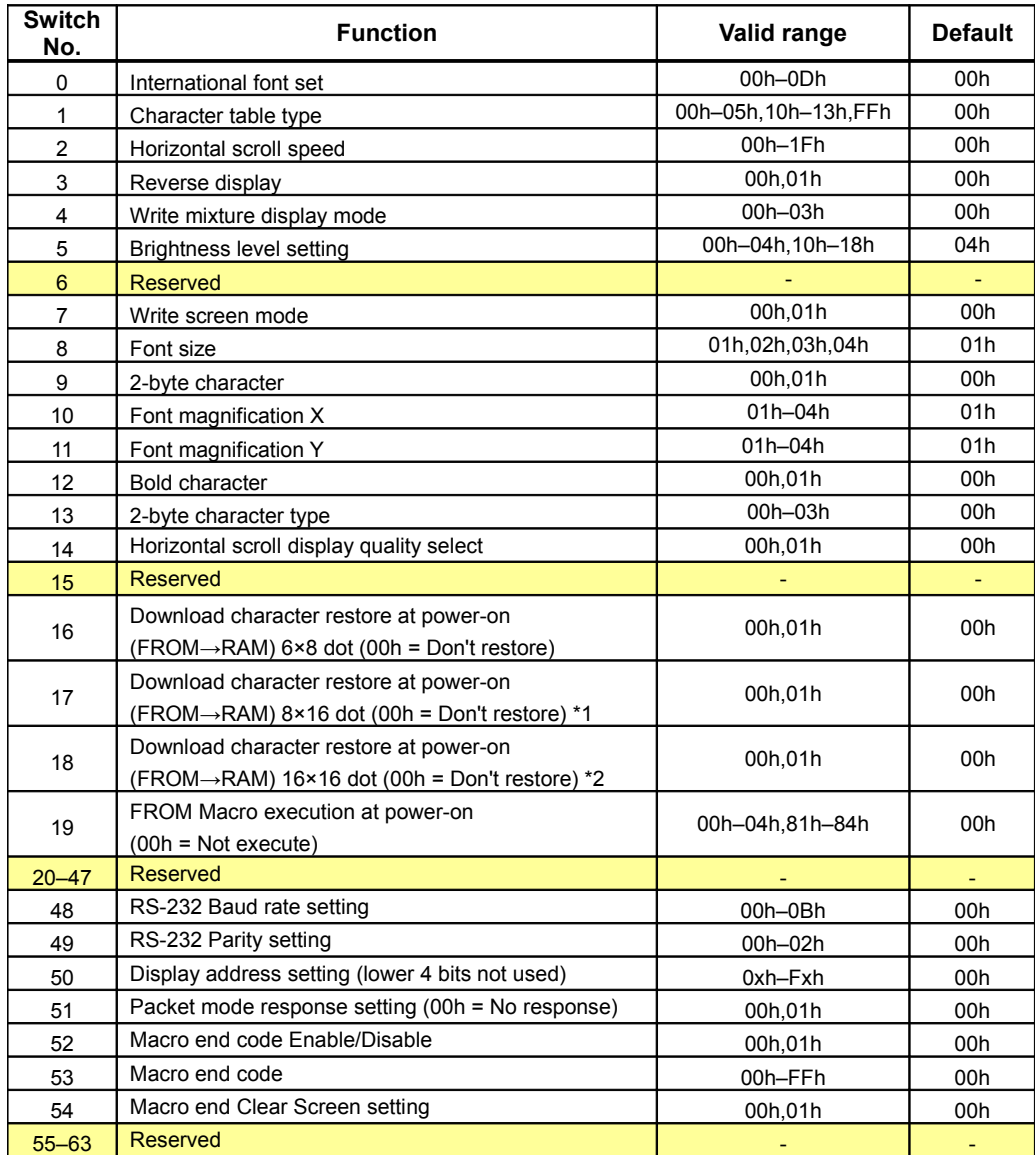

Note: Module operates with default value if Memory SW value is outside the valid range.

\* 1: If setting is 01h, download characters for 12×24 dot and 16×32 dot are also restored.

\* 2: If setting is 01h, download characters for 32×32 dot are also restored.

## <span id="page-69-0"></span>**Notice for the Cautious Handling of VFD Modules**

#### Handling and Usage Precautions:

Please carefully follow the appropriate product application notes and operation standards for proper usage, safe handling, and maximum performance.

[VFD tubes are made of glass]

- The edges of the VFD glass envelope are not smooth, so it is necessary to handle carefully to avoid injuries to hands.
- Use caution to avoid breaking the VFD glass envelope, to prevent injury from sharp glass particles.
- The tip of the exhaust pipe is fragile so avoid shock from impact.
- It is recommended to allow sufficient open space surrounding the exhaust pipe to avoid possible damage.

• Please design the PCB for the VFD module within 0.3 mm warping tolerance to avoid any forces that may damage the display due to PCB distortion causing a breakdown of the electrical circuit leading to VFD failure.

[High voltage]

• Avoid touching conductive electrical parts, because the VFD module uses high voltage exceeding 30 – 100 volts.

• Even when electric power is turned off, it may take more than one minute for the electrical current to discharge. [Cable connection]

- Do not unplug the power and/or data cables of VFD modules during operation, because unrecoverable damage may result.
- Sending input signals to the VFD module when not powered can cause I/O port damage.

It is recommended to use a 30cm or shorter signal cable to prevent functional failures.

[Electrostatic charge]

• VFD modules need electrostatic-free packaging and protection from electrostatic charges during handling and usage.

[Structure]

- During operation, VFD and VFD modules generate heat. Please consider sufficient heat radiation dissipation using heat sink solutions.
- Preferably, use UL-grade materials or components in conjunction with VFD modules.
- Warp and twist movement causes stress and may break VFDs and VFD modules. Please adhere to allowances within 0.3mm at the point of attachment.

#### [Power]

- Apply regulated power to the VFD module within specified voltages to protect from failures.
- VFD modules may draw in-rush current exceeding twice the typical current at power-on, so a power supply with sufficient capacity and quick starting of the power regulator is recommended.

• VFD module needs a specified voltage at the point of connection. Please use an adequate power cable to avoid a decrease in voltage. As a safety measure, a fuse or other over-current protection is recommended.

[Operating consideration]

- Illuminating phosphor will decrease in brightness during extended operation. If a fixed pattern illuminates for an extended period (several hours), the phosphor efficiency will decrease compared to the non-operating phosphor, causing non-uniform brightness. Please consider programming the display patterns to use all phosphor segments evenly. Scrolling may be a consideration for a period of time to refresh the phosphor condition and improve even illumination of the pixels.
- A signal cable 30cm or less is recommended to avoid possible disturbances to the signal.

[Storage and operating environment]

• Please use VFD modules under the recommended specified environmental conditions. Salty, sulfuric and dusty environments may damage the VFD module even during storage.

**[Disposal]** 

• VFD uses lead-containing materials (RoHS directive exempts these lead compounds in the glass for electronic devices). When discarding VFDs or VFD modules, please adhere to applicable laws and regulations.

[Other cautions]

- Although the VFD module is designed to be protected from electrical noise, please plan your circuitry to exclude as much noise as possible.
- Do not reconstruct or repair the VFD module without our authorization. We cannot assure the quality or reliability of unauthorized reconstructed VFD modules.

Notice:

- We do not authorize the use of any patents that may be inherent in these specifications.
- Neither whole nor partial copying of these specifications is permitted without our approval. If necessary, please ask for assistance from our sales consultant.
- This product is not designed for military, aerospace, medical or other life-critical applications. If you choose to use this product for these applications, please ask us for prior consultation or we cannot accept responsibility for problems that may occur.

## <span id="page-70-0"></span>**Revision history**

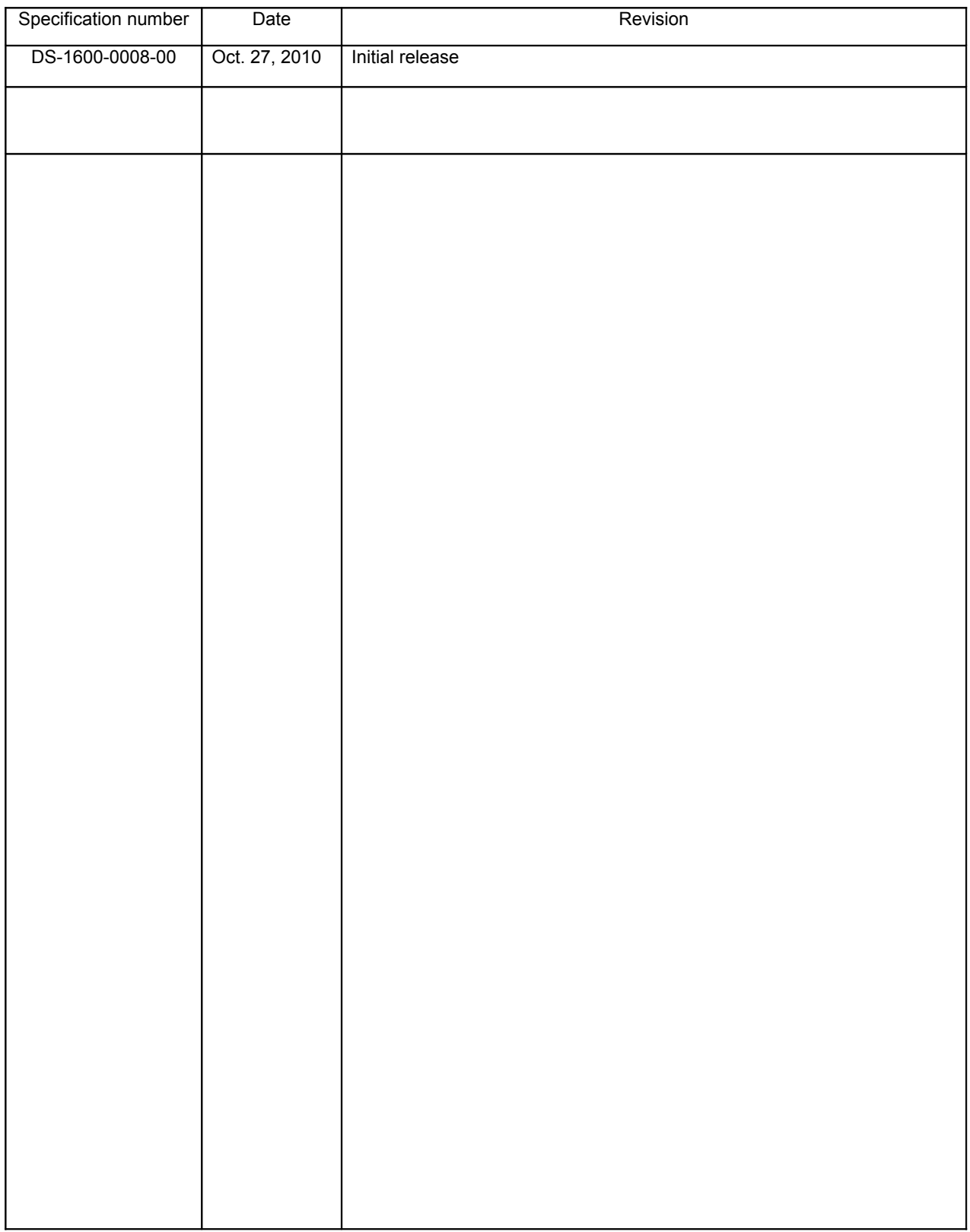